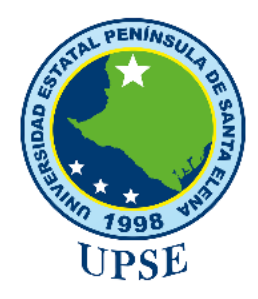

# **UNIVERSIDAD ESTATAL PENÍNSULA DE SANTA ELENA**

# **FACULTAD DE CIENCIAS AGRARIAS**

# **CARRERA DE AGROPECUARIA**

# **EVALUACIÓN MULTITEMPORAL DE LA CUBIERTA FORESTAL EN LA PARROQUIA COLONCHE, PROVINCIA DE SANTA ELENA**

# **TRABAJO DE INTEGRACIÓN CURRICULAR**

Requisito parcial para la obtención del título de:

# **INGENIERÍA AGROPECUARIA**

**Autor:** Edwin Stalin Pozo Alvarado

**LA LIBERTAD, 2021**

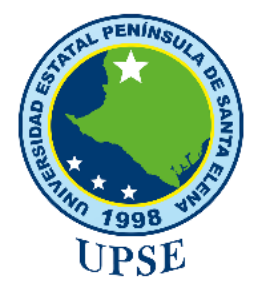

# **UNIVERSIDAD ESTATAL PENÍNSULA DE SANTA ELENA FACULTAD DE CIENCIAS AGRARIAS CARRERA DE AGROPECUARIA**

 $ENIN$ 

# **EVALUACIÓN MULTITEMPORAL DE LA CUBIERTA FORESTAL EN LA PARROQUIA COLONCHE, PROVINCIA DE SANTA ELENA**

# **TRABAJO DE INTEGRACIÓN CURRICULAR**

Requisito parcial para la obtención del título de:

# **INGENIERÍA AGROPECUARIA**

**Autora:** Edwin Stalin Pozo Alvarado **Tutora:** Ing. Daniel Ponce de León, Ph. D

**La Libertad, 2021**

## **TRIBUNAL DE GRADO**

Trabajo de Integración Curricular presentado por **EDWIN STALIN POZO ALVARADO** como requisito parcial para la obtención del grado de Ingeniero/a Agropecuario de la Carrera de Agropecuaria.

Trabajo de Integración Curricular **APROBADO** el: 8/02/2022 (Dia, mes, año)

Ing. Agr. Nadia Quevedo Pinos, Ph. D

**DIRECTOR/A DE CARRERA** 

**MIEMBRO DEL TRIBUNAL** 

Newal ne me Ing. Juan Valladolid Onlaneda. MSc PROFESOR/A ESPECIALISTA

MIEMBRO DEL TRIBUNAL

Ing. Daniel Ponce de León, PhD

PROFESOR/A TUTOR/A

**MIEMBRO DEL TRIBUNAL** 

avid Vegas

Tng. David Vega G.

**SECRETARIO/A** 

## **AGRADECIMIENTOS**

A Dios por permitirme llegar donde estoy, darme las fuerzas necesarias y brindarme la compañía de personas idóneas en mi vida a lo largo de mi carrera universitaria.

A mis padres, Marjorie Alvarado y Carlos Pozo por su inalcanzable apoyo incondicional, siempre viendo por mi bienestar a favor de mi preparación, estaré eternamente agradecidos con ustedes, esperando retribuirles todo lo que han hecho por mí.

A mis hermanos por las risas, por la compañía y por estar siempre apoyándome en cada paso que doy.

A mi novia y excelente persona Rosita de la Cruz, cuya compañía, motivación y apoyo fueron fundamentales para trascender en mi vida universitaria. Gracias por los lindos momentos compartidos y por acompañarme largas horas en la universidad, cuando era el momento de realizar una investigación, este éxito también es tuyo.

A mis buenos amigos Marcelo Cueva, Erick Orellana, Adrián Alay, Carlos Orrala y Bryan Chiquito por los grandes momentos vividos, que de una u otra forma hicieron de mi carrera universitaria una travesía agradable y llena de enseñanzas de vida.

A Evelyn Rivera por brindarme su apoyo reciproco, darme ánimos cuando lo necesitaba y que, con su paciencia infinita, me explico cosas que me eran difícil de entender. Gracias amiga que Dios te recompense en la vida.

A mis compañeros de grupo, Fanny Naranjo, Aníbal de la Cruz, Antonio Vera y Zully de la A, que se convirtieron en personas fundamentales en el trascurso de esta carrera.

Al PhD, Daniel Ponce de León por guiarme en el proceso de este trabajo de integración curricular

#### **EDWIN POZO ALVARADO**

## **DEDICATORIA**

A Dios por guiarme siempre y llevarme por el camino correcto

Al hombre luchador Carlos Pozo que con tanto sacrificio permitió que este trabajo culminara, a la mujer amable y gentil que me acompaño en todo momento. Gracias le doy a los 2 por los consejos, por sus enseñanzas, por su interminable paciencia y por por guiarme en el camino correcto y justo. Espero retribuirles todo lo que han hecho por mí. Los amo mucho.

A mis hermanos por ofrecerme su ayuda; estaré eternamente agradecido con ustedes, al saber que forman parte de la realización de mis objetivos.

# **EDWIN POZO ALVARADO**

### **RESUMEN**

Se realizó el análisis multitemporal de la cobertura forestal y uso de suelo en la parroquia Colonche, la cual posee una extensión de 114.698 ha, con el fin de investigar el cambio transcurrido entre el periodo 1990-2020 mediante una clasificación supervisada se usaron imágenes satelitales Landsat TM, ETM+ y OLI de tres fechas diferentes, la clasificación resultante se validó mediante matrices de confusión, áreas de entrenamiento y evaluación de puntos tomados en el área de estudio, se obtuvo valores de índices Kappa en el rango de 0.81 a 1.00, por lo que se considera válida la clasificación realizada. Esta investigación permite evidenciar que la parroquia Colonche durante el periodo evaluado ha presentado una pérdida de la cubierta forestal de 21.268 ha y una tasa de deforestación anual de -1.26%, lo que permitió un incremento de 3.64% de zona antrópizada, 3.51% de tierra agropecuaria, 0.75% de vegetación arbustiva y herbácea, mientras que los cuerpos de agua tuvieron un decremento de -0.73%, esto según las tasas de cambio anual calculadas. Se concluye que existe un considerable aumento de las áreas agrícolas y se provee que siga en aumento gracias a la inauguración de once reservorios que componen el proyecto hidráulico para el desarrollo del valle del Río Javita en enero de 2020, sin embargo, el uso prolongado del recurso hídrico ha provocado la disminución de su volumen ante la escasez de lluvias que existen en la provincia que tiene como posible causa la deforestación, ante esto se han propuesto medidas sustitutivas para el control del mismo.

Palabras claves: uso de suelo, teledetección, deforestación, desertificación.

## **ABSTRACT**

The multitemporal analysis of the forest cover and land use in the Colonche parish, which has an area of 114,698 ha, was carried out in order to investigate the change between 1990-2020 through a supervised classification. The resulting classification was validated using confusion matrices, training areas and evaluation of points taken in the study area. Kappa index values were obtained in the range of 0.81 to 1.00, so the classification is considered valid. This research shows that the Colonche parish during the evaluated period has presented a loss of forest cover of 21,268 ha and an annual deforestation rate of -1.26%, which allowed an increase of 3.64% of anthropized zone, 3.51% of agricultural land, 0.75% of shrub and herbaceous vegetation, while water bodies had a decrease of -0.73%, according to the annual change rates calculated. It is concluded that there is a considerable increase in agricultural areas and it is expected to continue increasing thanks to the inauguration of eleven reservoirs that make up the hydraulic project for the development of the Javita River valley in January 2020, however, the prolonged use of the water resource has caused a decrease in its volume due to the scarcity of rainfall in the province, which has as a possible cause deforestation, in view of this, alternative measures have been proposed to control it.

Keywords: land use, remote sensing, deforestation, desertification.

#### **DECLARATORIA DE RESPONSABILIDAD**

El presente Trabajo de Integración Curricular titulado **"EVALUACIÓN MULTITEMPORAL DE LA CUBIERTA FORESTAL EN LA PARROQUIA COLONCHE, PROVINCIA DE SANTA ELENA"** y elaborado por **Edwin Stalin Pozo Alvarado,** declara que la concepción, análisis y resultados son originales y aportan a la actividad científica educativa agropecuaria.

**Transferencia de derechos autorales.**

"El contenido del presente Trabajo de Graduación es de mi responsabilidad; el patrimonio intelectual del mismo pertenece a la Universidad Estatal Península de Santa Elena".

Reduin Pozo

Firma del estudiante

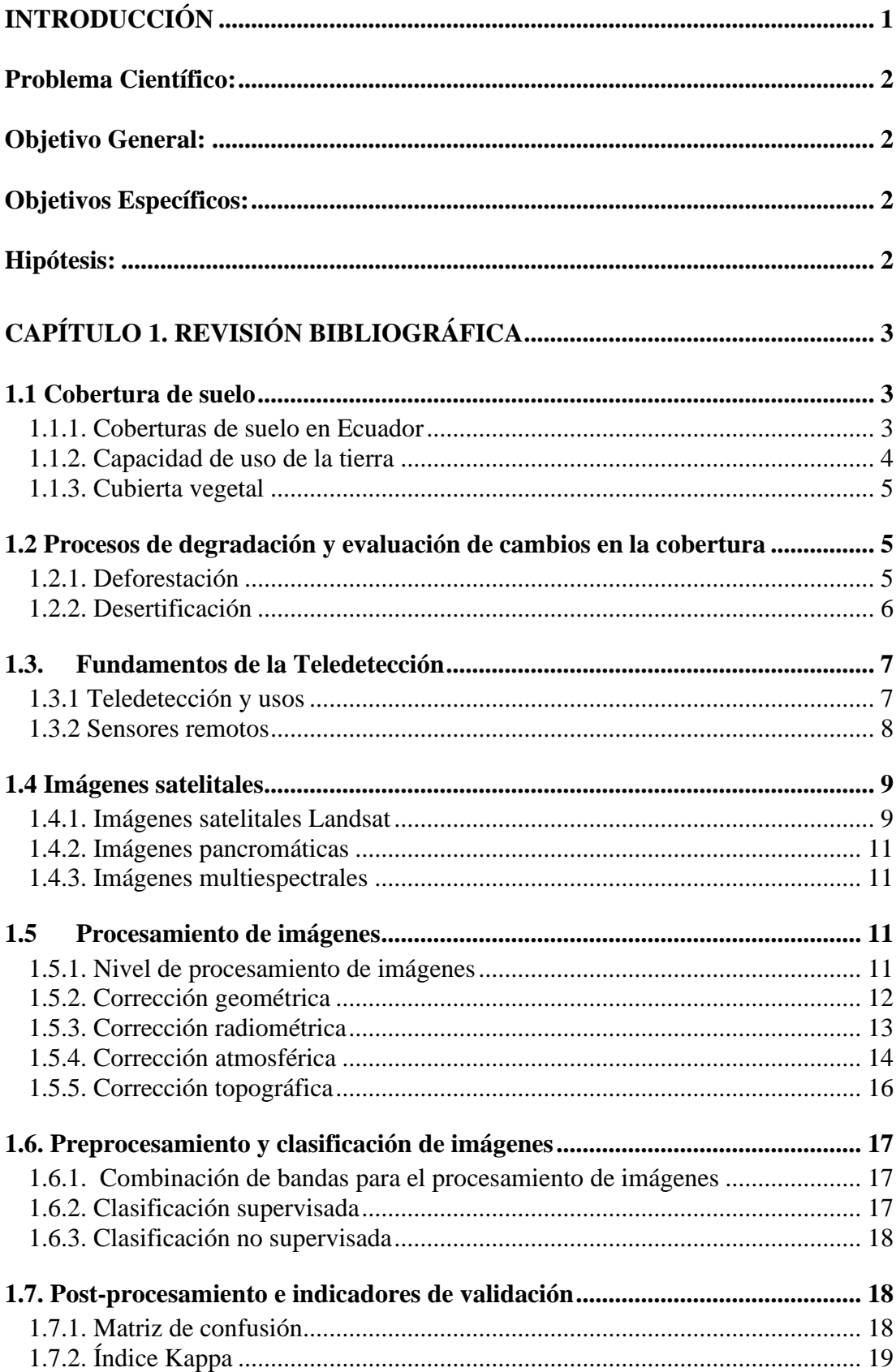

# ÍNDICE

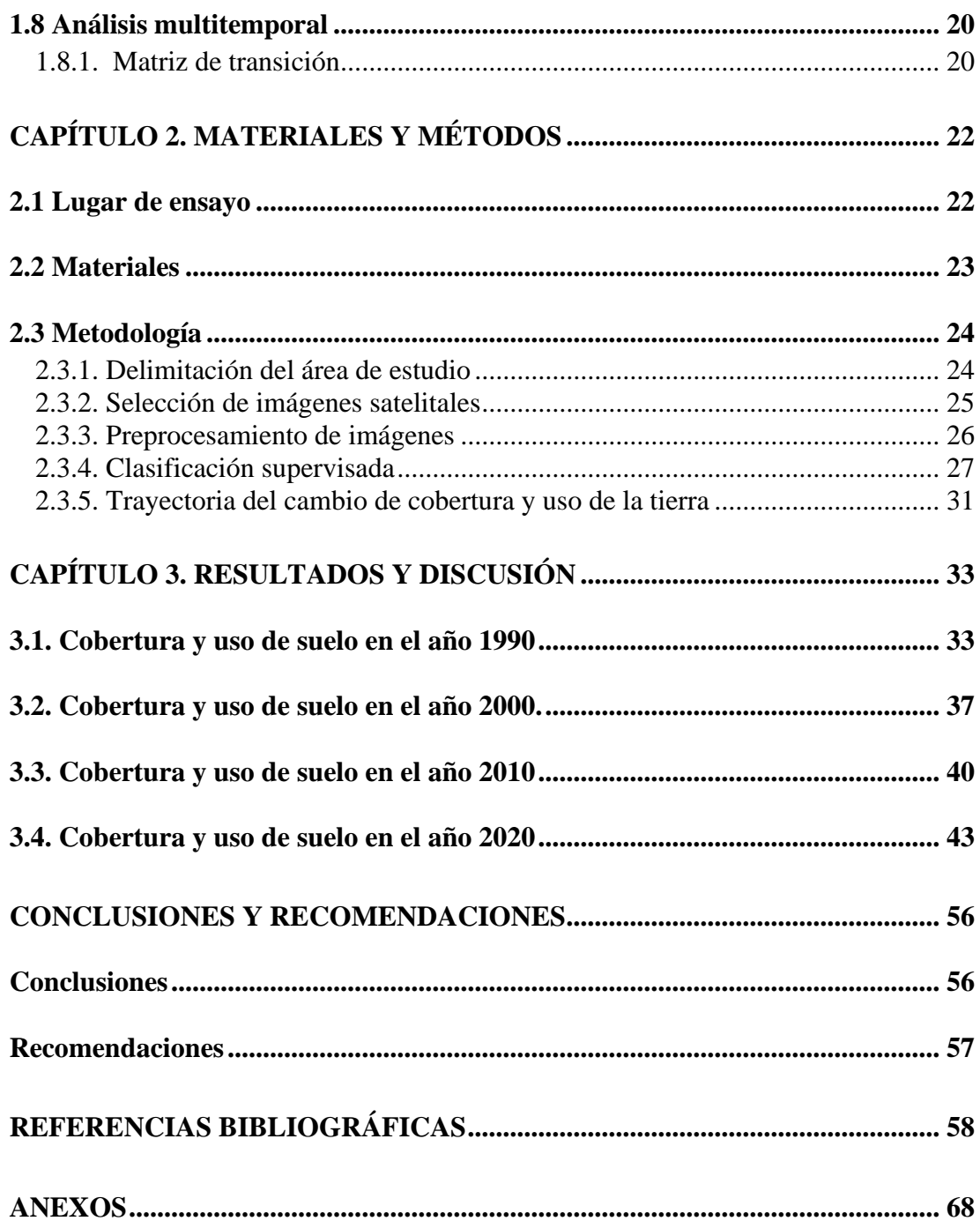

# **ÍNDICE DE TABLAS**

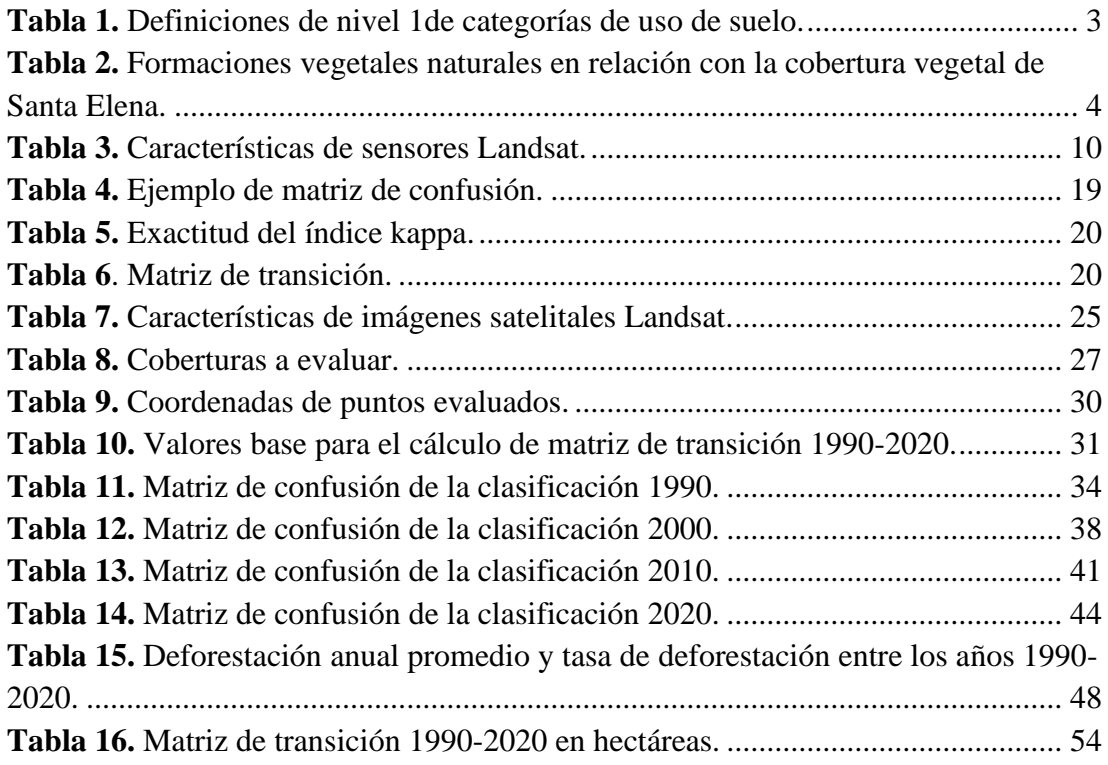

# **ÍNDICE DE FIGURAS**

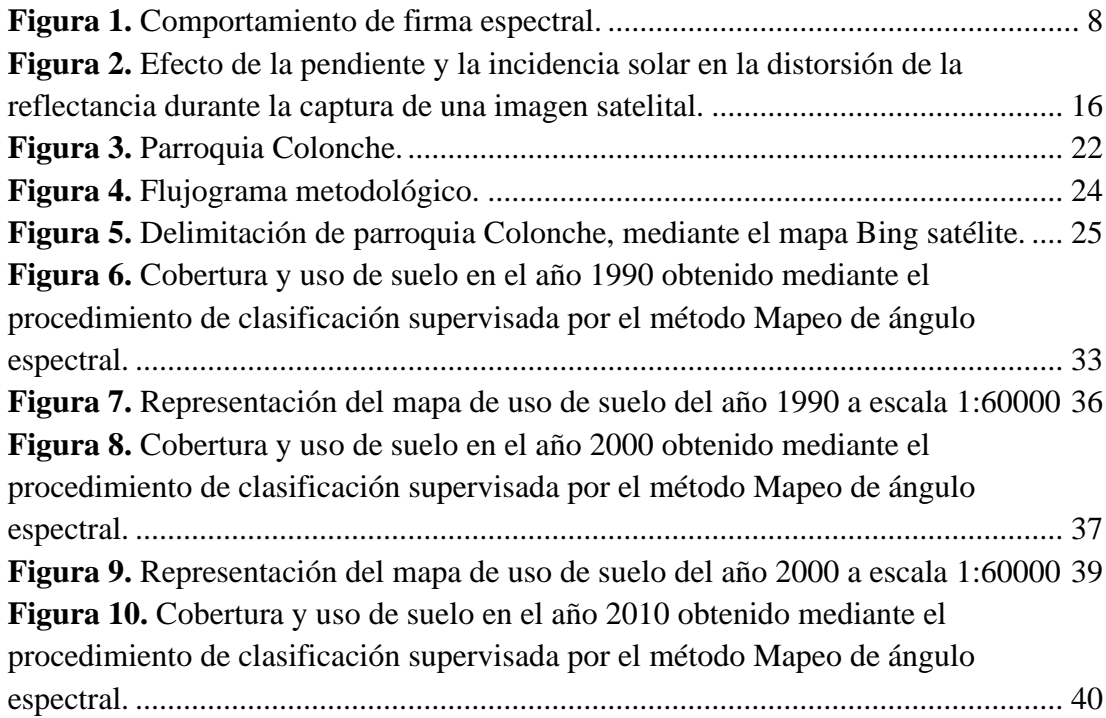

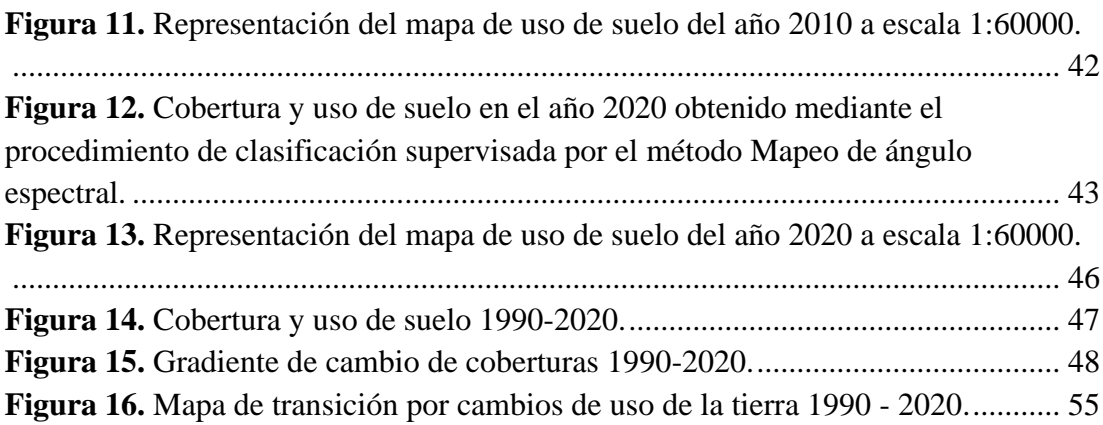

# **ÍNDICE DE ANEXOS**

**Figura 1A.** Suelo desprovisto de vegetación en la comuna Las Balsas.

**Figura 2A**. Toma de coordenada en embalse de la comuna San Vicente.

**Figura 3A**. Zona urbana en la comuna San Marcos.

**Figura 4A**. vegetación arbustiva en la comuna Calicanto.

**Figura 5A.** vegetación herbácea en la comuna Palmar.

**Figura 6A**. Bosque seco poco alterado en la comuna Las Balsas.

**Figura 7A**. Bosque húmedo medianamente alterado en la comuna Febres Cordero.

**Figura 8A**. Corrección atmosférica de imagen satelital Landsat 5 TM del año 2000.

**Figura 9A**. Matriz de confusión calculada para el año 2010.

**Figura 10A**. Matriz de confusión calculada para el año 1990.

**Figura 11A.** Corrección topográfica, lado izquierdo con corrección y el lado derecho sin corrección para el año 1990 y 2000

# <span id="page-12-0"></span>**INTRODUCCIÓN**

La cobertura vegetal a través de los años ha cumplido un rol fundamental dentro del ecosistema a nivel mundial, sin embargo, en la actualidad los efectos del cambio climático se denotan con mayor intensidad provocados principalmente por la población, los bosques representan soluciones realizadas por la naturaleza debido a que permiten almacenar carbono en los tejidos vegetales y por lo tanto capturar el carbono atmosférico en los árboles en crecimiento, además de los siguientes beneficios: controlar la erosión de suelo, proteger la biodiversidad, regular la temperatura, el agua y la humedad, todo esto permite el desarrollo económico de los países (Chacón León and Puig, 2019).

Los países latinoamericanos como Colombia, Brasil, Bolivia y Perú en el 2018 han perdido 12 millones de hectáreas de cobertura forestal según el informe mundial publicado por WORLD RESOURCES INSTITUTE (WRI) (Sierra Praeli, 2019). Ecuador en el periodo 2016-2018 perdió 6% de bosques deciduos de tierras bajas, mostrando mayor riesgo a diferencia de los bosques andinos con 1% (Sierra, Calva and Guevara, 2021).

Los cambios de uso de suelo y cubierta vegetal no tienen efectos solamente negativos, debido a que algunos tienen relación con el buen rendimiento de alimentos y efectos positivos para la salud. Por lo tanto, se recomienda incrementar los estudios de cambio de cobertura y uso de suelo, para atestiguar la sustentabilidad del ambiente (Escandón Calderón *et al.*, 2018).

Los diversos bosques ecuatorianos (bosques secos, húmedos, altoandino, nublados y tropicales) albergan una increíble diversidad biológica, contribuyen a la formación del suelo, evitan la erosión, son fuentes de agua, producen oxígeno y satisfacen las necesidades de la población, sin embargo, estos se encuentran enfrentando grandes amenazas, una de ellas es la deforestación, esta a su vez provoca mal manejo de los recursos naturales y pocas alternativas para un desarrollo sostenible (Mendieta, 2014).

La cordillera Chongón Colonche se desplaza por varias comunidades donde se desarrollan unas extensiones considerables de bosque deciduo de tierras bajas, bosque semideciduo montano, bosque de neblina, bosque siempre verde piemontano y bosque siempre verde montano, los cuales por muchos años han sido explotados de manera desconsiderada y sin control hasta motivar la necesidad de declarar ciertos sectores como reservas o bosque protegidos (González Castillo, 2015).

La parroquia Colonche está conformada por diecinueve comunas, algunas datan de la etapa colonial. Constan de dos ecosistemas, los cuales son: bosque húmedo de la costa y bosque seco occidental. El primero posee características de un suelo con textura fina con presencia de pendientes, esto lo hace más propenso a la erosión a diferencia del bosque seco occidental que posee áreas secas predominando un suelo arcilloso, lo cual lo hace susceptible a la erosión eólica y escurrimiento por falta de cobertura vegetal (Gobierno Autónomo Descentralizado de Colonche, 2015).

#### <span id="page-13-0"></span>**Problema Científico:**

**¿**Cuáles serán los cambios de la cubierta forestal en las últimas tres décadas en la parroquia Colonche, provincia de Santa Elena?

#### <span id="page-13-1"></span>**Objetivo General:**

❖ Evaluar los cambios temporales de la deforestación mediante el procesamiento de imágenes satelitales en la parroquia Colonche, provincia de Santa Elena.

#### <span id="page-13-2"></span>**Objetivos Específicos:**

- 1. Establecer los cambios en la cubierta forestal en la parroquia Colonche mediante la elaboración de una secuencia temporal a partir de imágenes satelitales.
- 2. Determinar la tasa de deforestación durante el periodo establecido utilizando imágenes satelitales Landsat TM, ETM+ y OLI.
- 3. Cartografiar áreas en transición y proponer medidas de manejo.

#### <span id="page-13-3"></span>**Hipótesis:**

Los procesos de deforestación en la parroquia Colonche se han acelerado en las últimas tres décadas por efecto del cambio de uso de la tierra.

# <span id="page-14-0"></span>**CAPÍTULO 1. REVISIÓN BIBLIOGRÁFICA**

### <span id="page-14-1"></span>**1.1 Cobertura de suelo**

Los mapas de cobertura constituyen una colección de objetos geográficos que puede proporcionar una base de referencia para diversas aplicaciones, desde el monitoreo de áreas forestales y pastoriles hasta la generación de estadísticas, planificación, inversión, biodiversidad, cambio climático e incluso el control de la desertificación para proponer medidas de manejo destinadas para su conservación (Baeza *et al.*, 2014).

Al considerar la cobertura del suelo desde una perspectiva muy pura y rigurosa, debe limitarse a describir la vegetación y las características de carácter antrópico (Di Gregorio and Jansen, 2000).

#### <span id="page-14-2"></span>**1.1.1. Coberturas de suelo en Ecuador**

Tapia Nuñez *et al.,* (2015) plantea que la cobertura se divide en cuatro niveles, desde el nivel más general como las unidades de bosques, vegetación arbustiva/herbácea, páramo y tierra agrícola, hasta las coberturas específicas que describen la particularidad de la tierra agrícola. Las clases generales se emplean para establecer los límites agrícolas y límites de cobertura de vegetación natural, apoyo a la gestión integrada del patrimonio natural, actividades de producción, monitoreos de cambios de cobertura y el uso de la tierra. En la Tabla 1 se muestran las definiciones de las categorías del Nivel 1

<span id="page-14-3"></span>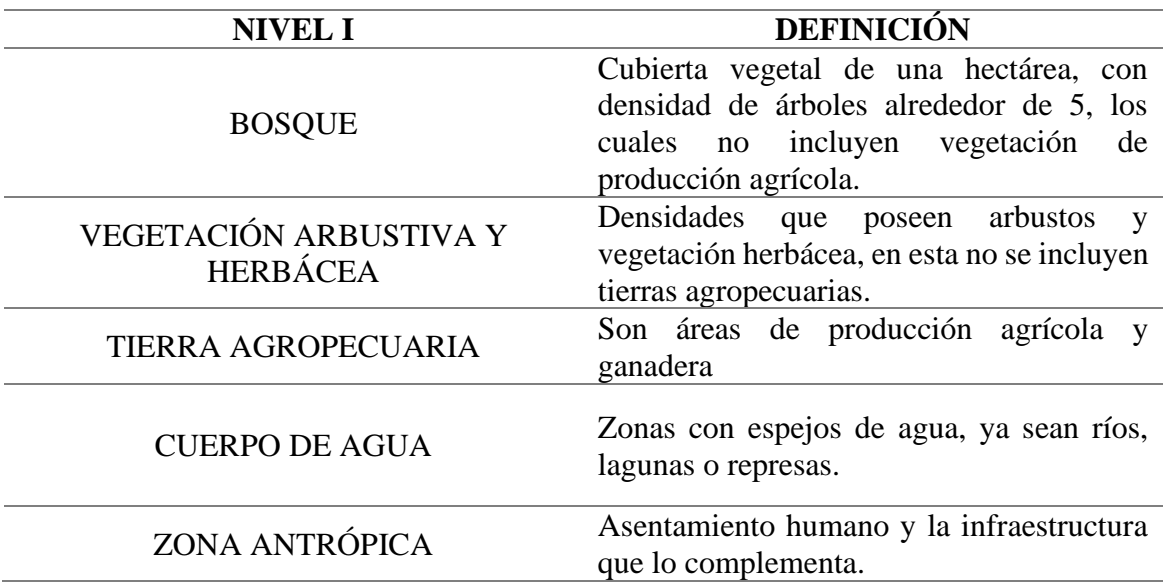

**Tabla 1.** Definiciones de nivel 1de categorías de uso de suelo.

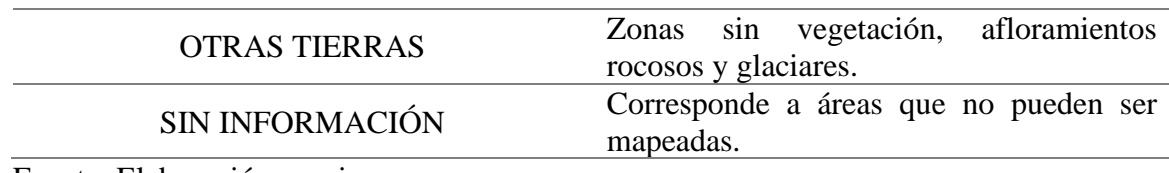

Fuente: Elaboración propia

#### *1.1.1.1. Formaciones vegetales del cantón Santa Elena*

En la caracterización de la vegetación natural se considera la biodiversidad de cada capa, es decir, (*Prosopis juliflora)* algarrobo, (*Armatocereus cartwrightianus)* cactus, estos son representativos de la zona seca; (*Ceiba trischistandra*) ceibo, (*Coussapoa villosa*) esta es representante del bosque húmedo; (*Abeto hedyosmum sprucei, Nesphylla cuspidata,* representantes del bosque de neblina. Santa Elena presenta ocho formas vegetales (Sánchez Guerrero *et al.*, 2012)

La vegetación en la zona seca y semiárida de la provincia de Santa Elena, al igual que sus condiciones de suelo, clima y régimen de humedad, provoca la variación de la reserva de carbono, esto también se puede evaluar con herramientas SIG (Auria Cusme, 2021).

<span id="page-15-1"></span>**Tabla 2.** Formaciones vegetales naturales en relación con la cobertura vegetal de Santa Elena.

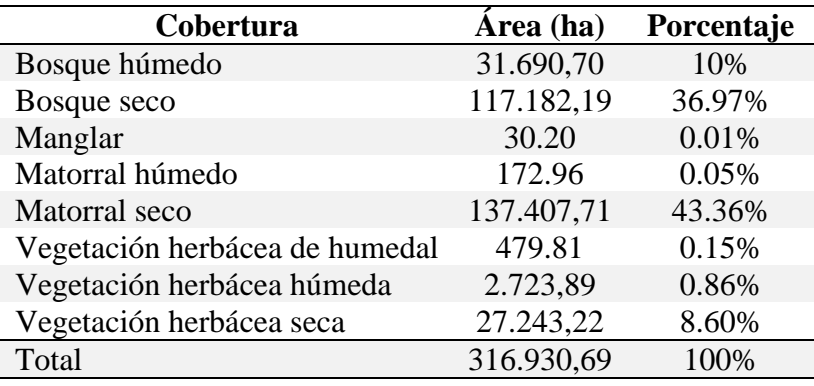

Fuente: Velasco (2014)

#### <span id="page-15-0"></span>**1.1.2. Capacidad de uso de la tierra**

Por lo general cuando se habla de capacidad de uso de la tierra se refiere al factor climático, topográfico, vegetativo, y edafológico; la interacción de estos componentes es primordial para establecer el rendimiento del agroecosistema, en especial ante la variación del clima y el mal uso de los suelos para garantizar la conservación de los recursos del ecosistema (FAO, 2020).

Es una clasificación basada en factores topográficos, climáticos y edafológicos, que tiene como finalidad juntar las categorías de capacidad de uso que existen, para así señalar la potencia y limitación del uso forestal, agrícola y ganadero con el objetivo de mostrar los riesgos existentes en la misma (Maguire and Zelada, 2014).

Clase I: se encuentran con poca o ninguna limitación para cualquier uso.

Clase II: presentan leves limitaciones para su posible uso.

Clase III: muestran una moderada limitación que restringe la posibilidad de su uso.

Clase IV: limitaciones fuertes que restringen el uso solo a vegetación semipermanente o permanente.

Clase V: presenta limitación severa, es decir se restringe el uso al manejo de bosques.

Clase VI: limitación severa solo al uso forestal y cultivos permanentes.

Clase VII: limitación muy severa solo al manejo forestal.

#### <span id="page-16-0"></span>**1.1.3. Cubierta vegetal**

A las cubiertas vegetales también se las conoce con el nombre de: Cubiertas ecológicas, tejados o también comúnmente como cubiertas verdes. Se define cubierta vegetal al conjunto propiamente de formaciones vegetales, las cuales forman una capa protectora sobre la superficie terrestre u otro medio óptimo para su desarrollo (Abellán, 2013).

La cubierta vegetal tiene varias funciones ecosistémicas, además de proveer bienes, alimentos y fibras como son conservar la biodiversidad, reducir la erosión de suelo, favorece la conservación de reservas de agua y nutrientes, además impide la humedad excesiva en los suelos pocos drenados (Comenge, 2016)

#### <span id="page-16-1"></span>**1.2 Procesos de degradación y evaluación de cambios en la cobertura**

#### <span id="page-16-2"></span>**1.2.1. Deforestación**

Según González (2013), es una acción realizada por el ser humano, principalmente es impulsada por grandes industrias destinadas a la producción de madera, producción de papel o los emprendimientos agrícolas, utilizando el suelo para cultivos, ámbitos pecuarios y creación e implementación de granjas. La deforestación consiste en talar, quemar y eliminar bosques o grupos de árboles, dejando así desprotegido el suelo y dando lugar a graves problemas ambientales, algunos de estos problemas son los siguientes:

- Desequilibrillo en el clima
- Alteración del hábitat de las especies animales nativas
- Disminuye la posibilidad del planeta para aspirar  $CO<sub>2</sub>$  y transformarlo en  $O<sub>2</sub>$

El 90% de los bosques que están por debajo de 900msnm han sido transformados a zonas agrícolas, siendo la costa la de mayor incidencia (Dodson and Gentry, 1991). La tasa de deforestación en la zona costera es de 1.9% y de los catorce ecosistemas, seis de ellos están en peligro, debido a la pérdida de cobertura original alrededor del 70% (Sierra, 2018). Las provincias Santa Elena y Guayas resultaron afectadas entre los periodos 2000- 2008 (MAE, 2012).

Las causas de la deforestación conllevan a la contaminación del recurso hídrico, edafológico y atmosférico; a pesar que el cauce natural del agua tiene una gran capacidad para purificarse, con el paso de la deforestación esa misma facilidad hace que el vertedero habitual tome otra tonificación, debido a que sin arboles la lluvia choca en el suelo y provoca escorrentía (Sixto Vicente González Castillo, 2015).

Los bosques protectores a lo largo de los años han sufrido cambios significativos en los ecosistemas, debido a la deforestación, lo que provoca que la fauna se haya visto afectada por la reducción de su hábitat, ante esto se crea un listado de bioindicadores para controlar la calidad de protección (Baque Álvarez, 2021).

La deforestación permite el aumento de la emisión de Dióxido de carbono, debido a que los árboles tienen la capacidad de almacenar grandes cantidades de carbono en sus troncos, entonces al cambiar los bosques por cultivos, el carbono almacenado en los árboles se va a combinar con el oxígeno de la atmósfera liberando CO2 (Carvajal Figueroa and Rubira Yagual, 2011).

#### <span id="page-17-0"></span>**1.2.2. Desertificación**

Es el proceso de degradación ambiental, en el que los ecosistemas áridos, semiáridos y subhúmedos, pierden la posibilidad de autorrecuperarse y en casos extremos, forman un entorno que no puede albergar comunidades. Este proceso está asociado a una pérdida general de productividad de los ecosistemas afectados, el impacto de las actividades humanas, limitaciones en la capacidad de carga, reducción de las fuentes de ingresos y deterioro de las condiciones de vida de la población (González Estrella *et al.,* 2013)

#### <span id="page-18-0"></span>**1.3. Fundamentos de la Teledetección**

Es definida como "proceso de análisis de la energía reflejada por los objetos", además se puede manifestar como una técnica que aporta una gran información sobre el medio ambiente. Con la ayuda de los sensores remotos se puede saber el estado de la cubierta vegetal o de las superficies marinas contrarrestando así problemas asociados a los recursos naturales del planeta (Hurtado, 2017).

La teledetección es la ciencia de obtener información de un área, fenómeno u objeto, cuando no se pretende alterar el área de estudio, esto se obtiene a través del uso de instrumentos llamados sensores capaces de captar imágenes de objetos observables sin estar en contacto con ellos y establecer relaciones espectrales a una distancia considerable (Ingeoexpert, 2018).

#### <span id="page-18-1"></span>**1.3.1 Teledetección y usos**

Según Hurtado (2017), la teledetección posee una gran transversalidad en los campos de la geología, ecología, agricultura, meteorología, etc. La teledetección se destaca en las siguientes aplicaciones:

- Estimación del consumo de agua en la agricultura.
- Mapas de bosques y cultivos.
- Seguimiento de prácticas dedicadas a la agricultura.
- Detección de incendios forestales.
- Erosión de playas.
- Inventarios regionales usados para estudios de impacto ambiental.
- Cartografías de cambios y usos de suelo
- Medición de la salinidad marina.
- Rendimientos de cultivos.
- Cartografías de zonas inundadas.
- Control de la calidad del agua.

La teledetección también permite observar el estado automático de las funciones cardiovasculares en personas con problemas cardiacos (Pastoriza Beltrán, 2017).

#### *1.3.1.1. Firma espectral*

Cada cobertura existente en el planeta tierra refleja la luz en longitudes de onda particulares, es así como la radiación reflejada de las bandas captadas por los sensores tendrá distinta intensidad, lo cual permite la diferenciación de las coberturas, es decir el conjunto de reflectancias en distintas longitudes de onda que presenta un objeto se llama firma espectral, se podría decir que esta es su huella dactilar. En la Figura 1 se puede observar un ejemplo de las firmas espectrales de cada cobertura (Víctor Olaya, 2014).

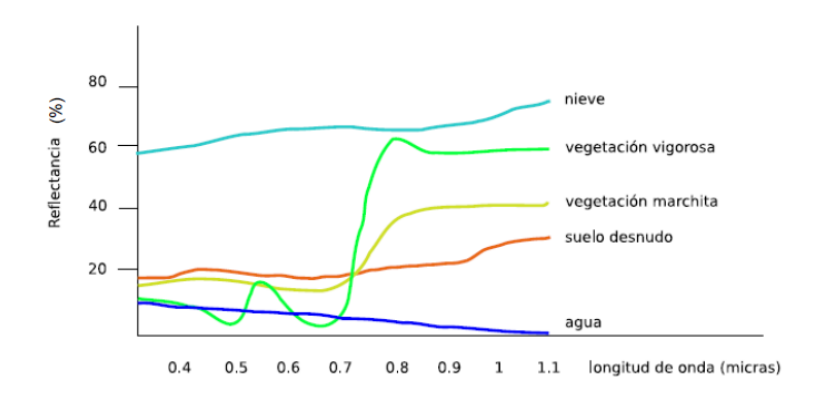

*Figura 1.* Comportamiento de firma espectral.

Fuente. Olaya, 2014

#### <span id="page-19-1"></span><span id="page-19-0"></span>**1.3.2 Sensores remotos**

Los sistemas de información geográfica son utilizados para analizar datos espaciales y datos provenientes de diversas fuentes, además de producir reportes sobre base de datos. Los sensores independientemente si son aéreos, terrestres y marinos, son considerados una herramienta indispensable para la captura de datos, ya que estos adquieren información relacionada a la temperatura, velocidad de corrientes, uso de agua y tierra, etc. Todo esto ayuda al monitoreo de las condiciones ambientales (McDaid Kapetsky and Aguilar Manjarrez, 2009).

Para cuantificar los cambios de la cubierta vegetal a través de indicadores en el paso del tiempo, se usan mapas de cobertura derivados a la clasificación de sensores remotos a partir de dos o más momentos (Linke *et al.*, 2009).

#### *1.3.2.1. Sensores activos*

Principalmente funcionan con una fuente externa de energía, debido a que estas generan radiación de una forma artificial. Los que se distinguen aquí son: el Radar y el LiDAR (Light Detection And Ranging). El primero trabaja en bandas comprendidas entre 1 mm y 1 m, entonces la energía se dispersa como las microondas artificiales debido a que sus bandas chocan con objetos. la energía una vez dispersada, se analiza y amplifica para corroborar sus propiedades. Por otra parte, el LiDAR se caracteriza por ser una tecnología capaz de medir la distancia de un emisor láser a un objeto o superficie, principalmente son usados para levantamientos con precisión topográfica desde un avión, helicópteros o drones (Sánchez Jara, 2012), pero también en inventarios forestales al medir la altura y densidad del dosel

#### *1.3.2.2. Sensores pasivos*

Detecta la radiación electromagnética emitida por fuentes naturales. Los sensores pasivos recopilan datos de diferentes bandas al mismo tiempo por lo que producen imágenes multiespectrales. Una vez que toma las medidas de diferentes áreas, esta amplia la información sobre diferentes aspectos del medio ambiente. un ejemplo de aquello es los rayos UV que sirven para controlar el nivel de ozono de agua (Sánchez Jara, 2012).

#### <span id="page-20-0"></span>**1.4 Imágenes satelitales**

Las imágenes satelitales son herramientas que ayudan al análisis de un territorio, son muy utilizadas para examinar, reportar y corroborar información sobre conflictos, cambios climáticos, incendios forestales, deforestación y diversos impactos ambientales que se dan a través del tiempo. Los satélites pequeños y de orbita barata producen imágenes detalladas, tomadas en más lugares y en menos tiempo (McIntosh, 2020).

#### <span id="page-20-1"></span>**1.4.1. Imágenes satelitales Landsat**

Landsat (Land=Tierra y Sat =Satélite) es una constelación satelital, los cuales se acoplan a una misión de EEUU para manejar los recursos naturales terrestres. Están compuestas por siete u ocho bandas espectrales, las cuales se pueden combinar generando así nuevas imágenes que permiten estudiar y monitorear la vegetación, además de otros estudios sobre los recursos naturales (Alonso, 2015).

Landsat ha proporcionado información relevante al planeta, gracias a sus imágenes multiespectrales de muy buena resolución, han permitido constatar los cambios de uso del suelo, deforestación, problemas de impacto ambiental, el ciclo del agua y los demás problemas causados por los seres humanos (Garner, 2013).

A continuación, en la Tabla 3 se muestran las características de las imágenes Landsat 2, 4, 5, 7 y 8.

<span id="page-21-0"></span>

| <b>Satélite</b><br>sensor   | <b>Bandas</b>                           | Longitud de<br>onda $(\mu m)$  | Resolución<br><b>Espacial</b><br>(m) | <b>Resolución</b><br>Radiométrica |
|-----------------------------|-----------------------------------------|--------------------------------|--------------------------------------|-----------------------------------|
| <b>Landsat</b>              | $4 -$ Verde                             | $0.50 - 0.60$                  | 60                                   | 8 bits                            |
| 1, 2Y3                      | $5 - Rojo$                              | $0.60 - 0.70$                  | 60                                   | 8 bits                            |
| (MSS)                       | 6 - Infrarrojo Cercano (NIR1)           | $0.70 - 0.80$                  | 60                                   | 8 bits                            |
|                             | 7 - Infrarrojo Cercano (NIR2)           | $0.80 - 1.10$                  | 60                                   | 8 bits                            |
| Landsat                     | $1 -$ Verde                             | $0.50 - 0.60$                  | 60                                   | 8 bits                            |
| $\overline{\mathbf{4}}$     | $2 - Roj$                               | $0.60 - 0.70$                  | 60                                   | 8 bits                            |
| (MSS)                       | 3 - Infrarrojo Cercano (NIR1)           | $0.70 - 0.80$                  | 60                                   | 8 bits                            |
|                             | 4 - Infrarrojo Cercano (NIR2)           | $0.80 - 1.10$                  | 60                                   | 8 bits                            |
| <b>Landsat</b><br>5<br>(TM) | $1 - Azul$                              | $0.45 - 0.52$                  | 30                                   | 8 bits                            |
|                             | $2 -$ Verde                             | $0.52 - 0.60$                  | 30                                   | 8 bits                            |
|                             | $3 - Rojo$                              | $0.63 - 0.69$                  | 30                                   | 8 bits                            |
|                             | 4 - Infrarrojo Cercano (NIR)            | $0.76 - 0.90$                  | 30                                   | 8 bits                            |
|                             | 5 - Onda corta infrarroja<br>$(SWIR)$ 1 | $1.55 - 1.75$                  | 30                                   | 8 bits                            |
|                             | $6 -$ Thermal                           | $10.40 - 12.50$                | $120 * (30)$                         | 8 bits                            |
|                             | 7 - Onda corta infrarroja<br>$(SWIR)$ 2 | $2.08 - 2.35$                  | 30                                   | 8 bits                            |
|                             | $1 - Azul$                              | $0.45 - 0.52$                  | 30                                   | 8 bits                            |
|                             | $2 -$ Verde                             | $0.52 - 0.60$                  | 30                                   | 8 bits                            |
|                             | $3 - Roj$                               | $0.63 - 0.69$                  | 30                                   | 8 bits                            |
| Landsat                     | 4 - Infrarrojo Cercano (NIR)            | $0.76 - 0.90$                  | 30                                   | 8 bits                            |
| $\overline{7}$<br>$(ETM+)$  | 5 - onda corta infrarroja<br>(SWIR)1    | $1.55 - 1.75$                  | 30                                   | 8 bits                            |
|                             | $6_1$ – Termal – Baja ganancia          | $10.40 - 12.50$                | $60*(30)$                            | 8 bits                            |
|                             | $6_2$ – Termal – Alta ganancia          | $10.40 - 12.50$                | $60*(30)$                            | 8 bits                            |
|                             | 7 - onda corta infrarroja<br>$(SWIR)$ 2 | $2.08 - 2.35$                  | 30                                   | 8 bits                            |
|                             | 8 - Pancromática                        | $0.52 - 0.90$                  | 15                                   | 8 bits                            |
| Landsat                     | 1 - Ultra azul (costero /<br>aerosol)   | $0.43 - 0.45$                  | 30                                   | 16 bits                           |
| 8 (OLI)                     | $2 - Azul$<br>$3 -$ Verde               | $0.45 - 0.51$<br>$0.53 - 0.59$ | 30<br>30                             | 16 bits<br>16 bits                |

**Tabla 3.** Características de sensores Landsat.

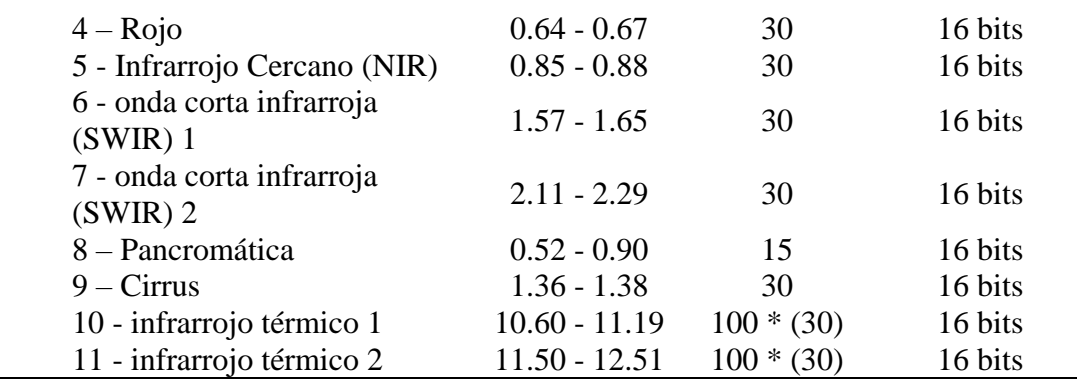

Fuente: Geomática Ambiental (2019)

#### <span id="page-22-0"></span>**1.4.2. Imágenes pancromáticas**

En la actualidad, la mayoría de sensores pancromáticos miden la reflectancia de la energía en una amplia porción del espectro electromagnético, ya que la imagen pancromática es aprehendida mediante un sensor digital, la que sin duda abarca las porciones visibles y del infrarrojo cercano del espectro. Los datos pancromáticos se representan mediante una imagen en blanco y negro (Remotos, 2013).

#### <span id="page-22-1"></span>**1.4.3. Imágenes multiespectrales**

Capturan datos dentro de rangos segmentados de longitud de ondas en el espectro electromagnético. estas bandas espectrales dividen la luz en tres a quince bandas (Canalejo Ariza, 2018). La imagen espectral puede detectar información que es imposible observar a simple vista, especialmente fueron creadas para las imágenes tomadas desde el espacio (Marzá Grau, 2015).

## <span id="page-22-2"></span>**1.5 Procesamiento de imágenes**

#### <span id="page-22-3"></span>**1.5.1. Nivel de procesamiento de imágenes**

El servicio geológico de los Estados Unidos (USGS) produce datos que se diferencian en tres categorías:

Nivel 1: (T1) son datos que poseen requisitos, en cuánto a sus propiedades geométricas y radiométricas.

Nivel 2: (T2) son datos que no poseen propiedades geométricas y radiométricas

Nivel 3:(RT) son datos que aún no se han evaluado, generalmente este proceso dura un mes.

En este caso para las imágenes obtenidas del Earth Explorer y Lpcsexplorer no es necesario hacer correcciones geométricas, radiométricas y atmosféricas debido a que estas ya tienen las correcciones necesarias para su procesamiento, en Lpcsexplorer las imágenes se obtuvieron bajo demanda. Al momento de proceder con la descarga de imágenes hay que tener en cuenta el identificador e información relevante que forma parte de los metadatos de la imagen, por ejemplo:

#### **LC080110612020102101T1**

**LC08=** satélite Landsat 8 **011/061=** Pat/Row **2020/10/02=** fecha de adquisición de la imagen **01=** Colección 1 **T1=** Procesamiento tipo 1

Se recalca que la USGS, produce imágenes Landsat de 3 tipos los cuales son:

Colección 1 nivel (level) 2 bajo demanda.

Colección 1 nivel (level) 1 y 2.

Colección 2 nivel (level) 1y 2.

La USGS ofrece productos a nivel de reflectancia superficial, es decir que proporcionan una estimación de reflectancia espectral, tal como se mediría en el suelo en ausencia de dispersión o absorción atmosférica. Los productos de reflectancia superficial se generan en el centro de observación y ciencia de los recursos terrestres (EROS) con resolución de 30m y la ESPA (Science Processing Architecture) corrige las imágenes en función de los efectos atmosféricos para crear productos a nivel 2 bajo demanda a partir de imágenes colección 1 level 1 (USGS, 2018).

#### <span id="page-23-0"></span>**1.5.2. Corrección geométrica**

Una vez tomada la información de las imágenes satelitales a evaluar se deben realizar los procedimientos digitales en caso de ser necesario, las cuales engloban las correcciones atmosféricas, radiométricas, geométricas, topográficas, los mapas de clasificación y falso color para determinar la pérdida de cobertura vegetal en el transcurso de las tres décadas.

Las correcciones geométricas eliminan las distorsiones indeseables de una imagen colocando la imagen en una zona territorial adecuada adaptándolas a proyecciones geométricas deseadas (Hernández Rodríguez, 2012). Las técnicas para hacer este tipo de correcciones son: identificar puntos de control, DEM o muestreos de pixel.

Según Olaya (2014) plantea que **l**as oscilaciones del sensor, forma del terreno, relieves, pendientes, etc. Provocan que la imagen satelital se distorsione, sin embargo, para evitar esto se debe hacer una georreferenciación.

La corrección geométrica es la transformación de coordenadas de los pixeles para que las imágenes coincidan con la de referencia. Para el procedimiento se debe alinear y desplazarse entre las imágenes señalando que pueden existir zonas donde los puntos de control escogidos son fiables o no (Ambrosio, González and Arévalo, 2002).

#### <span id="page-24-0"></span>**1.5.3. Corrección radiométrica**

La atmósfera influye mucho en la propagación de las ondas electromagnéticas, es por eso que las correcciones radiométricas tienen como finalidad modificar valores del pixel para corregir imperfecciones que surgen en la adquisición del dato y calibración de una imagen según las temperaturas de radiación y reflectancia. Para hacer este tipo de correcciones se usan varios softwares, sin embargo, el más completo es ENVI. (Harris Geospatial Solutions, 2020a).

#### **Radiancia espectral**

La radiancia espectral es la energía radiada en una longitud de onda por unidad de área y ángulo solido de medida. La fórmula para cuantificarlo es  $W/(m^2*sr*µm)$ 

- $\bullet$  W  $\equiv$  vatios
- $\bullet$  m<sup>2</sup>= cada metro cuadrado
- sr= estereorradián
- μm= micrómetro

Para calcular la radiancia se recomienda usar el software ENVI (ENviroment Visualizing Images) y ArcMap como uno de los softwares existentes para corregir la misma (Chuvieco Salinero, 2008).

#### **Reflectancia espectral**

Es la relación entre el flujo radiante incidente y flujo radiante reflejado en una zona de espectro electromagnético. Su magnitud adimensional se expresa entre 0 y 1 o como un porcentaje de 0 a 100. Una vez que se hace la corrección atmosférica se obtiene la reflectancia, calculada de 0 a 1000, sin embargo si los resultados no son los esperados se deben reajustar los valores de 0 a 1, cabe recalcar que esta corrección se hace si la imagen posee un tiempo definido de adquisición (UEGPS, 2018). Investigaciones demuestran que la reflectancia espectral no depende de la potencia o calidad de la luz, sino de una propiedad intrínseca (García Dubus, 2013).

#### **Bandeado de imagen**

Las imágenes de satélite Landsat 7 poseen un mal calibrado en la herramienta que corrige las líneas escaneadas, esto hace que los sensores que codifican la radiancia en ND (números digitales) sean distintos, es decir unas muestran líneas más oscuras y otras más claras (Chuvieco Salinero, 2008).

#### **Detección de nubes**

Este es el principal obstáculo para el análisis multitemporal de las coberturas mientras se trabaje con sensores térmicos y ópticos. Las nubes son despreciables para este tipo de trabajos, debido a que no permiten observar la cobertura debajo de la nubosidad. Se recomienda que el porcentaje de nubosidad para el análisis es de 30 - 40% (Chóez Álava, 2018).

#### <span id="page-25-0"></span>**1.5.4. Corrección atmosférica**

El propósito de esta corrección es mejorar la calidad de una imagen, mediante el transcurso de suprimir el impacto de los aerosoles y radiancia intrínseca, los cuales se incluyen en el sensor y se reflejan en la imagen. Se hace esta corrección debido a que la imagen tiene una interacción con la atmósfera (Aguilar Arias *et al.,* 2014).

#### **Modelo DOS1**

El modelo Dark Object Subtraction disponible en ENVI o también llamado DOS, es el método más común utilizado para las correcciones atmosféricas. Algunos pixeles de la imagen satelital se encuentran totalmente en sombra y sus radiancias recibidas al sensor se deben a la dispersión atmosférica. Estas correcciones son muy útiles cuando no se encuentran disponibles las mediciones atmosféricas que permitan mejorar la reflectancia de la superficie terrestre. La corrección atmosférica viene dada por la siguiente ecuación:

$$
\rho = \frac{\pi * (L_{\lambda} - L_{\rho}) * d^2}{ESUN_{\lambda} * sen \theta_{SE}}
$$

Donde:

- L<sub>λ</sub>: Radiancia espectral del sensor.
- Lp: Efecto bruma.
- D: Distancia del sol a la tierra.
- ESUN<sub>3</sub>: Irradiancia espectral solar.
- $\bullet$   $\Theta_{\text{SE}}$ : Ángulo de elevación solar.

Mientras que el efecto bruma utilizado para la ecuación anterior viene dado por la siguiente ecuación:

$$
L_P = \text{ML*}ND_{min} + \text{AL} - 0.01 * \frac{ESUN_{\lambda} * sen(\theta_{SE})}{\pi * d^2}
$$

- Lp: efecto bruma.
- Lmin: radiancia del valor digital.
- L0.01: radiancia del objeto oscuro, con un valor de 0.01.
- NDmin: valor digital mínimo.
- ML: factor multiplicativo (ganancia).
- AL: constante aditiva.
- ESUN<sub>3</sub>: Irradiancia espectral solar.
- $\bullet$   $\Theta_{\text{SE}}$ : Ángulo de elevación solar.
- D: distancia del sol a la tierra.

Estos datos utilizados para la corrección atmosférica se encuentran entre los metadatos de la imagen satelital, al momento de su descarga.

#### <span id="page-27-0"></span>**1.5.5. Corrección topográfica**

Según Farias *et al.*, (2018), la aplicación de técnicas de teledetección en zonas montañosas se ve afectada debido a efectos del relieve que modifican la reflectividad a causa de las variaciones de la pendiente y orientación de la superficie para los distintos pixeles de la imagen. Esto da como resultado diferentes valores de reflectancia para áreas cubiertas por la misma superficie.

Las montañas cercanas provocan algunos efectos:

- Pueden ocultar pixeles para que no reciban radiación directa.
- Reducen la radiación difusa, ocultando parte del hemisferio
- Reflejan radiación complementaria al pixel.

Para corregir el efecto de la topografía es necesario disponer de un modelo de elevación digital con el fin de conocer en cada punto su pendiente y orientación. Al momento de hacer la corrección se debe tomar en cuenta dos variables: el ángulo solar y la pendiente del terreno, sin embargo, para corregir la iluminación se toma en cuenta la posición del sol**.**

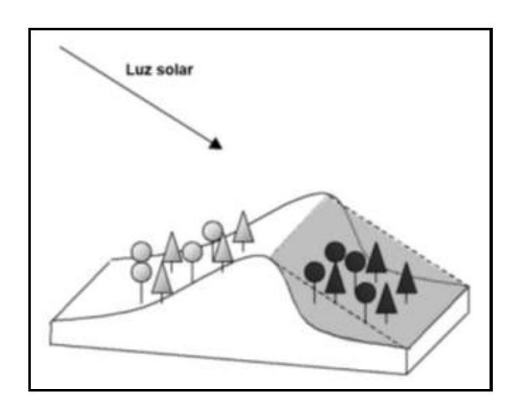

<span id="page-27-1"></span>*Figura 2.* Efecto de la pendiente y la incidencia solar en la distorsión de la reflectancia durante la captura de una imagen satelital.

#### <span id="page-28-0"></span>**1.6. Preprocesamiento y clasificación de imágenes**

#### <span id="page-28-1"></span>**1.6.1. Combinación de bandas para el procesamiento de imágenes**

Landsat y Sentinel son satélites fundamentales que ponen a disposición imágenes con información para laborar en el campo de la teledetección, además se pueden descargar de manera gratuita de diferentes plataformas (Alonso, 2019).

### *1.6.1.1. Color natural*

Esta combinación por lo general se llama color natural debido a que implican tres bandas visibles y se le asignan sus propios colores reales, generando una combinación que se aproxima al color natural de la escena, en Landsat y Sentinel se combina la banda 4, 3 y 2 (Alonso, 2019).

#### *1.6.1.2. Infrarrojo*

En esta combinación representa a la vegetación verde con tonalidad roja, debido a la alta reflectividad, es decir refleja la luz del infrarrojo, en Landsat la combinación de bandas es 543 y en Sentinel 2 es 843 (Earth Observing Sistem, 2021).

De acuerdo con lo anterior puede considerarse la siguiente guía para la interpretación:

Rojo: vegetación sana. Rosado: zonas agrícolas. Blanco: eriales. Azul oscuro: cuerpos de agua. Marrón: vegetación arbustiva y herbácea

Dorado: vegetación en transición.

#### <span id="page-28-2"></span>**1.6.2. Clasificación supervisada**

Con el conocimiento previo de la categoría a la que pertenece, se utilizarán para generar la firma espectral de cada una de las clases observadas. Clases de información, las cuales deben ser lo más uniformes posibles para identificar lo que se encontraba en el momento que se tomó la imagen. Es aconsejable utilizar una fotografía aérea para obtener información sobre la reflectividad de cada categoría (Olaya, 2014a).

#### **Mapeo de ángulo espectral**

Este método calcula la similitud entre 2 espectros a partir del ángulo entre 2 vectores, es decir, determina el ángulo espectral entre firmas espectrales de los pixeles de una imagen y las firmas espectrales de las muestras de entrenamiento.

#### **Máxima verosimilitud**

Este método de clasificación asume que los datos siguen una función de distribución normal para asignar la probabilidad de que un píxel pertenezca a una de las clases seleccionadas como leyenda, es decir, el píxel se asigna a una clase posible. Este método puede usarse automáticamente, o puede establecer cierta regularidad, solo cuando la clase supera un cierto umbral de probabilidad.

#### **Distancia mínima**

Cada clase tiene una reflectividad diferente en las bandas, se pueden colocar en cada clase como los centroides de las variables, es decir, en el espacio variable se puede calcular la distancia entre un píxel y una clase. Cuando un píxel tiene la distancia más pequeña de otro píxel, se pueden clasificar con otro píxel, utilizando este método para no dejar píxeles sin clasificar.

#### <span id="page-29-0"></span>**1.6.3. Clasificación no supervisada**

Es un procedimiento automático de separación de clases basadas en diversos algoritmos, se utiliza frecuentemente de forma preliminar o cuando no se dispone de información de campo. El más común de los algoritmos utilizados es el de *Clustering* que distribuye el espacio de las variables en regiones de manera que se genere la mínima variabilidad de píxeles (Olaya, 2014b). En esto se busca la mínima varianza intraclases y la máxima varianza entre clases.

#### <span id="page-29-1"></span>**1.7. Post-procesamiento e indicadores de validación**

#### <span id="page-29-2"></span>**1.7.1. Matriz de confusión**

Determina la exactitud en la clasificación de coberturas que fueron realizadas en una fase de gabinete y en campo, es decir compara las regiones de interés en ambos lados y muestra métricas de proporción cuando una clase es confundida con la otra, además de verificar el porcentaje de exactitud del usuario y productor (Recuero de los Santos, 2020). La

matriz de confusión también se emplea en los procedimientos de exactitud temática para la evaluación de la calidad del dato geográfico.

Una vez concluida la clasificación supervisada, se validan los resultados, mediante la matriz de confusión, donde se calcula la exactitud de clasificación (Gonzabay Gonzabay, 2021)

Precisión de clasificación: esto se puede calcular sumando los pixeles clasificados en forma diagonal para luego dividir con el número total de pixeles, por lo general su valor se muestra en porcentaje.

Error de comisión: son los pixeles clasificados de forma incorrecta, es decir se clasifican en una clase conocida, esto por lo general se encuentran en las filas de la tabla.

<span id="page-30-1"></span>Error de omisión: Son los pixeles de una clase conocida que se clasifica en algo diferente, estas se encuentran en las columnas de la tabla.

|                   | Áreas de verificación |                   |               |        |
|-------------------|-----------------------|-------------------|---------------|--------|
|                   | <b>Forestal</b>       | <b>Industrial</b> | <b>Urbano</b> | Agua   |
| <b>Forestal</b>   | 68                    |                   |               |        |
| <b>Industrial</b> | 12                    | 112               | 15            |        |
| <b>Urbano</b>     |                       |                   | 89            |        |
| agua              |                       |                   |               | 56     |
|                   |                       |                   |               |        |
| Precisión global  |                       | 325/391           |               | 83.12% |

**Tabla 4.** Ejemplo de matriz de confusión.

Fuente: Chóez Álava (2018)

### <span id="page-30-0"></span>**1.7.2. Índice Kappa**

Según Harris Geospatial Solutions (2020b), el índice Kappa se encuentra entre los valores de 0 y 1, donde 1 representa la máxima exactitud de la clasificación, para calcular la índice Kappa se utiliza la siguiente ecuación:

$$
K = \frac{Po - Pc}{1 - Pc}
$$

Donde p<sup>o</sup> - p<sup>c</sup> es la diferencia entre la sumatoria de las concordancias observadas y la sumatoria de las concordancias atribuidas al azar, entre la diferencia total de observaciones y la sumatoria de las concordancias atribuidas al azar (Cerda L and Villarroel Del P, 2008).

<span id="page-31-2"></span>Los valores de exactitud del índice kappa se determina de acuerdo a la tabla descrita por Landis y Koch en 1977, donde muestra que los valores entre 0.81 y 1 (Landis and Koch, 1977).

| Valor K       | Rango de concordancia |
|---------------|-----------------------|
| < 0.00        | Pobre                 |
| $-0.20$       | Leve                  |
| $0.21 - 0.40$ | Aceptable             |
| $0.41 - 0.60$ | Moderado              |
| $0.61 - 0.80$ | Sustancial            |
| $0.81 - 1.00$ | Casi perfecta         |

**Tabla 5.** Exactitud del índice kappa.

Fuente: Landis y Koch, 1977.

## <span id="page-31-0"></span>**1.8 Análisis multitemporal**

El análisis multitemporal es una capacidad tecnológica que permite observar la evolución espacial de una región. El objetivo principal es detectar los cambios en la cobertura entre varias fechas, marcando su diferencia (Ruiz, Savé and Herrera, 2014). Para el análisis cada imagen debe tener una diferencia de tres o más años, lo cual lo hace ideal para establecer los cambios en la cobertura del sector. Las imágenes a analizar deben estar en la misma estación para asegurar mejor la interpretación y deben mostrar un nivel de nubosidad baja, es decir menos del 30 - 40%.

## <span id="page-31-1"></span>**1.8.1. Matriz de transición**

<span id="page-31-3"></span>La matriz de transición hace referencia a una tabulación cruzada, este representa el análisis multitemporal del cambio de cobertura, la matriz posee doble entrada, en la cual las filas indican loa años iniciales y las columnas indican la fecha final, la unión de estas dos representa el cambio transcurrido (Pontius *et al.*, 2013). La misma se puede observar en la siguiente tabla.

**Tabla 6**. Matriz de transición.

**Tiempo 2**

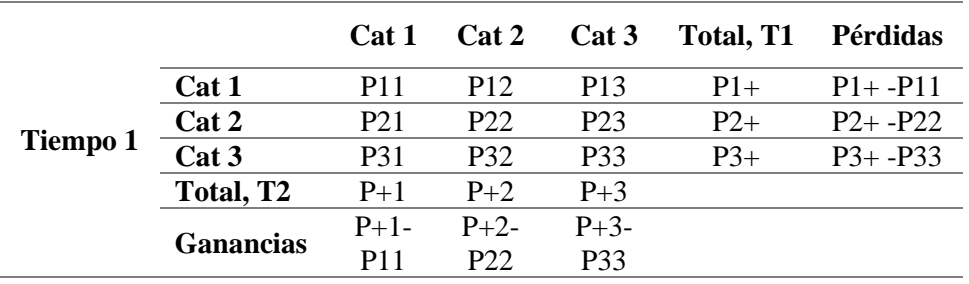

Fuente: Pontius, Shusas y McEachern (2004)

La ganancia es la diferencia entre el área total de una categoría en el tiempo 2 y la persistencia, la misma que se encuentra en forma diagonal de la matriz.

La pérdida es la diferencia entre el área total de una categoría en el tiempo 1 y la persistencia.

# <span id="page-33-0"></span>**CAPÍTULO 2. MATERIALES Y MÉTODOS**

#### <span id="page-33-1"></span>**2.1 Lugar de ensayo**

La parroquia Colonche se encuentra ubicada aproximadamente al centro de la provincia de Santa Elena. Limita al norte con la parroquia Manglaralto y la parroquia Pedro Pablo Gómez de la provincia de Manabí, al sur con la parroquia Simón Bolívar y Santa Elena, al este con el cantón Pedro Carbo de la provincia del Guayas y Cascol de Manabí y al Oeste con el Océano Pacífico y las parroquias Manglaralto y Santa Elena (Gobierno Autónomo Descentralizado de Colonche, 2015).

Comprende las siguientes comunas: Aguadita, Ayangue, Bambil Desecho, Calicanto, Cerezal de Bellavista, Jambelí, Bajadita de Colonche, Las Balsas, Loma Alta, Manantial de Colonche, Manantial de Guangala, Febres Cordero, Monteverde, Rio Seco, Bambil Collao, Palmar, Salanguillo, San Marcos y San Vicente (Velasco, 2014).

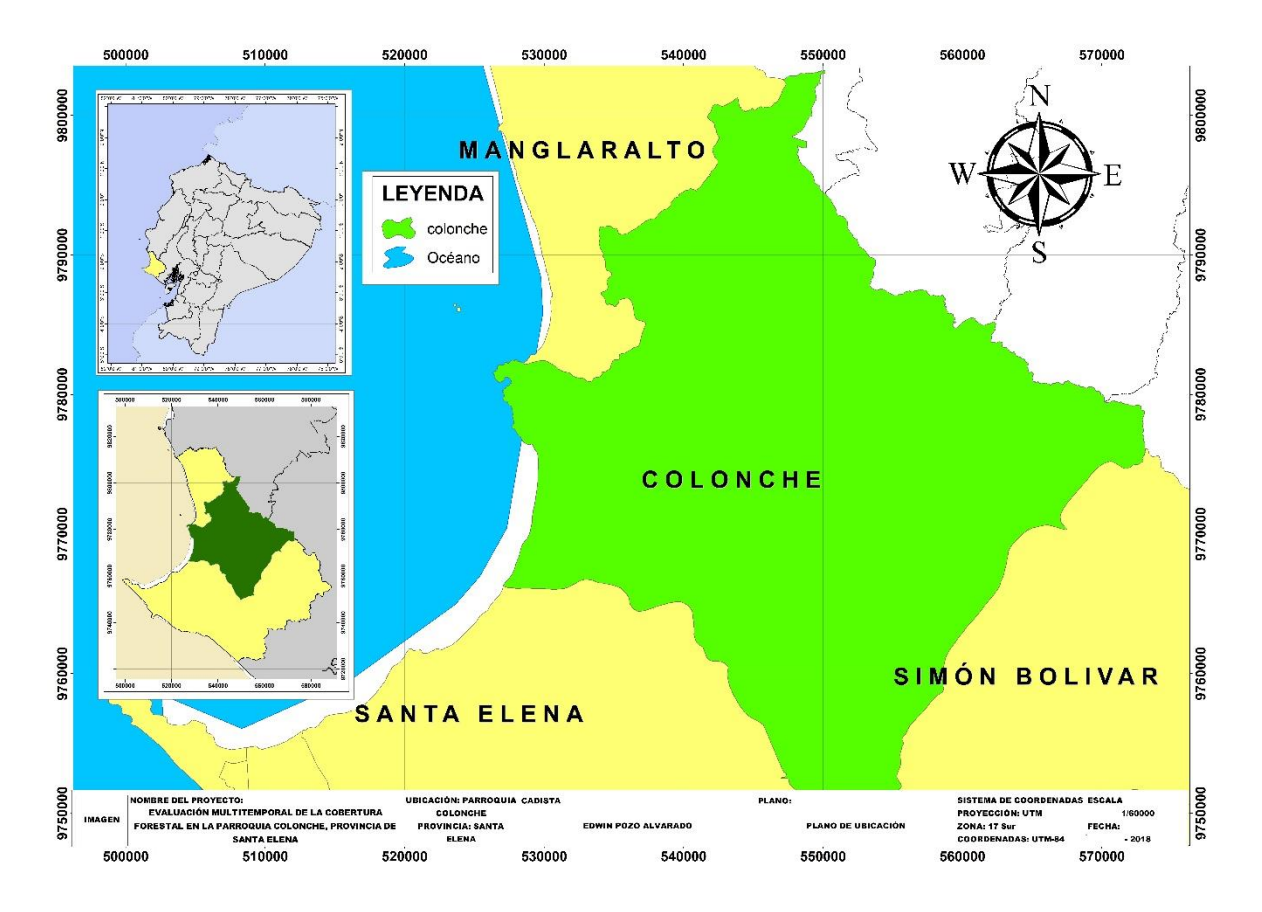

*Figura 3.* Parroquia Colonche.

<span id="page-33-2"></span>Clima en Colonche

El clima tropical de Colonche es megatérmico árido a semiárido, las temperaturas anuales son aproximadamente de 24°C y en ocasiones suele alcanzar 32°C, las precipitaciones son inferiores a 500 mm/año, las cuales concurren en los meses de enero a abril, denominada la época lluviosa, para la época seca los valores mínimos de precipitación son de 125,5 mm/año, las cuales se dan en los meses de junio a octubre (Gobierno Autónomo Descentralizado de Colonche, 2015).

#### Suelo

El suelo de la parroquia Colonche posee una textura franca arcillosa, cuya superficie abarca alrededor de 39 mil hectáreas haciendo fértil y apto para todo tipo de cultivo, con pendientes mayores a 18% y menores a 5%. El orden de suelo que predomina en el área de estudio es el Aridisol con 35.32%.

## <span id="page-34-0"></span>**2.2 Materiales**

- Imágenes multiespectrales Landsat TM, ETM+ y OLI,
- Imagen satelital ASTER GDEM de 30m/px (Aster Global Digital Elevation Model)
- Cámara fotográfica
- Cuaderno de campo.
- App GPS UTM MAP
- Cartas topográficas
- Cartografía de la provincia de Santa Elena

#### **Software**

Para el procesamiento de información se utilizó el software QGIS 3.14 pi (QGIS, 2021), para la corrección topográfica se utilizó SAGA GIS versión 2.3.2 (Azewan and Rasam, 2020) y para delimitar el área de estudio Google Earth Pro versión 7.3.4.8248 (Google Earth Pro, 2021).

## **Servicios WEB**

Los siguientes servicios se utilizaron para descargar las imágenes satelitales a utilizar y el modelo digital de elevación.

- Earth Explorer <https://earthexplorer.usgs.gov/>
- Lpcsexplorer <https://lpcsexplorer.cr.usgs.gov/>
- Earthdata <https://earthdata.nasa.gov/>

## <span id="page-35-0"></span>**2.3 Metodología**

Para facilitar la investigación se utilizó el siguiente esquema metodológico.

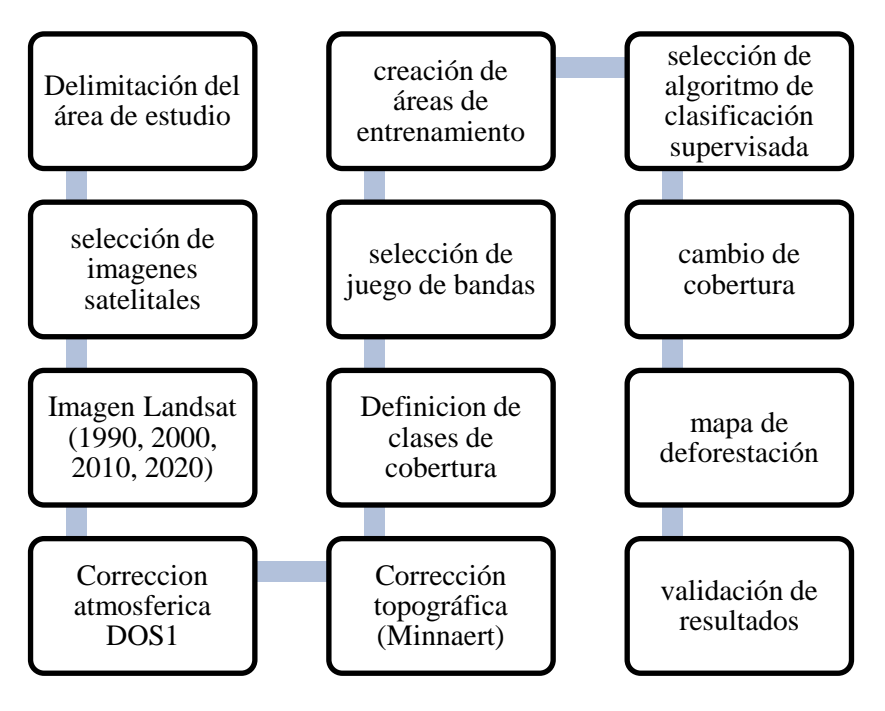

*Figura 4.* Flujograma metodológico.

# <span id="page-35-2"></span><span id="page-35-1"></span>**2.3.1. Delimitación del área de estudio**

Para su delimitación se utilizó el software Google Earth Pro, realizando una superposición de imagen con formato JPG, posteriormente se procedió a digitalizar la imagen para realizar su descarga en un formato KML, el cual es compatible con la plataforma Earth Explorer.

Cabe recalcar que esta plataforma permite cargar imágenes de formato KML/KMZ para facilitar la localización, visualización y descargas de imágenes satelitales multiespectrales (Landsat y Sentinel).
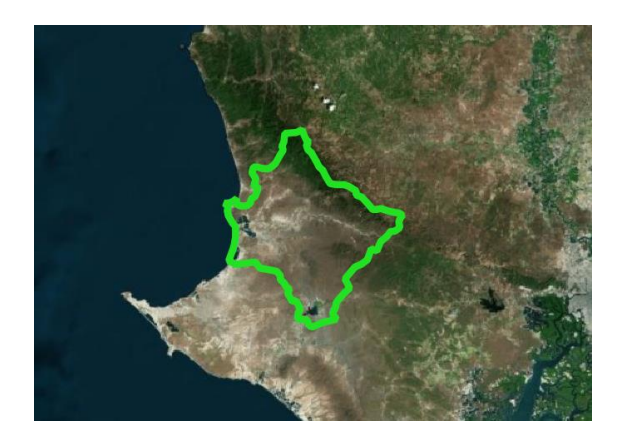

*Figura 5.* Delimitación de parroquia Colonche, mediante el mapa Bing satélite.

# **2.3.2. Selección de imágenes satelitales**

Se escogieron imágenes Landsat 5, 7 y 8 desde los años 1990 a 2020 con resolución de 30m/px, los cuales fueron obtenidos gratuitamente a través de las plataformas Lpcsexplorer y Earth Explorer.

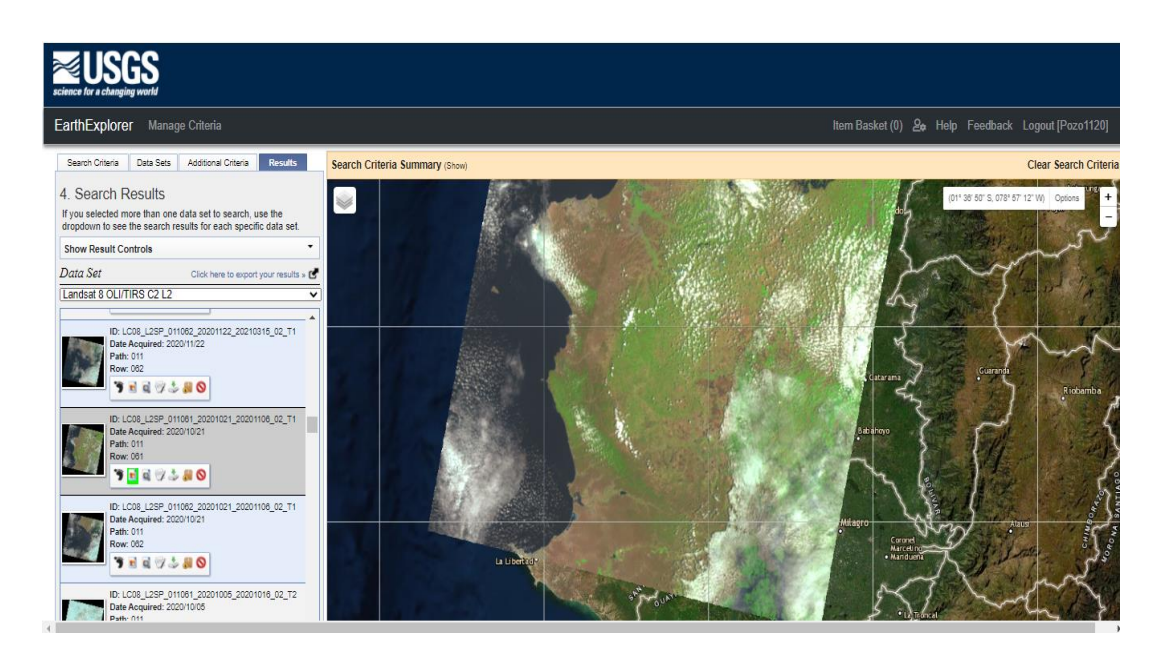

Plataforma Earth Explorer.

La tabla 7 muestra las características de las imágenes de satélite Landsat que se utilizaron para evaluar el área de interés.

**Tabla 7.** Características de imágenes satelitales Landsat.

| Fecha | <b>Landsat Product id</b> | Fecha de<br>adquisición | Path/Ro<br><b>XX7</b> | <b>Azimut</b><br>solar | Elevación<br>solar | <b>Nubosidad</b> |
|-------|---------------------------|-------------------------|-----------------------|------------------------|--------------------|------------------|
|-------|---------------------------|-------------------------|-----------------------|------------------------|--------------------|------------------|

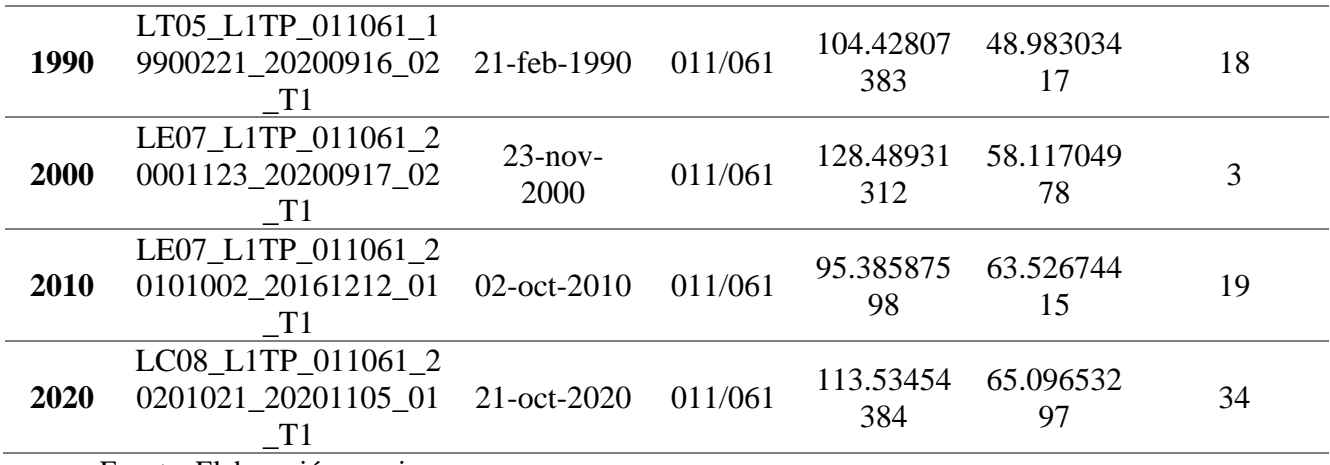

Fuente: Elaboración propia

Como se observa las imágenes seleccionadas muestran un nivel de tratamiento T1 y un porcentaje de nubosidad entre el 3 y el 34%, sin embargo, en el área de interés, la nubosidad es baja, por lo que son idóneas para la clasificación de las coberturas.

Se escogieron imágenes de la época seca para obtener una mayor precisión. La época seca en colonche es de mayo a diciembre.

# **2.3.3. Preprocesamiento de imágenes**

# *2.3.3.1. Corrección geométrica y radiométrica*

Todas las imágenes fueron reproyectadas al sistema de referencia de coordenadas WGS84 17S UTM 17S (EPSG:32717) desde el WGS84 UTM 17N, mediante la herramienta reproyectar del software QGIS 3.14, el mismo procedimiento se realizó a la capa vectorial que contiene el polígono del área de estudio.

# *2.3.3.2. Corrección Atmosférica*

Se realizó la corrección atmosférica DOS1, el cual consiste en eliminar los efectos que causan los aerosoles y se reflejan en la imagen como el resultado de la interacción entre el sensor y la atmósfera, esto se realizó con el plugin SCP de QGIS 3.14 (Gisadminbeers, 2019).

# *2.3.3.3. Corrección topográfica*

Se utilizó un modelo de elevación digital (DEM) de 30 m/px de resolución, debido a que este debe ser similar a la radiancia espacial de las imágenes Landsat (Gómez *et al.*, 2017). Posteriormente se empleó el método Minnaert, en el que de acuerdo con Muñoz *et al*., (2014), se manifiesta en la siguiente ecuación:

$$
LH = Lr \left(\frac{\cos Z}{\cos i}\right)^k
$$

donde:

 $z =$  Ángulo zenital solar

i = Ángulo incidente en relación a la superficie

- LH = Radiancia de superficie horizontal
- LT = Radiancia de superficie inclinada

 $K =$ Constante de Minnaert

Por otra parte, el  $\phi$  se obtuvo de los metadatos de cada imagen, este se encuentra como "SUN AZIMUTH" y "SUN ELEVATION". Una vez encontrados, se realizó su procesamiento para la corrección topográfica en el software SAGA GIS 2.3.2.

#### **2.3.4. Clasificación supervisada**

#### *2.3.4.1. Clasificación de imágenes*

Previo a la aplicación del clasificador se digitalizaron las zonas de interés (ROIS) con el fin de diferenciar zonas de posibles confusiones radiométricas. Ejemplo: en la tierra agropecuaria, se diferenciaron las zonas dedicadas a la ganadería de las de agricultura, al igual que la vegetación arbustiva y herbácea. Si se da una buena clasificación se podrá distinguir entre las macroclases con las microclases (Geoinnova, 2020).

# *2.3.4.2. Selección de áreas de entrenamiento*

Con el fin de clasificar las coberturas de bosque, tierra agropecuaria, cuerpos de agua, zonas antrópicas, eriales/sin vegetación, vegetación herbácea y arbustiva en una escala de 1:60.000 con los ROIS establecidos, se procedió a realizar una compuesta a la tonalidad infrarrojo. En Landsat 5 y 7 se escogieron las bandas 4-3-2, mientras que en Landsat 8 se escogieron las bandas 5-4-3, cabe recalcar que, al momento de ejecutar el procesamiento de clasificación, estos pueden variar según la reflectancia de la imagen.

#### *2.3.4.3. Clases definidas del área de estudio*

**Tabla 8.** Coberturas a evaluar.

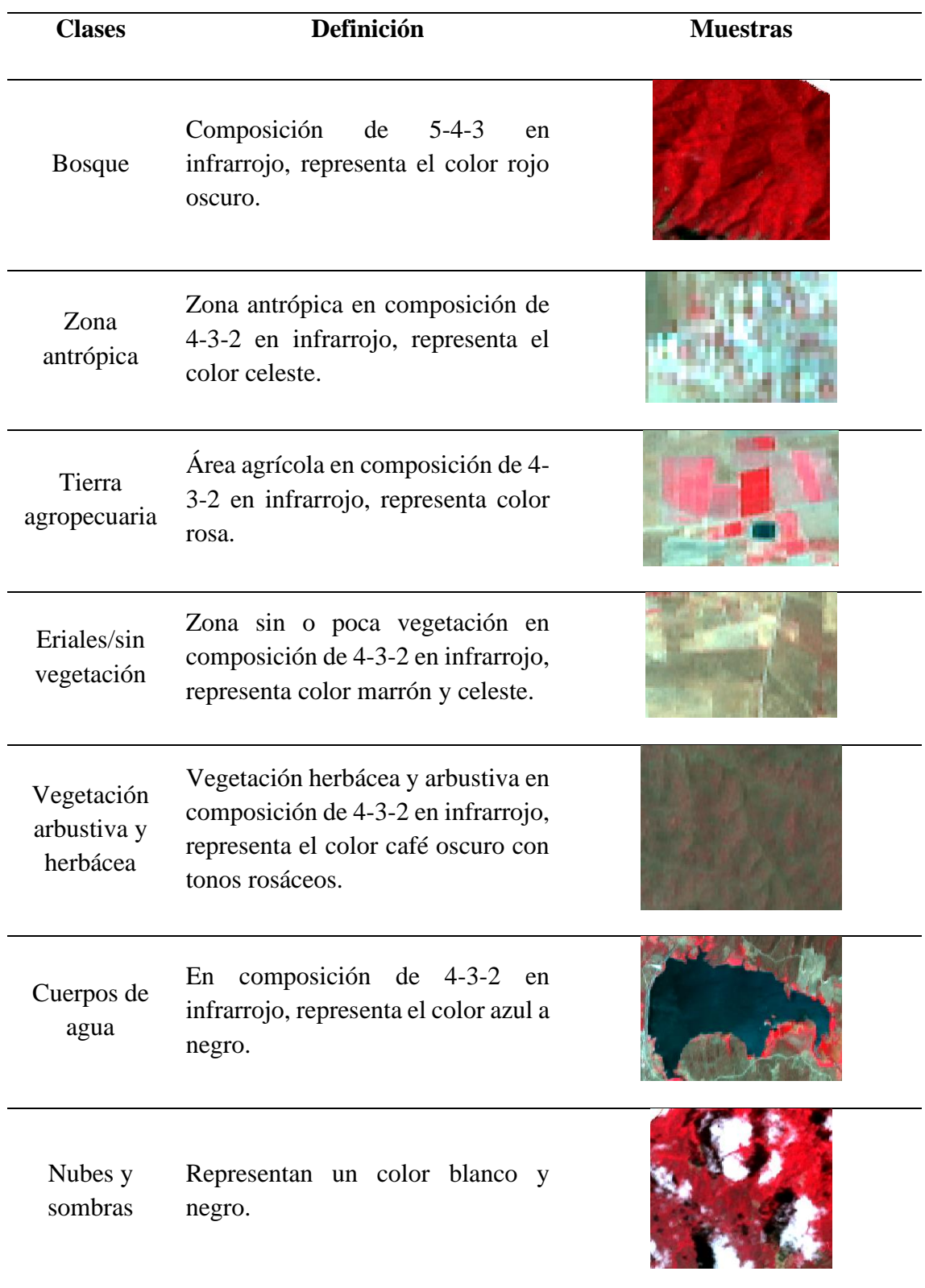

Fuente: Elaboración propia

## *2.3.4.4. Método de clasificación*

Se utilizó el método de mapeo de ángulo espectral, con el fin de clasificar los pixeles en clases predefinidas a través de muestras de entrenamiento. La clasificación es más precisa si el número de pixeles es mayor (Chuvieco, 2008). Este método fue aplicado a través del plugin SCP sobre una composición RGB en las imágenes procesadas (Congedo, 2017).

#### *2.3.4.5. Evaluación de precisión*

Se generaron las matrices de confusión de los años investigados utilizando la herramienta de precisión, mediante el plugin Scp (Recuero de los Santos, 2020). Esta herramienta relaciona los pixeles seleccionados para el área de entrenamiento con los pixeles de prueba, los cuales dan como resultado la clase de uso de suelo que fue asignada como referencia o muestra de entrenamiento.

#### *2.3.4.6. Filtro mayoritario*

Con el fin de eliminar los polígonos pequeños, se utilizó generalización cartográfica, con el objetivo de reducir lo más posible, lo que se quiere representar en un mapa, es decir se elimina todo lo que sea poco significativo y se da prioridad lo más expresivo (Polo, 2019).

## *2.3.4.7. Verificación en campo*

Con el fin de establecer si existe una correcta clasificación de las imágenes satelitales, se visitaron 100 puntos elegidos al azar mediante el plugin scp, así mismo se tomaron fotografías con el fin de corroborar la información y la coordenada del punto mediante la aplicación UTM GEO MAP para así complementar la información y realizar la matriz de confusión al igual que el índice Kappa.

#### *2.3.4.7. Levantamiento de campo*

La Tabla 9 presenta información de los puntos evaluados mediante la aplicación UTM Geo Map realizadas en el período estacional seco, las que se describen a continuación.

Salida de campo N°1: 28 de junio de 2021. Levantamiento de puntos. Se tomaron puntos aleatorios de acuerdo con las clases de coberturas escogidas para la leyenda del mapa, sumando un total de 40 puntos en el área de estudio.

Salida de campo N°2: 3 de septiembre de 2021. Primera verificación. Levantamiento de 30 puntos de observación de coberturas, donde se tomó como referencia el mapa resultante de la clasificación sobre imágenes del año 2020.

Salida de campo N°3: 7 de noviembre de 2021. Verificación final. Se tomaron 30 puntos adicionales para la validación de los mapas de coberturas obtenidos.

|                  | Salida 1           |            | Salida <sub>2</sub>      |              |            | Salida 3         |             |            |
|------------------|--------------------|------------|--------------------------|--------------|------------|------------------|-------------|------------|
| <b>Punto</b>     | $\mathbf{\bar{X}}$ | y          | <b>Punto</b>             | $\mathbf{X}$ | y          | <b>Punto</b>     | $\mathbf X$ | y          |
| $\mathbf{1}$     | $-80.598$          | $-2.159$   | $\mathbf{1}$             | $-80.49330$  | $-2.01833$ | $\mathbf{1}$     | $-80.47030$ | $-2.02889$ |
| $\overline{c}$   | $-80.593$          | $-2.010$   | $\overline{c}$           | $-80.49500$  | $-2.01694$ | $\overline{c}$   | $-80.47830$ | $-2.02583$ |
| 3                | $-80.560$          | $-2.011$   | 3                        | $-80.52420$  | $-2.02333$ | $\overline{3}$   | $-80.61140$ | $-1.91417$ |
| $\overline{4}$   | $-80.514$          | $-2.013$   | $\overline{\mathcal{L}}$ | $-80.53190$  | $-2.01500$ | $\overline{4}$   | $-80.60080$ | $-1.90083$ |
| 5                | $-80.71970$        | $-2.03194$ | 5                        | $-80.53780$  | $-2.00778$ | 5                | $-80.61190$ | $-1.91333$ |
| 6                | $-80.72470$        | $-2.02250$ | $\boldsymbol{6}$         | $-80.54190$  | $-2.00639$ | $\sqrt{6}$       | $-80.48250$ | $-2.02389$ |
| $\boldsymbol{7}$ | $-80.71970$        | $-2.03139$ | $\boldsymbol{7}$         | $-80.55310$  | $-2.00333$ | $\boldsymbol{7}$ | $-80.49060$ | $-2.02056$ |
| $\,8\,$          | $-80.72170$        | $-2.00528$ | 8                        | $-80.55330$  | $-2.00333$ | $8\,$            | $-80.49190$ | $-2.01944$ |
| 9                | $-80.626$          | $-2.013$   | 9                        | $-80.56920$  | $-2.00583$ | 9                | $-80.49830$ | $-2.01667$ |
| 10               | $-80.605$          | $-2.133$   | 10                       | $-80.57330$  | $-2.00694$ | 10               | $-80.60170$ | $-1.90278$ |
| 11               | $-80.582$          | $-2.201$   | 11                       | $-80.58220$  | $-2.00556$ | 11               | $-80.60060$ | $-1.89933$ |
| 12               | $-80.634$          | $-2.029$   | 12                       | $-80.61142$  | $-2.03909$ | 12               | $-80.59110$ | $-1.88806$ |
| 13               | $-80.54890$        | $-2.00417$ | 13                       | $-80.61500$  | $-2.03972$ | 13               | $-80.59140$ | $-1.88889$ |
| 14               | $-80.56780$        | $-2.00583$ | 14                       | $-80.61280$  | $-2.03944$ | 14               | $-80.61860$ | $-1.94556$ |
| 15               | $-80.56170$        | $-2.00278$ | 15                       | $-80.60940$  | $-2.3833$  | 15               | $-80.59440$ | $-1.89528$ |
| 16               | $-80.58670$        | $-2.00611$ | 16                       | $-80.66920$  | $-2.02139$ | 16               | $-80.60080$ | $-1.90083$ |
| 17               | $-80.58810$        | $-2.00667$ | 17                       | $-80.64670$  | $-1.96278$ | 17               | $-80.60190$ | $-1.90444$ |
| 18               | $-80.59060$        | $-2.00250$ | 18                       | $-80.63640$  | $-1.95889$ | 18               | $-80.60330$ | $-1.90500$ |
| 19               | $-80.61580$        | $-2.01639$ | 19                       | $-80.623$    | $-2.071$   | 19               | $-80.48310$ | $-2.02361$ |
| 20               | $-80.66890$        | $-2.01213$ | 20                       | $-80.53220$  | $-2.01472$ | 20               | $-80.48030$ | $-2.02528$ |
| 21               | $-80.72060$        | $-2.02056$ | 21                       | $-80.62690$  | $-2.01278$ | 21               | $-80.51690$ | $-2.01389$ |
| 22               | $-80.72530$        | $-2.04111$ | 22                       | $-80.63610$  | $-2.00944$ | 22               | $-80.52170$ | $-2.01500$ |
| 23               | $-80.72220$        | $-1.99833$ | 23                       | $-80.64830$  | $-2.00944$ | 23               | $-80.53470$ | $-2.00944$ |
| 24               | $-80.65140$        | $-1.91278$ | 24                       | $-80.72250$  | $-1.99278$ | 24               | $-80.58640$ | $-2.00583$ |
| 25               | $-80.65440$        | $-1.95639$ | 25                       | $-80.63250$  | $-1.95722$ | 25               | $-80.58830$ | $-2.00667$ |
| 26               | $-80.62920$        | $-1.95806$ | 26                       | $-80.61190$  | $-1.93694$ | 26               | $-80.61390$ | $-2.01694$ |
| 27               | $-80.61860$        | $-1.94556$ | 27                       | $-80.588$    | $-2.233$   | 27               | $-80.63030$ | $-2.01083$ |
| 28               | $-80627$           | $-2014$    | 28                       | $-80.583$    | $-2.223$   | 28               | $-80.63390$ | $-2.01167$ |
| 29               | $-80.423$          | 2.049      | 29                       | $-80.581$    | 2.204      | 29               | $-80.67530$ | $-2.02008$ |
| 30               | $-80.455$          | $-2.029$   | 30                       | $-80.65000$  | $-1.91806$ | 30               | $-80.72190$ | $-2.00139$ |
| 31               | $-80.475$          | .2.027     |                          |              |            |                  |             |            |
| 32               | $-80.458$          | $-2.029$   |                          |              |            |                  |             |            |
| 33               | $-80.456$          | $-2.028$   |                          |              |            |                  |             |            |
| 34               | $-80.47330$        | $-2.02722$ |                          |              |            |                  |             |            |
| 35               | $-80.578$          | $-2.006$   |                          |              |            |                  |             |            |
| 36               | $-80.616$          | $-2.041$   |                          |              |            |                  |             |            |
| 37               | $-80.617$          | $-2.041$   |                          |              |            |                  |             |            |
| 38               | $-80.618$          | $-2.041$   |                          |              |            |                  |             |            |
| 39               | $-80.608$          | $-2.041$   |                          |              |            |                  |             |            |

**Tabla 9.** Coordenadas de puntos evaluados.

#### **2.3.5. Trayectoria del cambio de cobertura y uso de la tierra**

Para identificar las transiciones de cobertura y uso de la tierra entre los años 1990 a 2020, se realizó una operación de intersección. En la capa resultante se añadió un campo específico para representar los valores de la suma aritmética en hectáreas y así cuantificar los cambios de pérdida y ganancia de la cobertura que ocurrieron en el transcurso de tres décadas.

En la Tabla 10 se muestra la base del cálculo para la transición 1990-2020, las filas representan áreas donde ocurrieron transiciones y las columnas en diagonal son coberturas que se mantuvieron en el mismo intervalo.

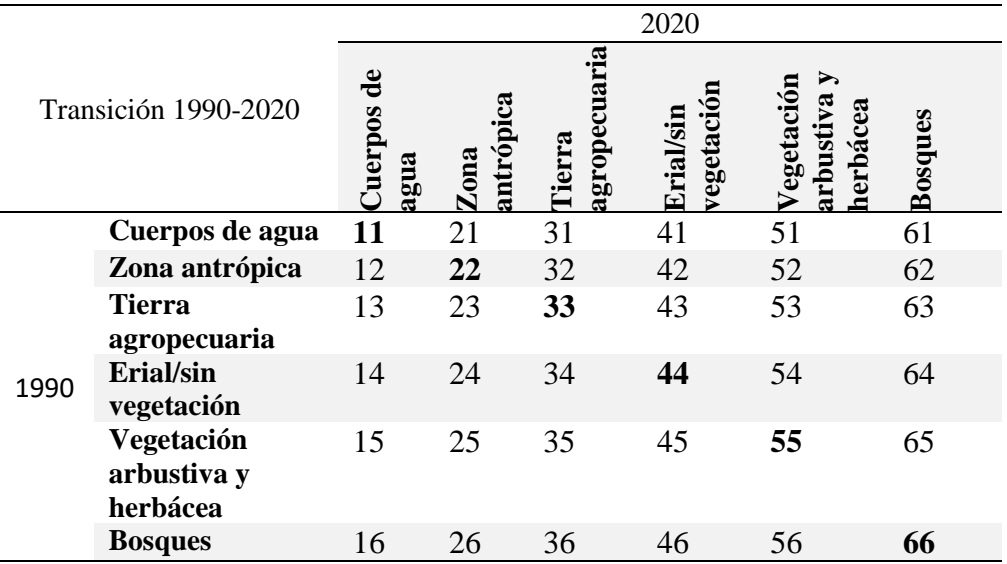

**Tabla 10.** Valores base para el cálculo de matriz de transición 1990-2020.

Con la matriz resultante se logró elaborar la cartografía temática permitiendo diferenciar las áreas que presentaron cambios en el período evaluado.

## *2.3.5.1. Cálculo de tasa de deforestación*

Para el cálculo de deforestación total anual promedio (ha) y tasa de deforestación (%) de la parroquia Colonche se utilizó la siguiente ecuación:

$$
R = \frac{A1 - A2}{T2 - T1}
$$

: Deforestación total anual promedio para un período determinado

- 1: Área inicial de bosque (ha)
- 2: Área final de bosque (ha)
- $t$ 1: Año de inicio
- $t2$ : Año final

La siguiente ecuación se denomina tasa de cambio de uso de suelo o también tasa de deforestación, debido a que se usa para calcular las diferentes transiciones de usos de suelo y no solamente para el cambio forestal.

$$
q = \left(\frac{A2}{A1}\right)^{1/(T2-T1)} - 1
$$

- : Tasa de deforestación (%)
- 1: Área inicial de bosque (ha)
- 2: Área final de bosque (ha)
- $t$ 1: Año de inicio
- $t2$ : Año final

(Senplades, 2013; Silva Cardoza, 2017)

#### **Creación de mapas**

Una vez realizados todos los pasos anteriores, se crearon los mapas de cambio de cobertura y uso de suelo, representados a la escala de 1:60000, en correspondencia con la resolución de las imágenes procesadas, la escala fue estimada mediante la siguiente ecuación:

```
Escala de mapa = resolución ráster * 2 * 1000
```
La escala se indica de forma numérica y gráfica, con la finalidad de realizar cálculos y estimar distancias entre puntos indicados de manera visual (Olaya, 2014b).

# **CAPÍTULO 3. RESULTADOS Y DISCUSIÓN**

El cambio de cobertura y uso de suelo en el periodo evaluado, ha provocado un aumento de zonas antrópicas y agrícolas, debido a la deforestación, la misma que ha conllevado a la falta de lluvias y aumento de sequias, al igual que la desertificación de zonas áridas y semiáridas de la parroquia Colonche. Los bosques de la parroquia Colonche han sido reconocidos por su importancia económica y biológica a través de los años, sin embargo, este reconocimiento es lo que ha incentivado la deforestación del mismo, provocando una inestabilidad ante el cambio climático. Las actividades agrícolas apoyadas por instituciones financieras es un tema de preocupación debido a que, no se monitorea si dichas actividades están apoyando a la deforestación.

# **3.1. Cobertura y uso de suelo en el año 1990**

A continuación, en la Figura 6 se muestran las superficies correspondientes a las clases de coberturas y uso de suelo en el año 1990.

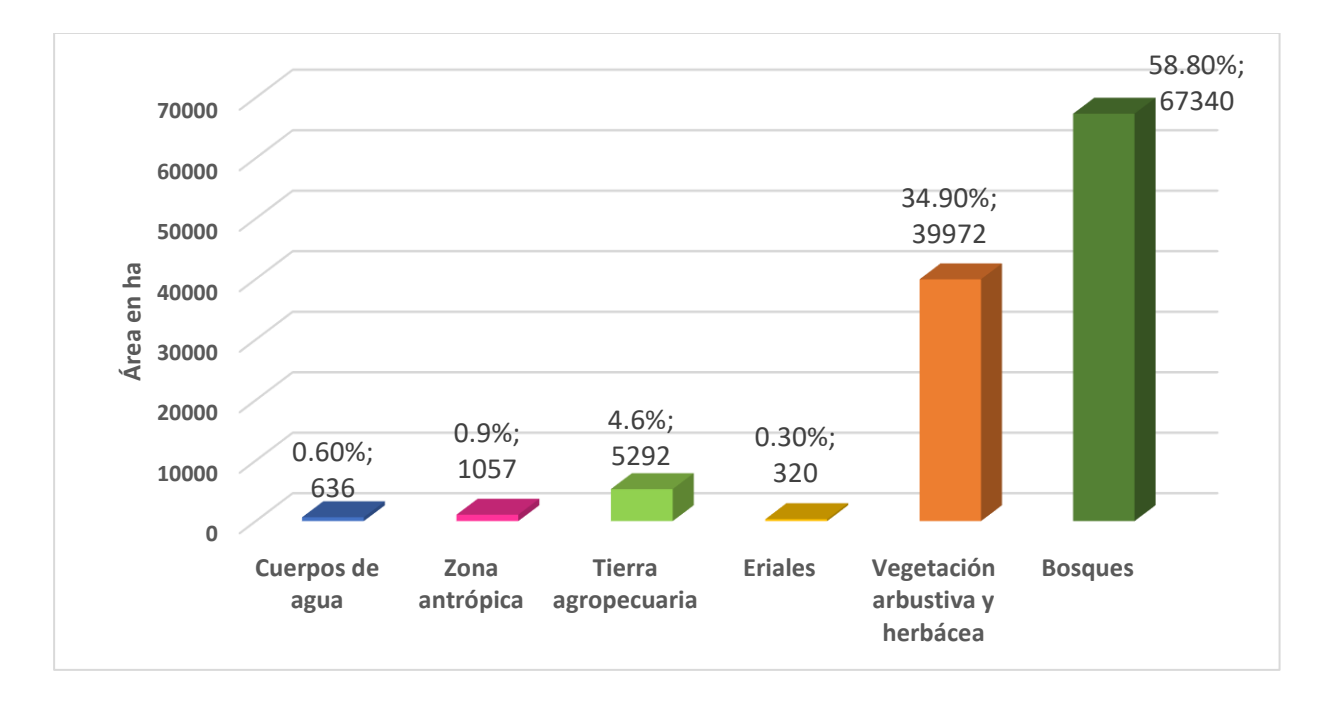

# *Figura 6.* Cobertura y uso de suelo en el año 1990 obtenido mediante el procedimiento de clasificación supervisada por el método Mapeo de ángulo espectral.

En el año 1990, la cobertura predominante fue el bosque nativo, con un área total de 67340 ha (58.8%), el que abarcaba tanto bosques secos como bosques húmedos, mientras que la vegetación arbustiva y herbácea poseía una superficie de 39.972 ha (34.9%); por otra parte la tierra agropecuaria ocupaba una extensión de 5292 ha (4.6%,), esto corresponde a las zonas dedicadas a la producción pecuaria, zonas agrícolas cultivadas y en descanso, los cuerpos de agua con una extensión de 636 ha (0.6%), los eriales con 320 ha (0.3%) y las zonas antrópicas con 1057 ha (0.9%), eran los de menor representación.

Debido a que no se encuentra información específica sobre el uso de suelo y cobertura vegetal en la parroquia Colonche en el año evaluado, se tomó como referencia un estudio realizado a nivel provincial, en el que según Haro *et al.*, (2021) 138.563 ha pertenecían a los bosques nativos, los cuerpos de agua con 2.84 ha, la vegetación arbustiva y herbácea que en este estudio englobaba a los matorrales secos y vegetaciones herbáceas secas con 207. 563 ha, la zona antrópica con 4.628 ha y la tierra agropecuaria con 66.736 ha. Cabe recalcar que la parroquia Colonche es la que poseía una mayor extensión de bosques a diferencia de las demás parroquias pertenecientes a la provincia de Santa Elena.

En la década de los ochenta a noventa la Península de Santa Elena era considerada como una de las provincias más áridas de la región provocando la migración de agricultores hacia las ciudades, sin embargo, con el proyecto del trasvase de agua del río Daule a la Península, ocasionó un cambio significativo en la parroquia Colonche. Al no existir fuentes de red hídrica para el riego, se perforaban pozos para sustraer el líquido vital, sin embargo, algunos poseían agua salobre lo que imposibilitaba la actividad agrícola. Durante el proyecto trasvase río Daule a la Península de Santa Elena se incorporó 15000 ha de cultivos para la productividad, durante el fenómeno del niño en 1998 cayeron más de 3000 mm de lluvia, lo que dejo la tierra apta para el cultivo (Molina Benavides *et al.*, 2016).

Para corroborar los resultados, se realizó una matriz de confusión con el fin de evaluar si la clasificación posee un 100% de veracidad a través de un índice Kappa, el cual se puede observar en la Tabla 11.

| <b>Coberturas</b>         | Nubes | ಕೆ<br>derpos<br>agua | ದ<br>antrópi<br>$\mathbf{Z}$ ona | opecua<br>Tierra<br>agr | άğ<br>$\sin$<br>vegeta<br>Erial | Vegetación<br>⋗<br>cea<br>۱Va<br>arbusti<br>herbá | <b>Bosques</b> | $\vec{z}$<br>$\mathbf{F}$ | misió<br>δ | ರ<br>recisión<br>usuar<br>Ĕ |
|---------------------------|-------|----------------------|----------------------------------|-------------------------|---------------------------------|---------------------------------------------------|----------------|---------------------------|------------|-----------------------------|
| <b>Nubes</b>              |       |                      |                                  |                         |                                 |                                                   |                |                           |            |                             |
| <b>Cuerpos de</b><br>agua |       | 13                   |                                  |                         |                                 | 0                                                 |                |                           | 0.133      | 0.866                       |

**Tabla 11.** Matriz de confusión de la clasificación 1990.

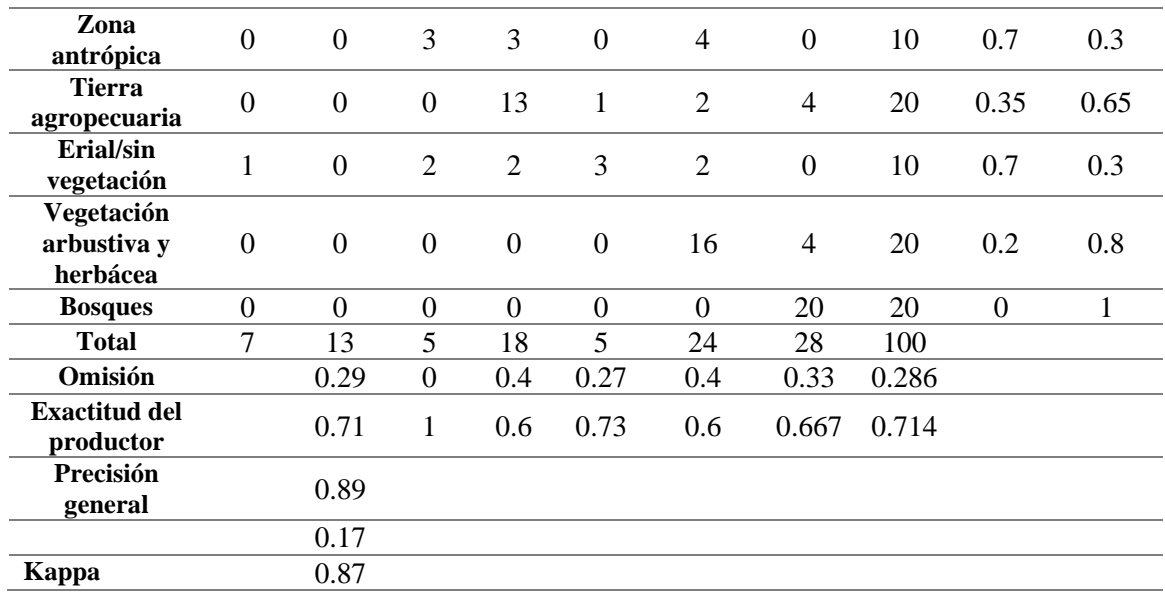

La matriz de confusión calculada para el año 1990, dio una precisión de 89%, con un índice Kappa de 0.87 por lo que se considera una clasificación satisfactoria, en donde 89 pixeles de 100 fueron clasificados correctamente. La precisión de usuario presentó valores de 100%, a excepción de las zonas antrópicas y los eriales con 30%, que se confundieron con zonas erosionadas a causa de los asentamientos humanos, la tonalidad de pixeles y a la resolución de la misma, al igual de la tierra agropecuaria con una precisión de 65% debido a que estos terrenos se encontraban recién cosechados o recién preparados para la siembra al momento de ser tomada la imagen por el satélite.

La elaboración del mapa de coberturas para el año 1990, fue establecida para seis coberturas a una escala de 1:60.000. Ver figura 7.

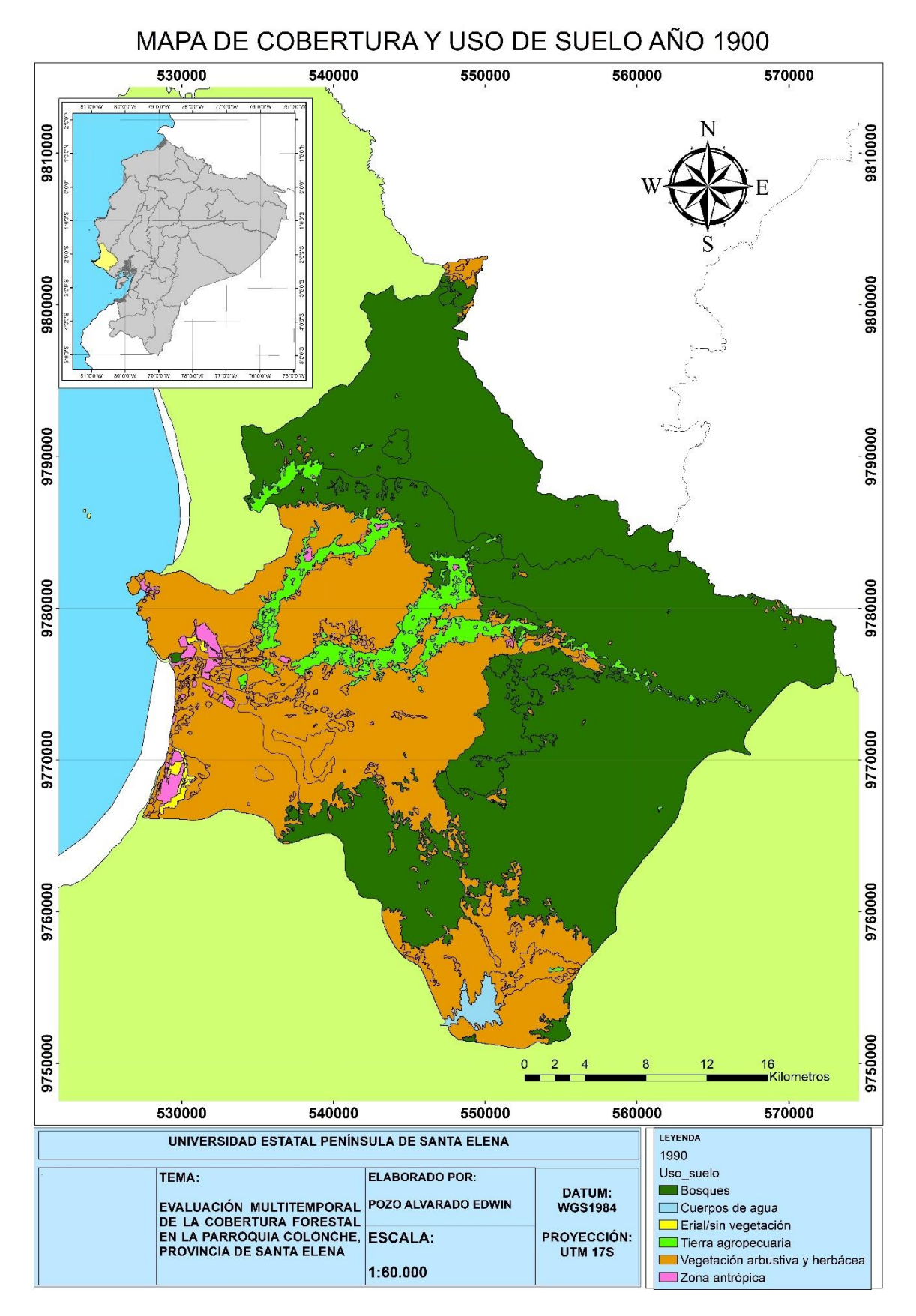

*Figura 7.* Representación del mapa de uso de suelo del año 1990 a escala 1:60000

#### **3.2. Cobertura y uso de suelo en el año 2000.**

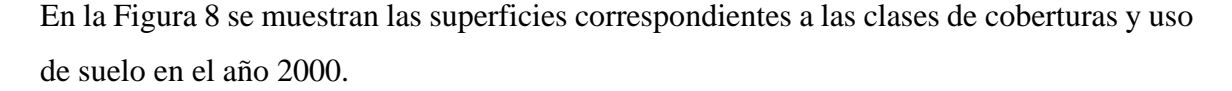

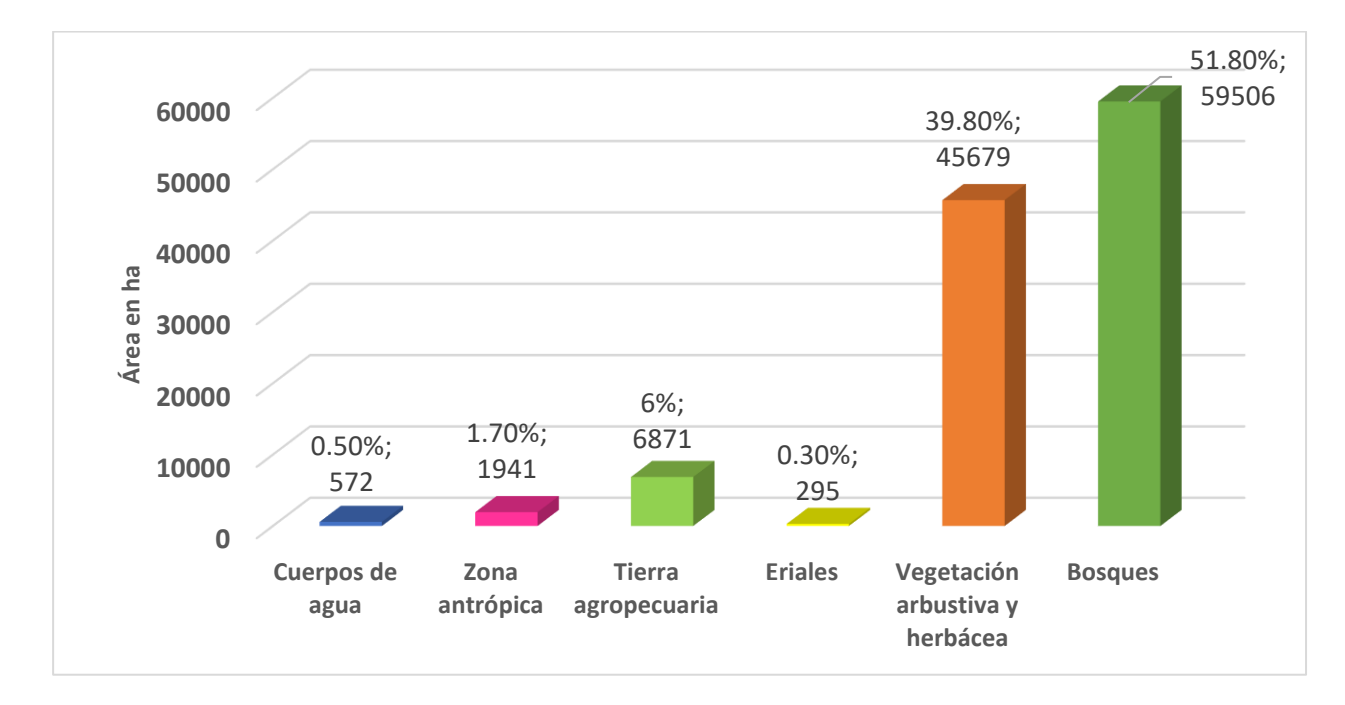

*Figura 8.* Cobertura y uso de suelo en el año 2000 obtenido mediante el procedimiento de clasificación supervisada por el método Mapeo de ángulo espectral.

En el año 2000 la cobertura predominante siguió siendo el bosque nativo, sin embargo, su superficie disminuyó a 59506 ha (51.8%), la vegetación arbustiva y herbácea ha aumentado a 45679 ha (39.8%); mientras que la tierra agropecuaria posee una extensión de 6871 ha (6%), los cuerpos de agua han disminuido su superficie a 572 ha (0.5%) al igual que los eriales/sin vegetación a 295 ha (0.3%) y las zonas antrópicas a 1941 ha (1.7%), en tanto que el Gobierno Autónomo Descentralizado de Santa Elena (2014), en su estudio realizado a nivel provincial manifiesta que en la provincia de Santa Elena, los bosques nativos abarcaban un total de 141.456 ha, la zona antrópica, incluida las zonas urbanas, camaroneras, salineras, canteras, etc., poseían un total de 3863 ha, la vegetación arbustiva y herbácea una extensión de 916.661 ha, los cuerpos de agua un total de 3493 ha, la tierra agropecuaria poseía una extensión total de 46.445 ha y los eriales con 4035 ha. Las coberturas utilizadas como leyenda en esta investigación son muy extensas, por lo tanto, se deduce que la mayor parte de estas se encontraban en la parroquia Colonche debido a su mayor superficie territorial.

En la Tabla 12 se muestra la matriz de confusión calculada para el año 2000 con el fin de verificar la exactitud de clasificación.

| Coberturas                            | Cuerpos de<br>agua | antrópica<br>Zona | agropecuaria<br>Tierra | vegetación<br>Erial/sin | Vegetación<br>arbustiva y<br>herbácea | <b>Bosques</b>   | Total          | Comisión       | Precisión de<br>usuario |
|---------------------------------------|--------------------|-------------------|------------------------|-------------------------|---------------------------------------|------------------|----------------|----------------|-------------------------|
| Cuerpos de<br>agua                    | 12                 | $\overline{0}$    | $\overline{0}$         | 1                       | $\boldsymbol{0}$                      | $\mathbf{0}$     | 13             | 0.08           | 0.92                    |
| Zona<br>antrópica                     | $\mathbf{0}$       | 5                 | $\boldsymbol{0}$       | $\mathbf{0}$            | $\boldsymbol{0}$                      | $\mathbf{0}$     | 5              | $\mathbf{0}$   | $\mathbf{1}$            |
| <b>Tierra</b><br>agropecuaria         | $\boldsymbol{0}$   | $\mathbf{0}$      | 8                      | $\boldsymbol{0}$        | 1                                     | $\mathbf{0}$     | 9              | 0.11           | 0.89                    |
| Erial/sin<br>vegetación               | $\overline{0}$     | $\overline{0}$    | $\boldsymbol{0}$       | $\overline{2}$          | $\boldsymbol{0}$                      | $\boldsymbol{0}$ | $\overline{2}$ | $\mathbf{0}$   | $\mathbf{1}$            |
| Vegetación<br>arbustiva y<br>herbácea | $\boldsymbol{0}$   | $\overline{2}$    | $\boldsymbol{0}$       | $\overline{2}$          | 37                                    | $\boldsymbol{0}$ | 41             | 0.10           | 0.9                     |
| <b>Bosques</b>                        | $\theta$           | $\theta$          | $\theta$               | $\Omega$                | $\Omega$                              | 30               | 30             | $\overline{0}$ | 1                       |
| <b>Total</b>                          | 12                 | $\overline{7}$    | 8                      | 5                       | 38                                    | 30               | 100            |                |                         |
| Omisión                               | $\boldsymbol{0}$   | 0.29              | $\boldsymbol{0}$       | 0.6                     | 0.03                                  | $\boldsymbol{0}$ |                |                |                         |
| <b>Exactitud del</b><br>productor     | $\mathbf 1$        | 0.71              | 1                      | 0.4                     | 0.97                                  | $\mathbf{1}$     |                |                |                         |
| Presión<br>general                    | 0.94               |                   |                        |                         |                                       |                  |                |                |                         |
|                                       | 0.27               |                   |                        |                         |                                       |                  |                |                |                         |
| <b>Kappa</b>                          | 0.92               |                   |                        |                         |                                       |                  |                |                |                         |

**Tabla 12.** Matriz de confusión de la clasificación 2000.

En la matriz de confusión calculada para el año 2000, se puede observar una precisión de 94%, con un índice Kappa de 0.92, resultando una clasificación satisfactoria. Significa que de cada 100 pixeles 94 correspondieron a las coberturas respectivas, mientras que los seis restantes no estarían bien clasificados. La precisión de usuario presentó valores de 100% a excepción de las tierras agropecuarias con 89% que probablemente se confundieron con vegetación herbácea debido a que algunas hectáreas de zona agrícola se encontraban en descanso.

La elaboración del mapa de coberturas para el año 2000, fue establecida por seis coberturas y a una escala de 1:60000. Ver Figura 9.

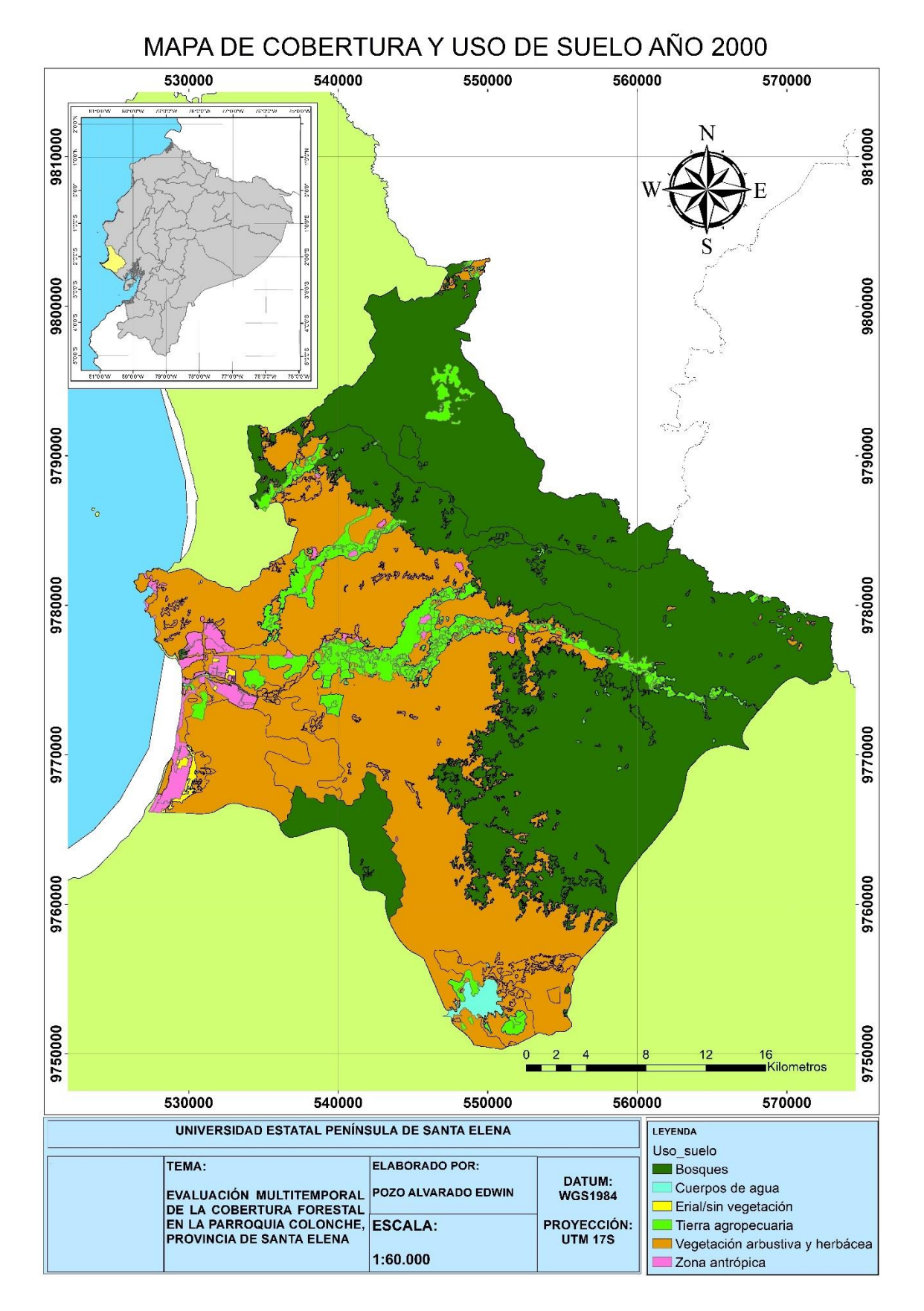

*Figura 9.* Representación del mapa de uso de suelo del año 2000 a escala 1:60000

#### **3.3. Cobertura y uso de suelo en el año 2010**

En la Figura 10 se muestran las superficies correspondientes a las clases de coberturas y uso de suelo en el año 2010.

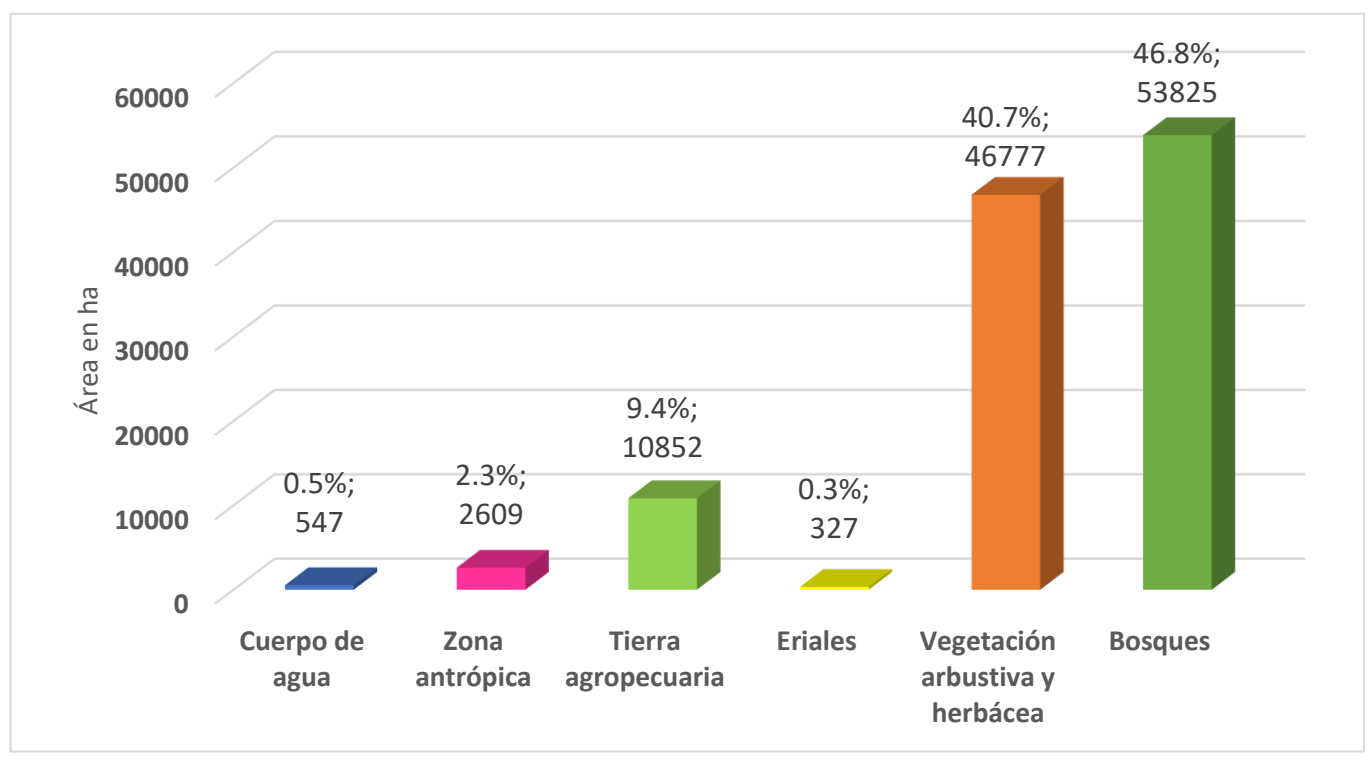

*Figura 10.* Cobertura y uso de suelo en el año 2010 obtenido mediante el procedimiento de clasificación supervisada por el método Mapeo de ángulo espectral.

En el año 2010, la cobertura predominante fue el bosques nativo con 53825 ha (40.7%), mientras que la vegetación arbustiva y herbácea posee una superficie comprendida de 46777 ha (46.8%); la tierra agropecuaria comprende una superficie total de 10850 ha (9.4%) los cuerpos de agua disminuyeron a 547 ha (0.5%) al igual que los eriales con 327 ha (0.3%) y las zonas antrópicas a 2609 ha (2.3%), este último aumentó debido a la expansión de los asentamientos humanos, camaroneras y salineras, a su vez no se descarta que al pasar de los años siga en aumento, al mismo tiempo el Gobierno Autónomo Descentralizado de Santa Elena (2014) en su estudio con datos de uso y cobertura de suelo del MAG en 2008, el bosque nativo presentó una superficie de 112.731 ha, la vegetación arbustiva y herbácea 155.257 ha, la tierra agropecuaria 75329 ha, la zona antrópica 6120 y los eriales 5368 ha. La alteración de la cobertura vegetal en la parroquia se debe a varios factores, por lo general es que al paso de los años la frontera agrícola va en aumento y otro es la pérdida de suelos que se da por el paso del ganado vacuno y caprino que transita libremente por el campo buscando alimentos causando así compactación, empobrecimiento de los suelos y problemas de drenajes, en este último según Manrique Chalén (2020) se pueden usar herramientas SIG para la toma de decisiones y evitar encharcamientos.

| <b>Coberturas</b>                     | Cuerpos de<br>agua | antrópica<br>Zona | agropecuaria<br>Tierra | vegetación<br>Erial/sin | Vegetación<br>arbustiva y<br>herbácea | <b>Bosques</b>   | Total | Comisión       | Precisión de<br>usuario |
|---------------------------------------|--------------------|-------------------|------------------------|-------------------------|---------------------------------------|------------------|-------|----------------|-------------------------|
| <b>Cuerpos de</b><br>agua             | 20                 | $\overline{0}$    | $\overline{0}$         | $\overline{0}$          | $\overline{0}$                        | $\mathbf{0}$     | 20    | $\overline{0}$ | $\mathbf{1}$            |
| Zona<br>antrópica                     | $\overline{0}$     | 8                 | $\mathbf{0}$           | $\mathbf{0}$            | $\overline{2}$                        | $\mathbf{0}$     | 10    | 0.2            | 0.8                     |
| <b>Tierra</b><br>agropecuaria         | $\boldsymbol{0}$   | $\mathbf{0}$      | 15                     | $\mathbf{0}$            | $\overline{4}$                        | $\mathbf{1}$     | 20    | 0.25           | 0.75                    |
| Erial/sin<br>vegetación               | $\,1$              | $\boldsymbol{0}$  | $\mathbf{0}$           | 9                       | $\mathbf{0}$                          | $\boldsymbol{0}$ | 10    | 0.1            | 0.9                     |
| Vegetación<br>arbustiva y<br>herbácea | $\mathbf{0}$       | $\boldsymbol{0}$  | $\mathbf{0}$           | $\mathbf{0}$            | 19                                    | $\mathbf{1}$     | 20    | 0.05           | 0.95                    |
| <b>Bosques</b>                        | $\theta$           | $\boldsymbol{0}$  | $\theta$               | $\mathbf{0}$            | $\overline{2}$                        | 18               | 20    | 0.1            | 0.9                     |
| <b>Total</b>                          | 21                 | 8                 | 15                     | 9                       | 27                                    | 20               | 100   |                |                         |
| Omisión                               | 0.05               | $\mathbf{0}$      | $\mathbf{0}$           | $\mathbf{0}$            | 0.3                                   | 0.10             |       |                |                         |
| <b>Exactitud del</b><br>productor     | 0.95               | $\mathbf{1}$      | $\mathbf{1}$           | $\mathbf{1}$            | 0.7                                   | 0.90             |       |                |                         |
| Precisión<br>general                  | 0.9                |                   |                        |                         |                                       |                  |       |                |                         |
|                                       | 0.18               |                   |                        |                         |                                       |                  |       |                |                         |
| Kappa                                 | 0.87               |                   |                        |                         |                                       |                  |       |                |                         |

**Tabla 13.** Matriz de confusión de la clasificación 2010.

En la matriz de confusión calculada para el año 2010, se puede observar una precisión de 90%, con un índice Kappa de 0.87. La precisión de usuario presentó valores de 100% a excepción de la tierra agropecuaria con 75% que probablemente se confundieron con los eriales o la vegetación herbácea seca muy alterada, debido a la resolución de pixeles.

La elaboración del mapa de coberturas para el año 2010, fue establecida para las seis clases de coberturas previas y a una escala de 1:60000. (Figura 11).

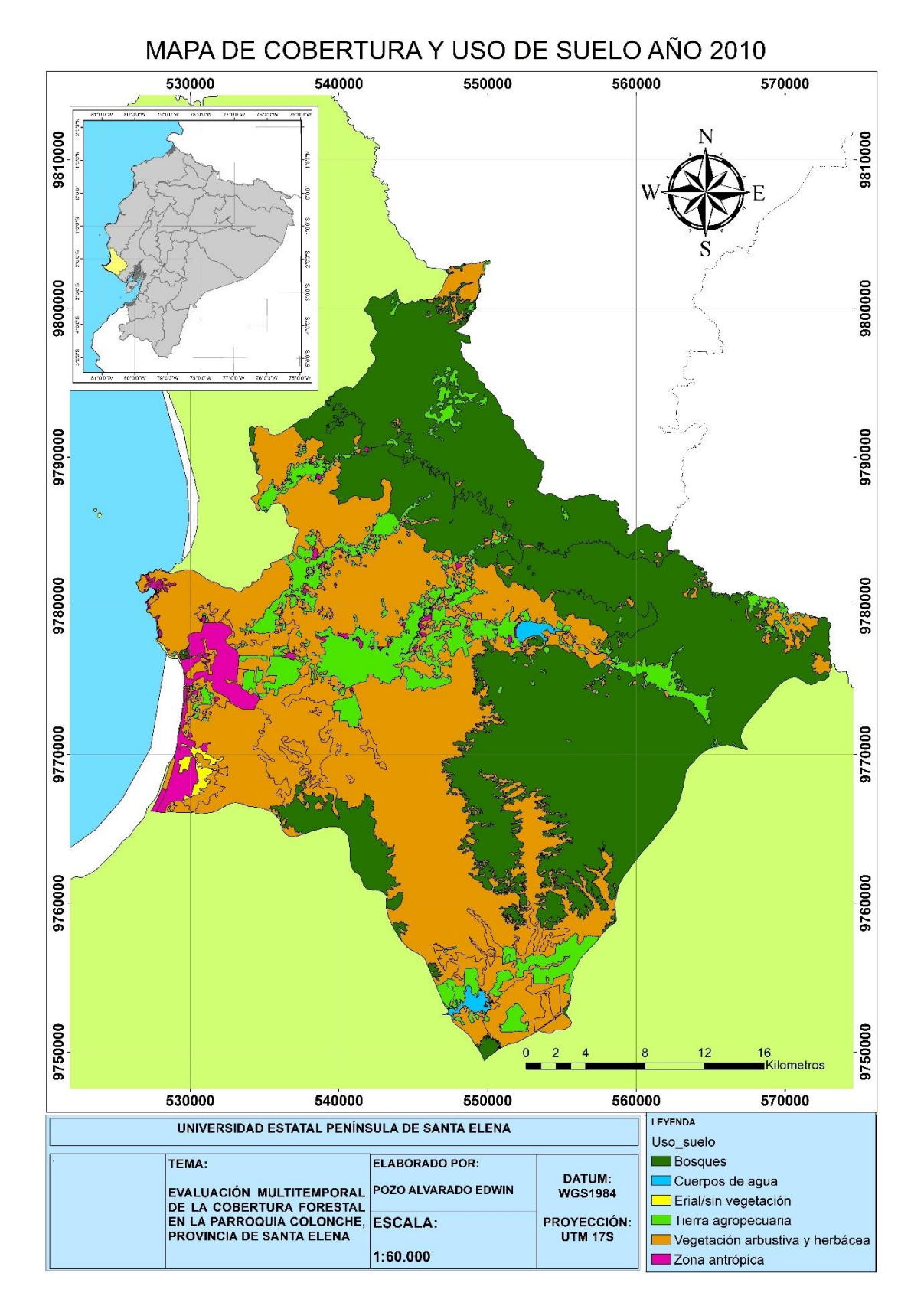

*Figura 11.* Representación del mapa de uso de suelo del año 2010 a escala 1:60000.

#### **3.4. Cobertura y uso de suelo en el año 2020**

En la Figura 12 se muestran las superficies correspondientes a las clases de coberturas y uso de suelo en el año 2020.

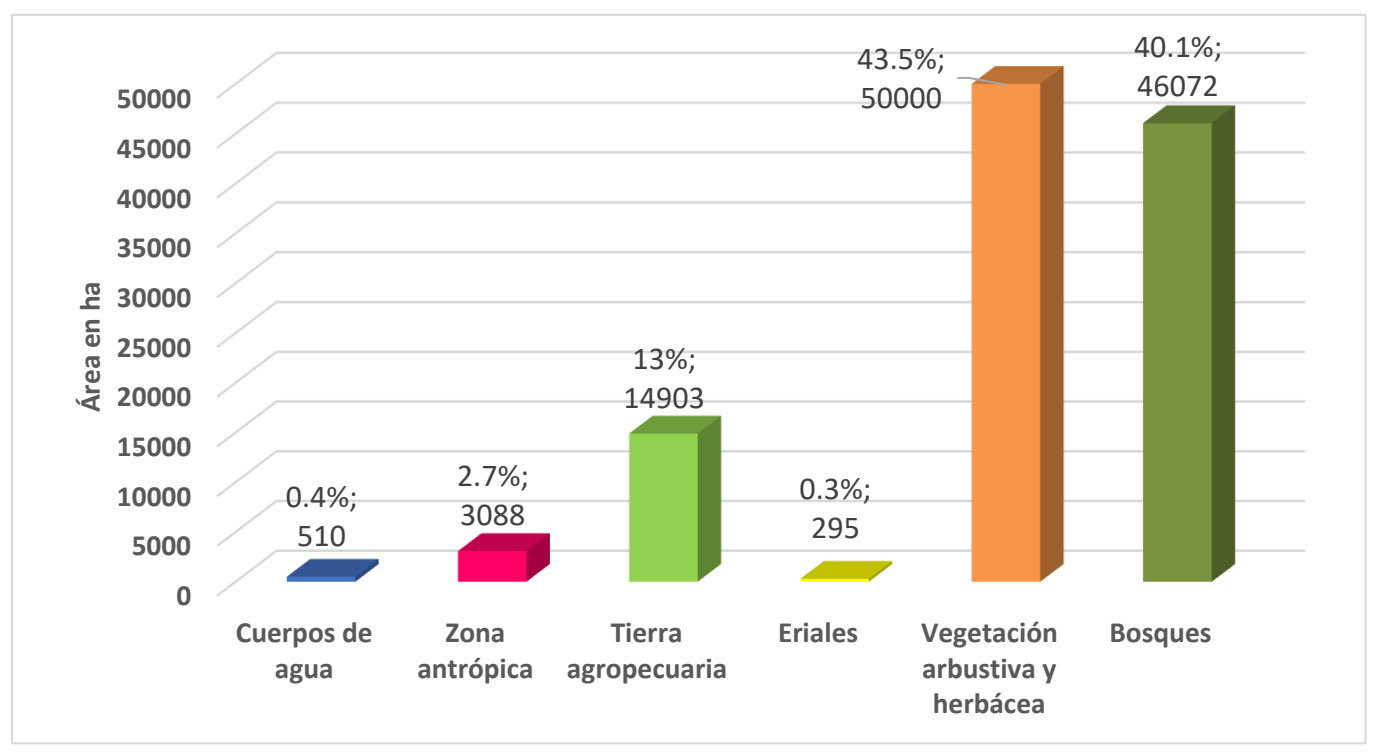

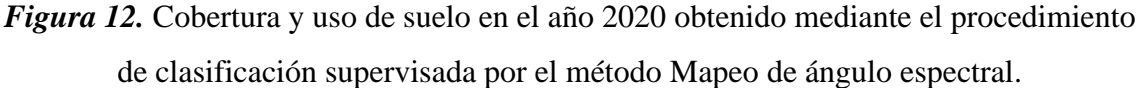

En el año 2020 la cobertura predominante es la vegetación arbustiva y herbácea con 50000 ha (43.5%), mientras que los bosques nativos poseen una superficie de 46072 ha (40.1%); la tierra agropecuaria comprende una superficie total de 14903 ha (13%) los cuerpos de agua siguen disminuyendo su extensión a 510 ha (0.4%) al igual que los eriales/ sin vegetación con 295 ha (0.3%) y las zonas antrópicas a 3088 ha (2.7%). Sin embargo, debido a que no encontró información reciente, se tomó como referencia el estudio realizado por el Gobierno Autónomo Descentralizado de Colonche (2015), en el que la tierra agropecuaria presenta una superficie de 9.944 ha englobando al uso de suelo agrícola y pecuario, mientras que los bosques nativos poseen 58.065 ha, los cuerpos de agua poseen 683 ha, la zona antrópica con 2786 ha, incluyendo las camaroneras con 1290 ha, las salineras con 707 ha, las zonas urbanas con 870 ha **y** la vegetación arbustiva y herbácea con 54.406 ha. Como se puede observar los bosques nativos siguen disminuyendo su superficie, debido al aumento de las zonas agrícolas y a la producción pecuaria, así mismo

las camaroneras han aumentado su extensión provocando la pérdida de vegetación y de suelo, cabe destacar que la parroquia Colonche al igual que José Luis Tamayo y Chanduy son las que en su mayoría poseen pérdidas de suelos debido a la degradación por procesos erosivos en forma de cárcavas.

En 2014 se inauguró el trasvase Chongón san Vicente, el cual tenía la finalidad de beneficiar a 85 mil habitantes de las comunas San Vicente, Colonche, Guangala, Río Viejo, El Salado, La Pampa y el coronel con el acceso al agua potable y permitir el riego a 7700 ha del valle de Río Javita (MAG, 2014).

Actualmente se prevé que las tierras agropecuarias aumenten su extensión pues debido a la inauguración de los once reservorios pertenecientes al valle del Río Javita en enero del año 2020, donde 3000 hectáreas de tierras improductivas se han reactivado (Lizarzaburo, 2020).

La vegetación dominante es el matorral seco muy degradado, conformado por árboles deciduos, especies cactáceas y una vegetación herbácea alterada de escaso valor forrajero. Este matorral se encuentra en toda la parroquia Colonche y en todas las zonas bajas de la provincia de Santa Elena, en la que hasta mediados del siglo XX se encontraban cubiertas por bosques caducifolios y bosques tropicales (Dodson and Gentry, 1991; Brennan, 2010; Ayerza, 2019).

A continuación, en la Tabla 14 se muestra una matriz de confusión con el fin de verificar la precisión de clasificación.

| <b>Coberturas</b>             | $\mathbf{e}$<br>Cuerpos<br>agua | antrópica<br>Zona | cuaria<br>agrope<br>Tierra | vegetación<br>Erial/sin | ⋗<br>Vegetación<br>arbustiva<br>herbácea | <b>Bosques</b> | Total | Comisión         | ಕೆ<br>Precisión<br>usuario |
|-------------------------------|---------------------------------|-------------------|----------------------------|-------------------------|------------------------------------------|----------------|-------|------------------|----------------------------|
| Cuerpos de                    | 20                              | $\theta$          | $\theta$                   | $\theta$                | 0                                        | $\theta$       | 16    | $\boldsymbol{0}$ |                            |
| agua                          |                                 |                   |                            |                         |                                          |                |       |                  |                            |
| Zona<br>antrópica             | 0                               | 18                |                            |                         | $\Omega$                                 | $\theta$       | 10    | $\overline{0}$   |                            |
| <b>Tierra</b><br>agropecuaria | 0                               |                   | 13                         | $\Omega$                |                                          | $\overline{0}$ | 12    | $\theta$         |                            |
| Erial/sin<br>vegetación       | 0                               | 0                 | $\Omega$                   | 19                      |                                          | $\theta$       | 16    | $\boldsymbol{0}$ |                            |

**Tabla 14.** Matriz de confusión de la clasificación 2020.

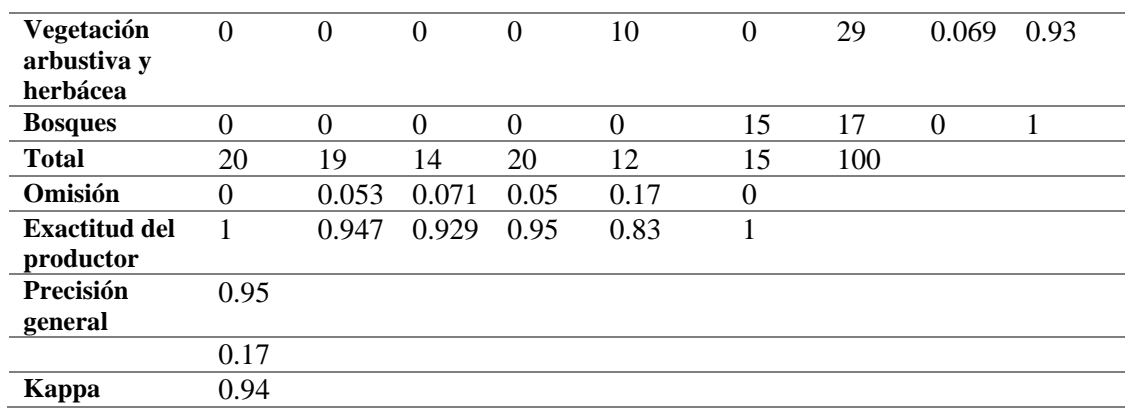

Por último, en la matriz de confusión calculada para el año 2020, se observa una precisión de 95%, con un índice Kappa de 0.94. La precisión de usuario presentó valores de 100% a excepción de la vegetación arbustiva y herbácea con 93% que probablemente se confundieron con las áreas no cultivadas de la tierra agropecuaria.

Las matrices de confusión calculadas para los años evaluados mostraron una precisión de 85 a 95% con un índice kappa de 0.94 aproximadamente, de acuerdo con (Landis and Koch, 1977) manifiestan que si el índice kappa se encuentra entre de 0.81 a 1 representa una clasificación casi perfecta.

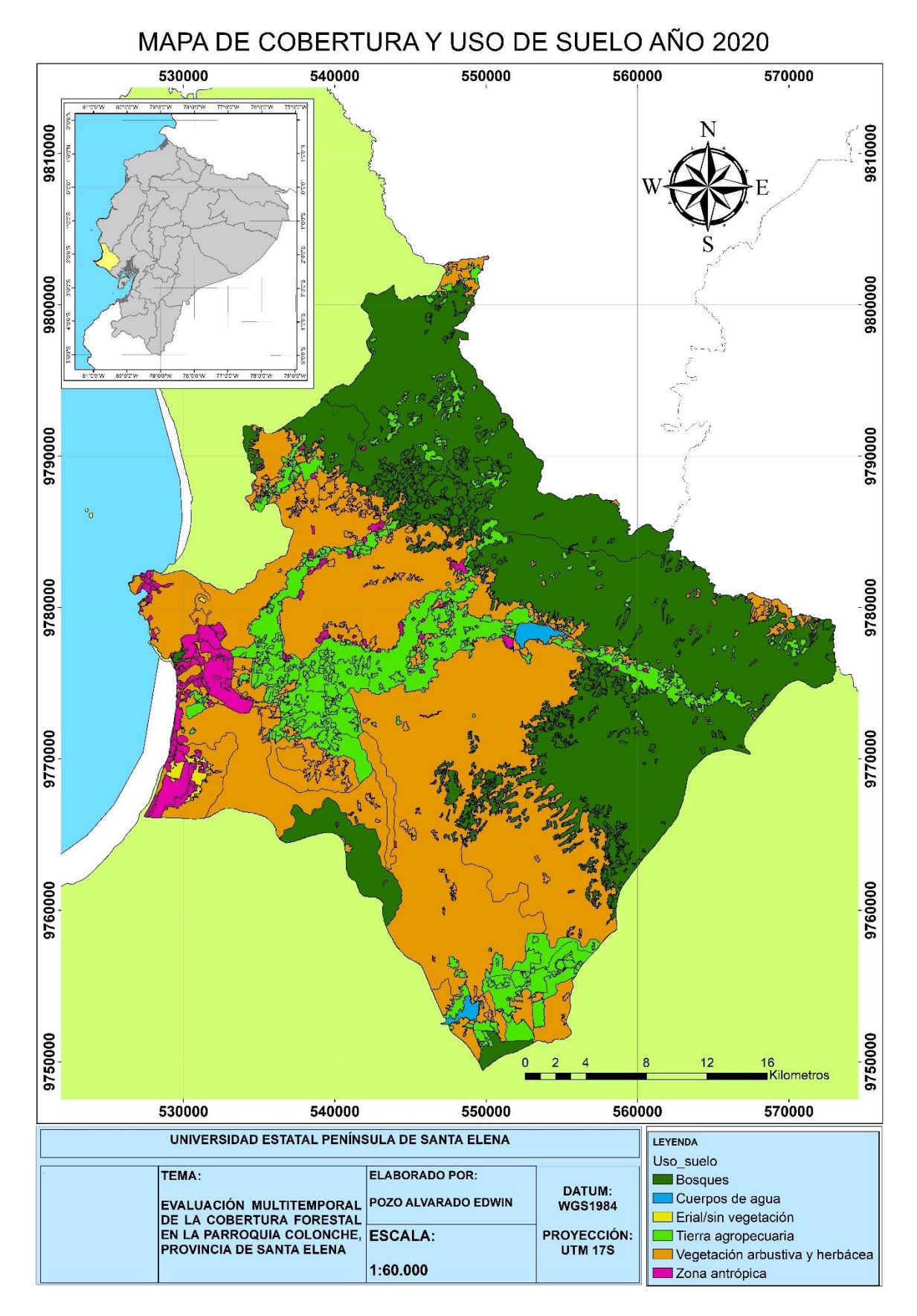

*Figura 13.* Representación del mapa de uso de suelo del año 2020 a escala 1:60000.

En la figura 14 se muestra un resumen total de los cambios de coberturas ocurridos en el transcurso de tres décadas, en el que sobresale los bosques nativos por perder mayor extensión.

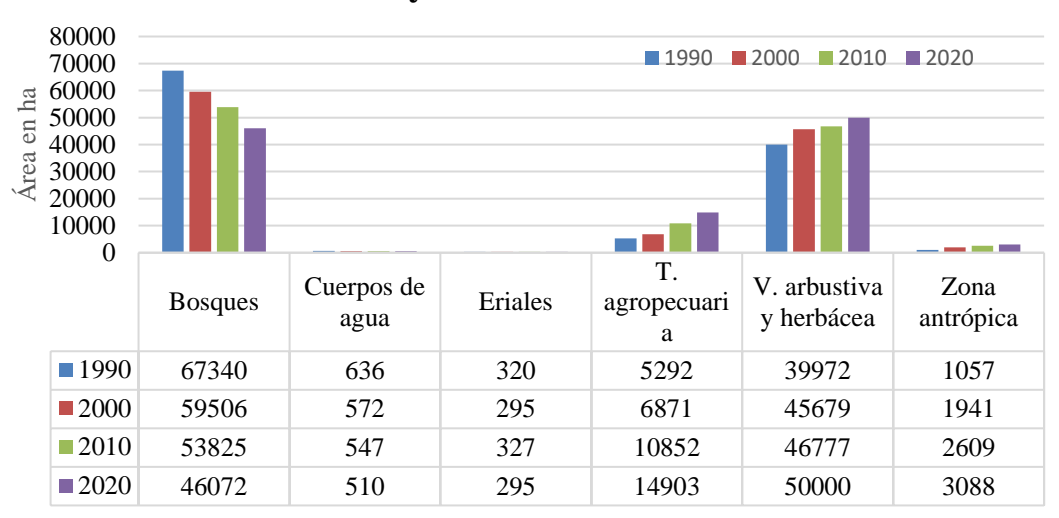

**Cobertura y uso de suelo 1990 - 2020**

*Figura 14.* Cobertura y uso de suelo 1990-2020.

# **Gradientes de cambio**

Las gradientes de cambio, indican los incrementos (valores positivos) y los decrementos (valores negativos), para las diferentes clases de cobertura en el periodo investigado (Figura 15), de los cuales el mayor porcentaje (6.27%) se dio en la clase antrópica en el periodo 1990-2000, al igual que la tierra agropecuaria (4.68%) en el periodo 2000-2010 y 3.20% en el periodo 2010-2020.

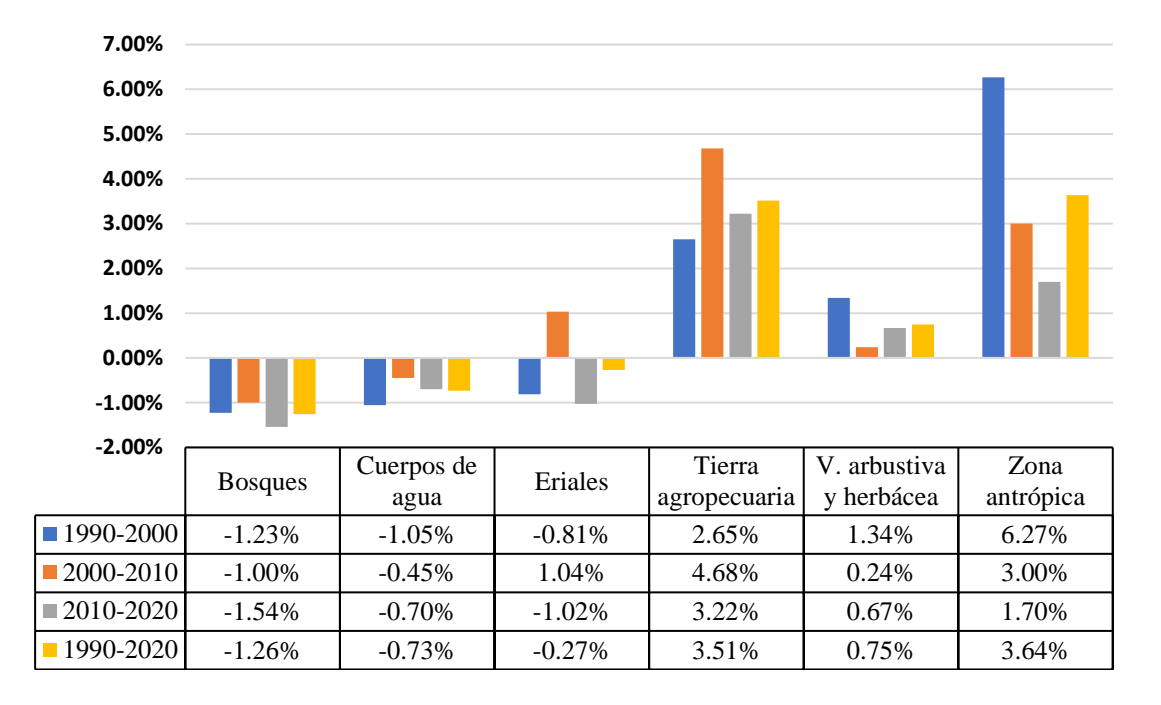

*Figura 15.* Gradiente de cambio de coberturas 1990-2020.

Se observó un decremento en los cuerpos de agua con -1.05% en el periodo 1990-2000 y - 1.54% en los bosques del periodo 2010-2020.

**Tabla 15.** Deforestación anual promedio y tasa de deforestación entre los años 1990- 2020.

| <b>Década</b> | Def. en<br>décadas (ha) | Def. anual<br>promedio (ha) | Tasa de<br>deforestación<br>$($ %) |
|---------------|-------------------------|-----------------------------|------------------------------------|
| 1990-2020     | -7834                   | 783.4                       | $-1.23%$                           |
| 2000-2010     | $-5681$                 | 568.1                       | $-1.00\%$                          |
| 2010-2020     | $-7753$                 | 775.3                       | $-1.54\%$                          |

La deforestación ha avanzado notablemente en el transcurso de treinta años, se destaca que en el periodo de 1990-2000 los bosques nativos disminuyeron 7834 ha con una tasa de deforestación de -1.23%, en el periodo 2000-2010 disminuyeron 5681 ha con una tasa de - 1% y en el último periodo 7753 ha, con una tasa de deforestación -1.54%, lo que resulta la pérdida de 21.268 hectáreas de bosques nativos, con una tasa de deforestación total de - 1.26%, sin embargo debido a que no se han realizado investigaciones en la parroquia Colonche específicamente, se tomó información realizada sobre la cordillera Chongón Colonche, la misma que se extiende por tres provincias, Manabí, Guayas y Santa Elena, de acuerdo con (Camacho and Weise, 2011), la tasa de deforestación entre los años 1990-2000 corresponde a 2.39% y en el período 2000-2008, su tasa es de 1.09%.

González (2020) con datos del ministerio del ambiente y agua manifiesta que en Santa Elena entre los años de 1990 a 2018 se ha deforestado 19681,11 ha con un 15% de pérdida de bosque provincial. En 2018 Santa Elena poseía 107621 has de bosques, los cuales se han perdido a causa de los asentamientos humanos, expansiones de camaroneras y aumento de la frontera agrícola.

Según el Centro del Agua y Desarrollo Sustentable (2013) a inicios del siglo XX comienza el proceso de desertificación del territorio de Santa Elena con la deforestación indiscriminada del bosque seco tropical, ya que se generó la demanda de madera por parte de Perú, se inició la construcción del ferrocarril en 1905 y surgió la primera actividad petrolera en la Península de Santa Elena (Dodson and Gentry, 1991). Por tal razón empezó la tala masiva del bosque seco tropical, dando lugar así a la expansión de la frontera agrícola, el desarrollo vial, la producción de carbón y la demanda de madera para la construcción de viviendas y muebles, provocando la sequía.

Con esto la deforestación masiva en la provincia de Santa Elena transformó los bosques secos tropicales en terrenos áridos poblado por cactus y vegetación seca gradualmente, un rasgo reconocible es la alteración del componente climático haciéndolo inestable, aumentando la vulnerabilidad de la mayor parte del territorio, toda vez que depende esencialmente de lluvias para su recuperación (Camacho and Weise, 2011).

La eliminación de la cubierta vegetal ha provocado la alteración gradual del ciclo hidrológico y otros ciclos naturales del medio ambiente, con un gran impacto en los ecosistemas. Como consecuencia se constata la reducción de materias primas, aumento de la erosión antrópica, intensificación de los procesos de salinización del suelo y otros procesos de degradación ya reconocidos en su conjunto como un proceso de desertificación que avanza hacia la zona norte de la península.

La desertificación y características de aridez se ve acentuada por la indiscriminada explotación de bosques secos, se ha demostrado que con la eliminación de un árbol en las zonas áridas desaparece la influencia benéfica sobre la fertilidad de los suelos. Con esto se determina que es fundamental detener el proceso de desertificación al que se encuentra sometido el ecosistema e implementar sistemas para captar la lluvia, humedad del ambiente en forma de neblina y llovizna

Esta es razón suficiente para actuar y detener el proceso de desertificación al que se ve sometido este frágil ecosistema e implementar sistemas de captación del agua de lluvia y la humedad en forma de llovizna y niebla marina. (Ayerza, 2019).

Ante la continua deforestación en la provincia de Santa Elena la subsecretaria de producción forestal propuso el programa de incentivos para la forestación y reforestación del bosque seco tropical con objetivos comerciales en las comunas de la provincia de Santa Elena con la finalidad de fomentar su recuperación, sin embargo, la recuperación del bosque seco tropical es difícil de remediar con plantaciones forestales puesto que tendría similitud con un monocultivo, lo que provocaría susceptibilidad al cambio climático y contaminación ambiental (MAGAP, 2014).

Sin embargo, los GAD parroquiales ante el problema del avance de la sequía y el deterioro de las condiciones ambientales, han tomado medidas para reforestar con especies nativas e introducidas las superficies de interés: Chanduy 700 ha, Manglaralto 619 ha, Colonche 800 ha y Ancón 100 ha, mostrando un total de 2219 hectáreas, estos esfuerzos no han tenido éxito a causa de la demanda hídrica en los suelos.

En los bosques húmedos la falta de árboles impide la captación de humedad en la niebla, que sigue por evaporación. En consecuencia, se desperdicia una importante fuente de agua para aumentar el volumen de los acuíferos locales (Becker, 1999). El área acentúa entonces su carácter seco y afecta negativamente el ambiente de tierras bajas que rodea este bosque húmedo, con una vegetación muy diversa dominada por arbustos espinosos y cactáceas propias de ambientes áridos y semiáridos. Allí se ubica la gran mayoría de los negocios turísticos, lo cual es importante para el desarrollo económico de la costa noroeste de Santa Elena y suroeste de Manabí (USAID, 2010).

En la actualidad existen tecnologías exitosas que permiten recuperar las tierras áridas y semiáridas desertificadas, denominados silvopastoriles, lo que permite combinar la producción animal con el bosque nativo o cultivado (Ayerza, 2016). Sin embargo, con la desaparición de los bosques protectores disminuyeron las precipitaciones y su capacidad de agua en los suelos, unido a esto la demanda de agua debido al incremento de las actividades económicas, especialmente en la línea costera por el crecimiento en turismo, pone en riesgo la sustentabilidad de las mismas (Brennan, 2010; Berrezueta *et al.*, 2013).

El bosque de Garúa ubicado en la parte alta de la cordillera Chongón Colonche es un ecosistema que capta grandes cantidades de agua atmosférica y proporcionan este líquido vital para el consumo humano, por lo que la sustitución del pasto para el ganado significa una pérdida fundamental de recursos hídricos (Astudillo-Sánchez *et al.*, 2019).

Se abduce que la demanda de la paja toquilla fue una de las principales causas de la deforestación en la parroquia Colonche, debido a que se deforestaron áreas del Bosque de Garúa como es el caso de la comuna Loma Alta donde se desmontaron terrenos ubicados por encima de los 400 msnm, para reemplazarlos por cultivos de Paja Toquilla. Este cultivo fue la principal actividad productiva en el cantón Santa Elena, llegando a colocarse en el tercer producto de exportación y siendo declarado por la UNESCO como "Patrimonio Cultural Inmaterial de la Humanidad" en el año 2012 (Centro del Agua y Desarrollo Sustentable, 2013; Rodríguez De La, 2015; Ayerza, 2019).

A medida que disminuye la cubierta arbórea, las laderas altas y las tierras bajas se vuelven más secas y los acuíferos se vuelven más infértiles (Becker, 1999; Centro para el Agua y el Desarrollo Sostenible, 2013). Esta grave escasez de agua no solo se ve exacerbada por la deforestación, sino también por el aumento de la demanda debido al fuerte turismo en la región (Brennan, 2010) (Pin Guerrero *et al.*, 2019).

Por otro lado, los manglares también han sufrido cambios extremos, algunos hasta han llegado a desaparecer como el manglar que cubría el estuario de Chanduy y Javita, que en la actualidad solo se encuentran pequeños relictos, así también el manglar de la comuna Palmar es el más grande de la provincia de Santa Elena con una extensión de 36 ha, sin embargo ha perdido el 80% de su extensión debido al crecimiento de las camaroneras, que se originaron a inicios de los años 90 (Caicho Chacha, 2013).

Las recomendaciones generales para frenar la deforestación de acuerdo con Suarez (2017) comprenden:

- Demostrar que la protección forestal y el desarrollo económico no están excluidos.
- Obligar a las grandes empresas a adoptar cadenas de suministro sostenibles.
- Brindar incentivos y monitorear la aplicación de conservación y reforestación de bosques.
- Crear áreas protegidas y nuevas reservas de uso forestal.
- Reforestar utilizando especies arbóreas resistentes al estrés.
- Proteger las áreas protegidas de las actividades empresariales.
- Invertir en el desarrollo agropecuario, para evitar inmigrantes hacia las zonas altas de los bosques conservados.
- Fomentar el ecoturismo.

Para la parroquia Colonche la reactivación de las áreas para cultivo, a partir de restablecer la disponibilidad de agua, es una oportunidad para implementar una estrategia de recuperación de los bosques originales en aquellos lugares más vulnerables al desarrollo de procesos erosivos y otros problemas como la salinización secundaria de los suelos, sin que afecte los planes en desarrollo. En este sentido se recomienda fomentar la regeneración del bosque con función hidrorreguladora en las márgenes de los cursos de agua que funcionan como red de drenaje.

Según Romero Gutiérrez et al., (2018) además de poseer las funciones hidrorreguladoras y antierosivas, poseen otros aspectos importantes:

- Protección contra la escorrentía.
- Protección de suelos contra la erosión
- Estabilización de caudales.
- Disminuye la evaporación al reducir la temperatura y la velocidad del viento.
- Protección de aguas ante posible contaminación.
- Alargamiento de vida útil de los embalses.

Con respecto al desarrollo económico y la protección forestal se debe cambiarse el paradigma que confronta erróneamente estas dos actividades. La combinación de

protección, restauración y gestión sostenible de los bosques con una agricultura de alta productividad puede conducir a mejores resultados en términos de productividad, beneficios ambientales y justicia social.

#### **Transición de uso de suelo.**

La matriz de transición de cobertura vegetal y uso de suelo entre los años 1990 a 2020 indican que de 114374 ha, 79619 ha mantuvieron su cobertura inicial (69.61%), mientras que 34755 equivalente a 30.39% presentaron un cambio de cobertura, (Tabla 16).

Los cambios más representativos se resumen en: 2656 ha de bosques se han convertido en tierra agropecuaria, al igual que 7923 ha de vegetación arbustiva y herbácea, 19327 ha de bosques se transformaron en vegetación arbustiva y herbácea, 1690 ha de vegetación arbustiva y herbácea se convirtieron en zonas antrópicas y 858 ha de tierra agropecuaria se han convertido en vegetación arbustiva y herbácea. Estos cambios se deben principalmente a la deforestación agresiva de los bosques, provocando la escases del recurso hídrico y la desertificación de zonas áridas y semiáridas de la parroquia Colonche (González Estrella *et al.*, 2013), esto trajo consigo secuelas a algunos de los pobladores, que se dedicaron a actividades como: la carpintería, la sastrería y talar árboles para comercializarlos en otras provincias del país destacando que la provincia de Santa Elena poseía especies nativas como (*Prosopis juliflora)* algarrobo, (*Armatocereus cartwrightianus)* cactus, representativos de la zona seca; (*Ceiba trischistandra*) ceibo, (*Coussapoa villosa*) representante del bosque húmedo; (*Abeto hedyosmum sprucei, Nesphylla cuspidata,* representantes del bosque de neblina (Sánchez Guerrero *et al.*, 2012). Otros pobladores buscando un mejor ingreso económico optaron por migrar a la ciudad,

Sin embargo, para el año 2010, se inauguraron trasvases importantes como lo es el de Chongón- San Vicente, el cual tenía la prioridad de llevar el líquido vital a la comuna Las Balsas, Manantial de Guangala y otros recintos aledaños, con la finalidad de revivir el sector agrícola de la parroquia Colonche.

Con estos resultados se deduce que en la parroquia Colonche a lo largo de treinta años, 20511 hectáreas se han convertido en vegetación arbustiva y herbácea, lo que representa el 43.59% de la cobertura total del estudio.

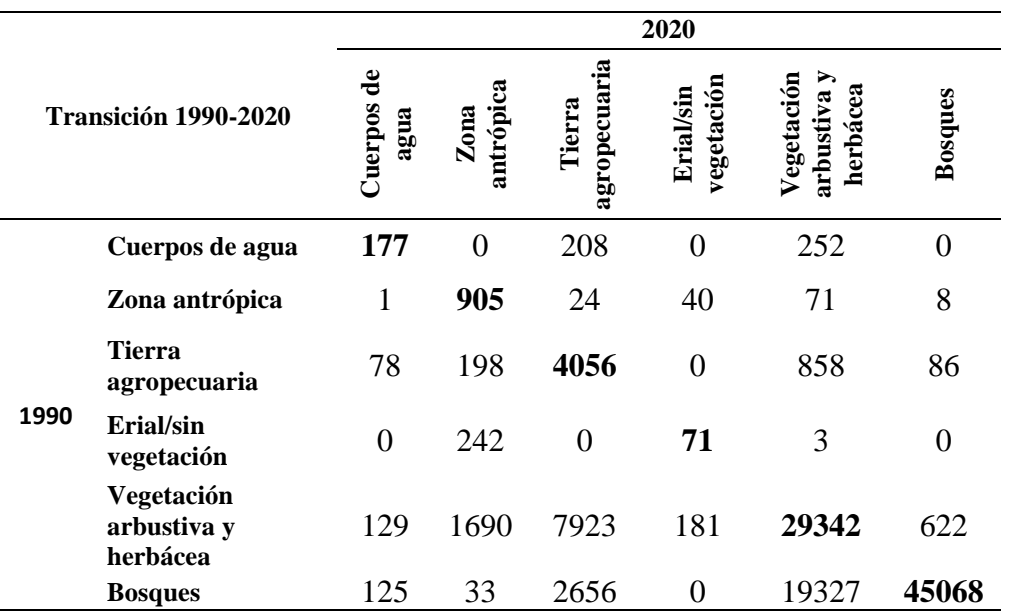

**Tabla 16.** Matriz de transición 1990-2020 en hectáreas.

En la Figura 16 se pueden observar las zonas que presentaron mayor transición con respecto a las coberturas que se mantuvieron en la misma categoría.

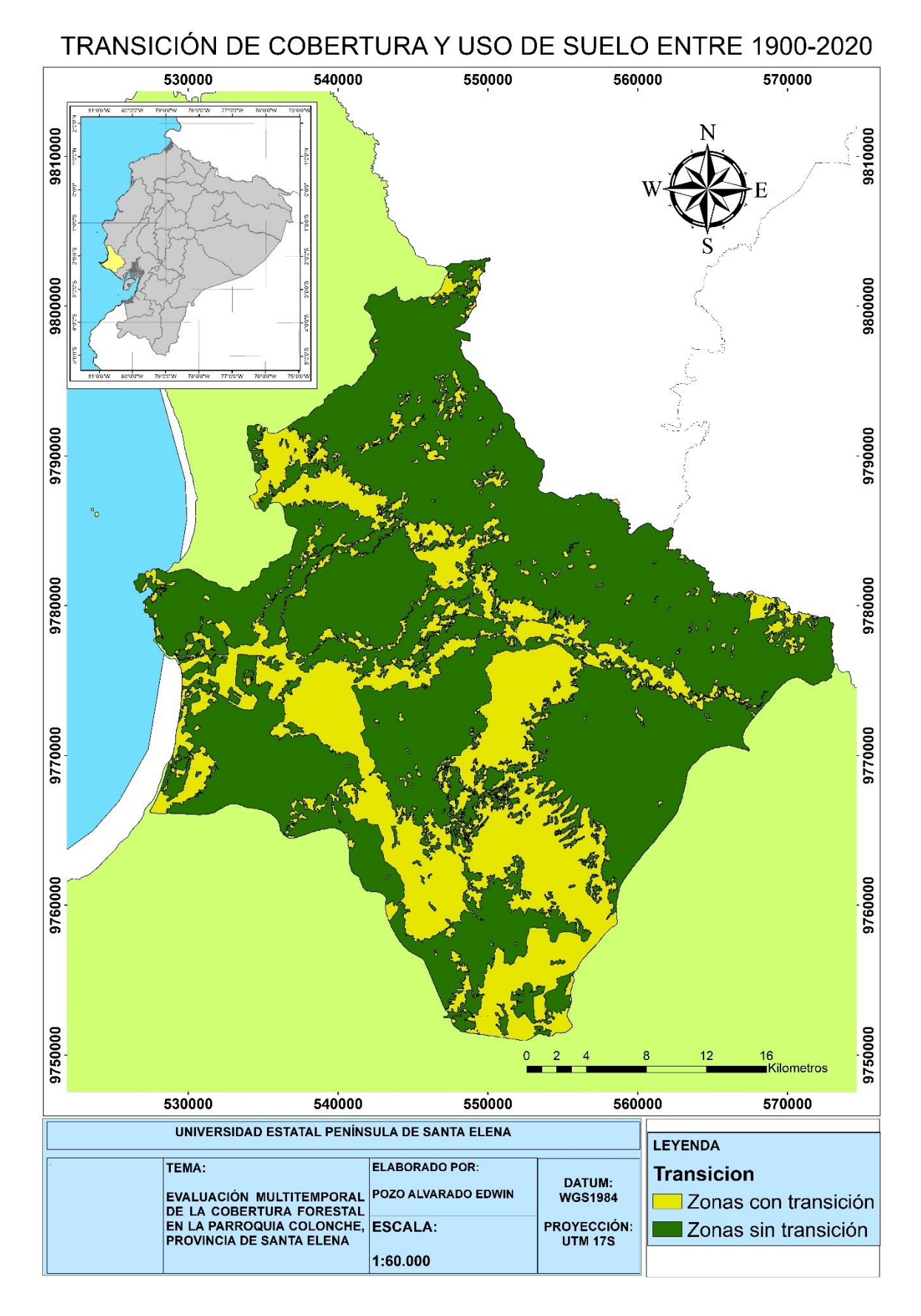

*Figura 16.* Mapa de transición por cambios de uso de la tierra 1990 - 2020.

# **CONCLUSIONES Y RECOMENDACIONES**

## *Conclusiones*

1. La clasificación de cobertura y uso de suelo entre los años 1990 a 2020 denotó un decremento principal en los bosques nativos, al igual que los cuerpos de agua por la temporada seca en la provincia de Santa Elena; por el contrario, hubo coberturas que presentaron un incremento, estas son vegetación arbustiva y herbácea, tierra agropecuaria, zona antrópica y los eriales.

En el caso de tierra agropecuaria; la agricultura y ganadería ganaron terreno gracias al acceso al agua para riego del que hacen uso los habitantes cercanos al embalse El Azúcar, embalse San Vicente y los once reservorios pertenecientes al desarrollo del valle rio javita, generando mayores ganancias y plusvalía en el área; de manera similar incrementó la zona antrópica que va desde zonas urbanas, camaroneras, salineras e infraestructuras; también se incrementaron suelos desnudos sobre todo en zonas donde se desarrollan actividades antropogénicas traduciéndose en aumento de eriales.

- 2. La tasa de deforestación, en el área de estudio que abarca 114374,22 hectáreas indica un decremento de los bosques nativos con -1.26%, es decir 21268 ha, el cual repercute en la disminución de los cuerpos de agua con -0.73% y aumento de la tierra agropecuaria con 3.51% y de zona antrópica con 3.63% según la tasa de crecimiento anual. En base a lo realizado en nuestro estudio, se comprueba la hipótesis planteada que indica que en la parroquia Colonche su proceso de deforestación se ha acelerado en las últimas tres décadas debido al aumento de la frontera agrícola y a los asentamientos humanos como lo es el caso de la población y las camaroneras.
- 3. Ante la deforestación que afecta a la parroquia Colonche se han propuesto algunas medidas alternativas, las cuales son: Brindar incentivos financieros para el control de los bosques, crear áreas protegidas y nuevas reservas de uso forestal, reforestar utilizando especies arbóreas resistentes al estrés.

# *Recomendaciones*

- Para obtener una mayor precisión al momento de clasificar las coberturas y uso de suelo existentes en la Península de Santa Elena, se recomienda usar imágenes satelitales con mayor resolución.
- Aumentar puntos de verificación al momento de realizar la precisión con el índice Kappa.
- Promover beneficios que ocasiona la teledetección para elaborar estudios en diversas áreas investigativas y brindar su aporte hacia la comunidad.
- Realizar estudios similares con las demás parroquias pertenecientes a la provincia de Santa Elena, ya que sirve para observar el cambio de uso de suelo y cobertura vegetal durante décadas.
- Concientizar a la población sobre el cuidado de bosques nativos en la provincia de Santa Elena.
- Realizar análisis comparativo utilizando metodologías diferentes para observar la similitud de resultados.

# **REFERENCIAS BIBLIOGRÁFICAS**

Abellán, A. (2013) 'Tipos de Cubiertas Verdes', *SuD Sostenible*, 30 December. Disponible en: http://sudsostenible.com/tipos-de-cubiertas-verdes/ (Accessed: 14 January 2022).

Aguilar Arias, H., Mora Zamora, R. and Vargas Bolaños, C. (2014) 'METODOLOGÍA PARA LA CORRECCIÓN ATMOSFÉRICA DE IMÁGENES ASTER, RAPIDEYE, SPOT 2 Y LANDSAT 8 CON EL MÓDULO FLAASH DEL SOFTWARE ENVI', pp. 39–59. Disponible en: https://www.revistas.una.ac.cr/index.php/geografica/article/download/6609/6743/.

Alonso, D. (2015) '6 opciones para descargar imágenes Landsat GRATIS', *MappingGIS*, 25 May. Disponible en: https://mappinggis.com/2015/05/como-descargar-imageneslandsat/ (Accessed: 20 January 2021).

Alonso, D. (2019) 'Combinación de bandas en imágenes de satélite Landsat y Sentinel', *MappingGIS*, 15 May. Disponible en: https://mappinggis.com/2019/05/combinaciones-debandas-en-imagenes-de-satelite-landsat-y-sentinel/ (Accessed: 21 January 2021).

Ambrosio, G., González, J. and Arévalo, V. (2002) 'Corrección radiométrica y geométrica de imágenes para la detección de cambios en una serie temporal', p. 10. Disponible en: http://mapir.isa.uma.es/varevalo/drafts/ambrosio2002crg.pdf.

Astudillo-Sánchez, E. *et al.* (2019) 'Flora leñosa del bosque de garúa de la cordillera Chongón Colonche, Santa Elena - Ecuador', *Ecología Aplicada*, 18(2), pp. 155–169. doi:10.21704/rea.v18i2.1334.

Auria Cusme, L.A. (2021) *Variación de la reserva de carbono en las zonas secas y subhúmedas de la península de Santa Elena*. Facultad de ciencias agrarias, Universidad Estatal Península de Santa Elena. Disponible en: https://repositorio.upse.edu.ec/handle/46000/6396 (Accessed: 21 December 2021).

Ayerza, R. (2016) 'Ganaderia en tierras aridas: Oportunidad productiva sustentable.'

Ayerza, R. (2019) 'Importancia hídrica de los bosques de la cordillera Chongón- Colonche para las tierras áridas del noroeste de Santa Elena', *Bosques Latitud Cero*, 9(1), pp. 16–30. Disponible en: https://revistas.unl.edu.ec/index.php/bosques/article/view/582 (Accessed: 15 January 2022).

Azewan, M.D.H. and Rasam, A.R.A. (2020) 'Disease Mapping and Health Analysis Using Free and Open Source Software', in *Charting the Sustainable Future of ASEAN in Science and Technology: Proceedings from the 3rd International Conference on the Future of ASEAN (ICoFA) 2019-Volume 2*. Springer Nature, p. 495.

Baeza, S. *et al.* (2014) 'Caracterización del uso/cobertura del suelo en Uruguay a partir de series temporales de imágenes MODIS', *Agrociencia (Uruguay)*, 18(2), pp. 95–105. Disponible en: http://www.scielo.edu.uy/scielo.php?script=sci\_abstract&pid=S2301- 15482014000200011&lng=es&nrm=iso&tlng=es (Accessed: 9 December 2021).

Baque Álvarez, S.D. (2021) 'Análisis poblacional de quirópteros en el bosque protector Cerro Blanco, como indicadores de estado de conservación, periodo 2008-2017.' Disponible en: https://repositorio.upse.edu.ec/handle/46000/6628 (Accessed: 11 January 2022).

Becker, C.D. (1999) 'Protecting a Garu a forest in Ecuador: the role of institutions and ecosystem valuation', *Ambio*, 28(2), pp. 156–61.

Berrezueta, E. *et al.* (2013) 'Valoración de la gestión de recursos naturales mediante la medida de la Huella Ecológica (HE). Cuenca de Manglaralto, Ecuador', *TÉCNICAS APLICADAS A LA CARACTERIZACIÓN Y APROVECHAMIENTO DE RECURSOS GEOLÓGICO-MINEROS*, p. 13.

Brennan, R. (2010) 'Un estudio ecológico de las lagartijas del Valle Seco de Buenavista y de los Valles Húmedos de la Josefina y Salango'.

Caicho Chacha, L.A. (2013) 'Diagnóstico de la biocenosis de los manglares de la comuna Palmar en la provincia de Santa Elena'. Disponible en: http://repositorio.ug.edu.ec/handle/redug/2569 (Accessed: 10 December 2021).

Camacho, J. and Weise, H. (2011) *Sistematización del Sistema de Protección y Vigilancia Comunitaria del proyecto Reforestación y Conservación de la Cordillera Chongón Colonche*. Ministerio del Ambiente.

Canalejo Ariza, S. (2018) *Procesamiento de imágenes multiespectralespara el análisis del estado de la vegetación*. Universidad Oberta de Catalunya.

Carvajal Figueroa, F.J. and Rubira Yagual, O.M. (2011) *Elaboración de un manual de acuerdo a lo que dispone la constitución de la república del ecuador y la ley del medio ambiente socializando la necesidad de reforestar la parroquia José Luis Tamayo.* Facultad de ciencias sociales y de la salud, Universidad Estatal Península de Santa Elena. Disponible en: https://repositorio.upse.edu.ec/handle/46000/486 (Accessed: 11 January 2022).

Centro del Agua and Desarrollo Sustentable (2013) *Proyecto de Evaluación de Vulnerabilidad y Reducción de Riesgo de Desastres a Nivel Municipal en el Ecuador-ECHO*. DIP/BUD/2011/91002–Análisis de vulnerabilidad del cantón Manta. 7. CEC. ORG ….

Cerda L, J. and Villarroel Del P, L. (2008) 'Evaluación de la concordancia inter-observador en investigación pediátrica: Coeficiente de Kappa', *Revista chilena de pediatría*, 79(1), pp. 54–58. doi:10.4067/S0370-41062008000100008.

Chacón León, M. and Puig, J. (2019) 'América Latina, el monitoreo forestal y la mitigación del cambio climático', *Sostenibilidad*, 15 October. Disponible en: https://blogs.iadb.org/sostenibilidad/es/america-latina-el-monitoreo-forestal-y-lamitigacion-del-cambio-climatico/ (Accessed: 3 January 2021).

Chóez Álava, I. (2018) *Análisis de la cobertura vegetal y el cambio de uso de suelo en el área de influencia del canal Azúcar-Río Verde mediante teledetección*. Facultad de Ciencias Naturales - Universidad de Guayaquil. Disponible en: http://repositorio.ug.edu.ec/bitstream/redug/35083/1/TESIS%20INGRID%20CHOEZ%2 02018.pdf.

Chuvieco, E. (2008) *Teledetección ambiental*. 3era Edición. Disponible en: https://www.researchgate.net/publication/268745951\_Teledeteccion\_ambiental.

Chuvieco Salinero, E. (2008) *Teledección Ambiental. La observación de la tierra desde el espacio*. Tercera. Barcelona - España: Ariel S.A. Disponible en: https://drive.google.com/file/d/0B0KUmy\_fthbuX09sUE9RejJJX1U/view.

Congedo, L. (2017) 'Semi-Automatic Classification Plugin Documentation versión 5.3.6.1'. Disponible en: https://buildmedia.readthedocs.org/media/pdf/semiautomaticclassificationmanual-v5 es/latest/semiautomaticclassificationmanual-v5-es.pdf.

Di Gregorio and Jansen (2000) *LAND COVER CLASSIFICATION SYSTEM*, *FAO*. Disponible en: http://www.fao.org/3/003/x0596e01.htm (Accessed: 7 February 2021).

Dodson, C.H. and Gentry, A.H. (1991) 'Biological Extinction in Western Ecuador', *Annals of the Missouri Botanical Garden*, 78(2), pp. 273–295. doi:10.2307/2399563.

Earth Observing Sistem (2021) *Infrarrojo Cercano Para Ver Vegetación En Imágenes De Satélite*. Disponible en: https://eos.com/es/make-an-analysis/color-infrared/ (Accessed: 8 December 2021).

Escandón Calderón, J. *et al.* (2018) 'Cambio en la cobertura vegetal y uso del suelo del 2000 al 2009 en Morelos, México', 9(46), p. 27. doi:: https://doi.org/10.29298/rmcf.v9i46.135.

Esri Support (2020) *Esri Support ArcMap 10.8 (10.8.1)*. Disponible en: https://support.esri.com/es/products/desktop/arcgis-desktop/arcmap/10-8 (Accessed: 13 January 2022).

FAO (2020) *Alimentación y agricultura sostenible*, *Food and Agriculture Organization of the United Nations*. Disponible en: http://www.fao.org/sustainability/news/detail/es/c/1279267/ (Accessed: 7 December 2021).

Farias, B. *et al.* (2018) 'Caracterización espacio–temporal del uso de tierras en cuencas mediante técnicas geomáticas', *Revista INGENIERÍA UC*, 25(1). Disponible en: https://www.redalyc.org/jatsRepo/707/70757668004/html/index.html (Accessed: 7 February 2021).

García Dubus, L. (2013) 'Reflectancia y reflectividad'. Disponible en: https://es.slideshare.net/oficinageomatica/reflectancia-y-reflectividad (Accessed: 20 January 2021).

Garner, R. (2013) *Landsat 8 Launch*, *NASA*. Disponible en: http://www.nasa.gov/mission\_pages/landsat/launch/index.html (Accessed: 20 January 2021).
Geoinnova (2020) *Usar Semi-Automatic Classification plugin en QGIS para imágenes satelitales*, *Geoinnova*. Disponible en: https://geoinnova.org/blog-territorio/semiautomatic-classification-plugin-en-qgis-imagenes-satelitales/ (Accessed: 14 January 2022).

Geomática Ambiental (2019) *Características de las misiones de los satélites Landsat*, *Geomática Ambiental*. Disponible en: https://www.geomatica.pe/blog/caracteristicas-delas-misiones-de-los-satelites-landsat (Accessed: 8 February 2021).

Gisadminbeers (2019) 'Corrección atmosférica de Landsat en QGIS', *Gis&Beers*, 10 November. Disponible en: http://www.gisandbeers.com/correccion-atmosferica-delandsat-en-qgis/ (Accessed: 14 January 2022).

Gobierno Autónomo Descentralizado de Colonche (2015) 'Plan de desarrollo territorial y ordenamiento territorial de la parroquia Colonche'. Colonche -Santa Elena- Ecuador. Disponible en Disponible en: http://app.sni.gob.ec/snilink/sni/PORTAL\_SNI/data\_sigad\_plus/sigadplusdiagnostico/0968565390001\_PDyOT\_ DG\_COLONCHE%20version%20final\_24-06-2015\_15-13-23.pdf (Accessed: 10 January 2021).

Gobierno Autónomo Descentralizado de Santa Elena (2014) 'Plan de Desarrollo y Ordenamiento Territorial 2014-2019'. Santa Elena-Ecuador. Disponible en: http://app.sni.gob.ec/sni-

link/sni/PORTAL\_SNI/data\_sigad\_plus/sigadplusdocumentofinal/0960001540001\_PDO T2016\_Resol\_001\_2016\_cnp\_12-04-2016\_11-21-37.pdf.

Gómez, M. *et al.* (2017) 'Modelos digitales de elevación: correcciones altimétricas para uso hidrólogico en áreas de llanura', p. 13. Disponible en: http://sedici.unlp.edu.ar/bitstream/handle/10915/74253/Documento\_completo.pdf-PDFA.pdf?sequence=1&isAllowed=y.

Gonzabay Gonzabay, N.W. (2021) *Análisis del cambio y uso del suelo en el transcurso de dos décadas parroquia Manglaralto - cantón Santa Elena*. Facultad de ciencias agrarias, Universidad Estatal Península de Santa Elena. Disponible en: https://repositorio.upse.edu.ec/handle/46000/6302 (Accessed: 21 December 2021).

González Castillo, Sixto Viente (2015) *ESTRATEGIAS COMUNITARIAS ALTERNATIVAS PARA LA PREVENCIÓN DE LA TALA DE ÁRBOLES EN EL BARRIO SANTUARIO DE LA COMUNA MANANTIAL DE COLONCHE, PARROQUIA COLONCHE AÑO 2015*. Facultad de Ciencias Sociales y de la Salud - Universidad Estatal Penísula de Santa Elena. Disponible en: https://repositorio.upse.edu.ec/bitstream/46000/4020/1/UPSE-TOD-2015-0103.pdf.

González Castillo, Sixto Vicente (2015) *Estrategias comunitarias alternativas para la prevención de la tala de árboles en el barrio Santuario de la comuna Manantial de Colonche, parroquia Colonche año 2015.* Facultad de ciencias sociales y de la salud, Universidad Estatal Península de Santa Elena. Disponible en: https://repositorio.upse.edu.ec/handle/46000/4020 (Accessed: 11 January 2022).

González Estrella, J.E., Dávila Cevallos, A.X. and Paredes Martínez, T.E. (2013) 'Aprendiendo a luchar contra la desertificación, degradación de tierras y sequía en el Ecuador', p. 40.

González, J. (2020) *El angustioso saldo de la deforestación en el país | Gestión*, *Gestión Digital*. Disponible en: https://www.revistagestion.ec/index.php/sociedad-analisis/elangustioso-saldo-de-la-deforestacion-en-el-pais (Accessed: 15 January 2022).

González, R. (2013) '¿Qué es la Deforestación? Concepto, Definición y Significado', *ecología hoy*. Disponible en: https://www.ecologiahoy.com/deforestacion (Accessed: 13 January 2021).

Google Earth Pro (2021) *Google Earth Pro*, *FileHorse*. Disponible en: https://www.filehorse.com/es/descargar-google-earth/ (Accessed: 13 January 2022).

Haro, B. *et al.* (2021) *RESTAURACIÓN DE BOSQUES Y PAISAJES EN TIERRAS SECAS. CASO: CANTÓN SANTA ELENA*, *ArcGIS StoryMaps*. Disponible en: https://storymaps.arcgis.com/stories/1e964223191c4245b310190d8f4a5868 (Accessed: 2) December 2021).

Harris Geospatial Solutions (2020a) *Calibración radiométrica*, *LEHARRIS GEOSPATIAL*. Disponible en: https://www.l3harrisgeospatial.com/docs/RadiometricCalibration.html (Accessed: 20 January 2021).

Harris Geospatial Solutions (2020b) *ENVIConfusionMatrix :: KappaCoefficient*. Disponible en: https://www.l3harrisgeospatial.com/docs/enviconfusionmatrix\_\_kappacoefficient.html (Accessed: 8 December 2021).

Hernández Rodríguez, O.P. (2012) *ANÀLISIS MULTITEMPORAL DE LA COBERTURA VEGETAL DEL MUNICIPIO DEL DISTRITO CENTRAL AÑOS 1987 Y 2006*. Tesis de Maestria. Facultad de Ciencias Especiales - Universidad Nacional Autónoma de Honduras. Disponible en:

http://faces.unah.edu.hn/mogt/images/stories/PDF/Tesis/13\_Tesis\_Olga\_Hernandez\_201 2.pdf.

Hurtado, M.Á. (2017) 'Aplicaciones de la Teledetección Ambiental - Territorio Geoinnova', *Territorio Geoinnova - SIG y Medio Ambiente*, 6 February. Disponible en: https://geoinnova.org/blog-territorio/aplicaciones-de-la-teledeteccion-ambiental/ (Accessed: 12 January 2021).

Ingeoexpert (2018) '¿Qué es la teledetección y qué sistemas existen?', *Ingeoexpert*, 6 July. Disponible en: https://ingeoexpert.com/2018/07/06/que-es-la-teledeteccion/ (Accessed: 12 December 2021).

Landis, J.R. and Koch, G.G. (1977) 'An Application of Hierarchical Kappa-type Statistics in the Assessment of Majority Agreement among Multiple Observers', *Biometrics*, 33(2), pp. 363–374. doi:10.2307/2529786.

Linke, J. *et al.* (2009) 'The influence of patch-delineation mismatches on multi-temporal landscape pattern analysis', *Landscape Ecology*, 24, pp. 157–170. doi:10.1007/s10980- 008-9290-z.

Lizarzaburo, G. (2020) *El agua reverdece a la zona rural de Colonche, en Santa Elena*. Disponible en: https://www.expreso.ec/actualidad/economia/agua-reverse-zona-ruralcolonche-santa-elena-91679.html (Accessed: 16 January 2022).

MAE (2012) 'Línea base de deforestación del Ecuador continental'. Disponible en: http://sociobosque.ambiente.gob.ec/files/Folleto%20mapa-parte1.pdf.

MAG (2014) *Presidencia de la República del Ecuador » Trasvase Chongón-San Vicente es el primer mega proyecto hídrico culminado*. Disponible en: https://www.presidencia.gob.ec/trasvase-chongon-san-vicente-es-el-primer-megaproyecto-hidrico-culminado/ (Accessed: 16 January 2022).

MAGAP (2014) *Programa de incentivos para la reforestación con fines comerciales*. Guayaquil - Ecuador: Ministerio de Agricultura, Ganadería, Acuacultura y Pesca.

Maguire, P. and Zelada, A. (2014) 'Capacidad de uso del suelo'. Disponible en: https://www.ecoronel.cl/wp-content/uploads/2014/03/Capacidad-uso-de-suelocoronel.pdf.

Manrique Chalén, M.G. (2020) *Sig como herramienta para la toma de decisiones de drenaje parcelario. Estudio del caso: finca Lourdes, comuna El Azúcar, provincia de Santa Elena*. Facultad de ciencias agrarias, Universidad Estatal Península de Santa Elena. Disponible en: https://repositorio.upse.edu.ec/handle/46000/5349 (Accessed: 11 January 2022).

Marzá Grau, V. (2015) *Aplicación para la captura de imágenes multiespectrales, visualización y realce de características para el análisis de obras de arte*. Tesis de Maestría. Universidad Jaume. Disponible en: http://repositori.uji.es/xmlui/bitstream/handle/10234/181905/TFM15\_Vicent\_Marza\_Gra u.pdf?sequence=1&isAllowed=y.

McDaid Kapetsky, J. and Aguilar Manjarrez, J. (2009) 'Sistemas de información geográfica, sensores remotos y mapeo para el desarrollo y la gestión de la acuicultura marina'. FAO. Disponible en: http://www.fao.org/3/a-a0906s.pdf (Accessed: 12 January 2021).

McIntosh, T. (2020) *Cómo usar imágenes satelitales para investigar*, *Global Investigative Journalism Network*. Disponible en: https://gijn.org/2020/01/14/como-usar-imagenessatelitales-para-investigar/ (Accessed: 12 January 2021).

Mendieta, M. (2014) 'Biodiversidad de bosques en Ecuador'. Disponible en: https://es.slideshare.net/Mmendieta1981/biodiversidad-de-bosques-en-ecuador (Accessed: 3 January 2021).

Molina Benavides, L., Clery Aguirre, A. and Mera Cedeño, M. (2016) 'Mapa Estratégico de necesidades de la Provincia de Santa Elena'. La Libertad: Universidad Estatal Península de Santa Elena.

Muñoz, P., Villanelo, J. and Cárdenas, M. (2014) 'Aplicación de un modelo de corrección topográfica a imágenes spot 5, para la actualización del catastro forestal de la zona central de chile', *Revista Geografica de Chile Terra Australis*, 53.

Olaya, V. (2014a) *Sistemas de información geográfica*. Disponible en: https://geoinnova.org/wp-content/uploads/2018/07/Libro\_SIG-victor-olaya-PARTE-I.pdf.

Olaya, V. (2014b) 'Sistemas de información geográfica. Un libro libre de Víctor Olaya'. Obtenido de: http://volaya. github. io/librosig/chapters ….

Pastoriza Beltrán, J.J. (2017) *Desarrollo de un módulo para la teledetección automática del estado de las funciones cardiovasculares.* Facultad de sistemas y telecomunicaciones, Universidad Estatal Península de Santa Elena. Disponible en: https://repositorio.upse.edu.ec/handle/46000/3962 (Accessed: 10 January 2022).

Pin Guerrero, R.M., Coque Árias, J.F. and Palacios Portés, C. (2019) 'Planificación del comercio colectivo en la Comuna Aguadita, Parroquia Colonche, Ecuador', *Revista Universidad y Sociedad*, 11(5), pp. 99–107.

Polo, R. (2019) 'Estilizando mapas: Técnicas de generalización cartográfica con QGIS 3 (parte I) – idecor.cba.gov.ar'. Disponible en: https://idecor.cba.gov.ar/estilizando-mapastecnicas-de-generalizacion-cartografica-con-qgis-3-parte-i/ (Accessed: 14 January 2022).

Pontius, R. *et al.* (2013) 'Design and Interpretation of Intensity Analysis Illustrated by Land Change in Central Kalimantan, Indonesia', *Land*, 2, pp. 351–369. doi:10.3390/land2030351.

Pontius, R.G., Shusas, E. and McEachern, M. (2004) 'Detecting important categorical land changes while accounting for persistence', *Agriculture, Ecosystems & Environment*, 101(2), pp. 251–268. doi:10.1016/j.agee.2003.09.008.

QGIS (2021) *QGIS*, *FileHorse*. Disponible en: https://www.filehorse.com/es/descargarqgis/ (Accessed: 13 January 2022).

Recuero de los Santos, P. (2020) *Cómo interpretar la matriz de confusión: ejemplo práctico - Think Big Empresas*, *Think Big*. Disponible en: https://empresas.blogthinkbig.com/como-interpretar-la-matriz-de-confusion-ejemplopractico/ (Accessed: 8 December 2021).

Remotos, S. (2013) 'Guía básica sobre imágenes satelitales y sus productos', *Nuevas tecnologías en la gestión de espacios naturales* [Preprint].

Rodríguez De La, S.V. (2015) *El turismo comunitario, la generación de empleo y el desarrolo comunal en Loma Alta península de santa Elena*. Master's Thesis. Universidad de Guayaquil Facultad de Ciencias Económicas.

Romero Gutiérrez, F., Pérez Martínez, P. and Pérez Martínez, R. (2018) 'Fajas hidrorreguladoras protectoras de aguas y suelos para la defensa territorial del municipio Manatí'. Disponible en: https://www.eumed.net/rev/caribe/2018/02/defensa-territorialmanati.html.

Ruiz, V., Savé, R. and Herrera, A.H. (2014) 'Análisis multitemporal del cambio de uso del suelo, en el Paisaje Terrestre Protegido Miraflor Moropotente Nicaragua, 1993 – 2011', *Revista Científica de FAREM-Estelí*, (11), pp. 57–68. doi:10.5377/farem.v0i11.1605.

Sánchez Guerrero, R. *et al.* (2012) *"GENERACIÓN DE GEOINFORMACIÓN PARA LA GESTIÓN DEL TERRITORIO A NIVEL NACIONAL ESCALA 1: 25 000"*. Memoria Técnica. Santa Elena-Ecuador: Senplades- Instituto Espacial Ecuatoriano- MAGAP, p. 160. Disponible en: http://www.geoportaligm.gob.ec/geodescargas/santa\_elena/mt\_santa\_elena\_sistemas\_pro ductivos.pdf.

Sánchez Jara, P. (2012) *La Teledetección enfocada a la obtención de mapas digitales*. Facultad de Ingeniería - Universidad de Cuenca. Disponible en: http://dspace.ucuenca.edu.ec/jspui/bitstream/123456789/779/1/ti839.pdf (Accessed: 12 January 2021).

Senplades (2013) 'Tasa de deforestación', (subsecretaria de información).

Sierra Praeli, Y. (2019) *Cuatro países de Latinoamérica en la lista mundial de los más devastados por la deforestación en el 2018*, *Noticias ambientales*. Disponible en: https://es.mongabay.com/2019/04/brasil-bolivia-colombia-peru-lista-mundialdeforestacion-2018/ (Accessed: 9 December 2021).

Sierra, R. (2018) *Libro rojo de las plantas endémicas del Ecuador. una aproximación al estado de conservación de los ecosistemas terrestres del ecudor continental*, *Bioweb*. Disponible en: https://bioweb.bio/floraweb/librorojo/ecuadorContinental/ (Accessed: 19 January 2021).

Sierra, R., Calva, O. and Guevara, A. (2021) *La deforestación en el Ecuador, 1990-2018: Factores, Promotores y Tendencias Recientes*. Quito-Ecuador: Ministerio del Ambiente y Agua, Ministerio de Agricultura y Ganadería, Programa de las Naciones Unidas para el Desarrollo, Financiamiento del GEF y GCF, p. 216.

Silva Cardoza, A. (2017) 'TASA DE CAMBIO DE COBERTURA FORESTAL (2003- 2013) EN TRES TIPOS DE VEGETACIÓN DE ENCINO EN EL ESTADO DE DURANGO', in. *II Congreso nacional de estudiantes de ciencias forestales y recursos naturales At: CD. Delicias, Chihuahua*, Estado de Durango-Mexico, p. 8. Disponible en: https://www.researchgate.net/publication/315614133\_TASA\_DE\_CAMBIO\_DE\_COBE RTURA\_FORESTAL\_2003-

2013\_EN\_TRES\_TIPOS\_DE\_VEGETACION\_DE\_ENCINO\_EN\_EL\_ESTADO\_DE\_D URANGO.

Suarez, G. (2017) '7 recomendaciones para frenar cuanto antes la deforestación en el mundo – CCMSS', *Consejo Civil Mexicano para la Sivilcultura Sotenible*, 14 May.

Disponible en: https://www.ccmss.org.mx/deforestacion-claves-combate-mexico/ (Accessed: 22 January 2022).

Tapia Nuñez, L. *et al.* (2015) *Mapa de cobertura y uso de la tierra*. Ecuador: MAE-Secretaría Nacional de Planificación y Desarrollo - MAGAP, p. 12. Disponible en: https://www.planificacion.gob.ec/wp-content/uploads/downloads/2015/06/Mapa-de-Cobertua-y-uso-de-la-Tierra.pdf.

UEGPS (2018) 'Metodología para clasificación de coberturas a partir del procesamiento de imágenes satelitales: el libro de la semana - Blog Geoinnova', *Territorio Geoinnova - SIG y Medio Ambiente*, 19 August. Disponible en: https://geoinnova.org/blogterritorio/libro-de-la-semana-metodologia-para-clasificacion-de-coberturas-a-partir-delprocesamiento-de-imagenes-satelitales/ (Accessed: 20 January 2021).

USAID (2010) 'Diagnostico de la situación actual del turismo costero en la cuenca baja del Río Ayampe'. Disponible en: https://pdf.usaid.gov/pdf\_docs/pnadz857.pdf.

USGS (2018) 'Collection-1 Landsat Level-3 Dynamic Surface Water Extent (DWSE) Science Product', *Earth Resources Observation And Science (EROS) Center* [Preprint]. doi:10.5066/F7445KQK.

Velasco, P. (2014) 'Riego en territorios comunales: oportunidad (o amenaza) para la pequeña economía campesina. El trasvase Chongón San Vicente la provincia de Santa Elena', *Revisa de Desarrollo Económico*, pp. 85–107. Disponible en: https://www.ecorfan.org/bolivia/researchjournals/Desarrollo\_Economico/Desarrollo-Economico-85-107.pdf.

# **ANEXOS**

# **ANEXOS**

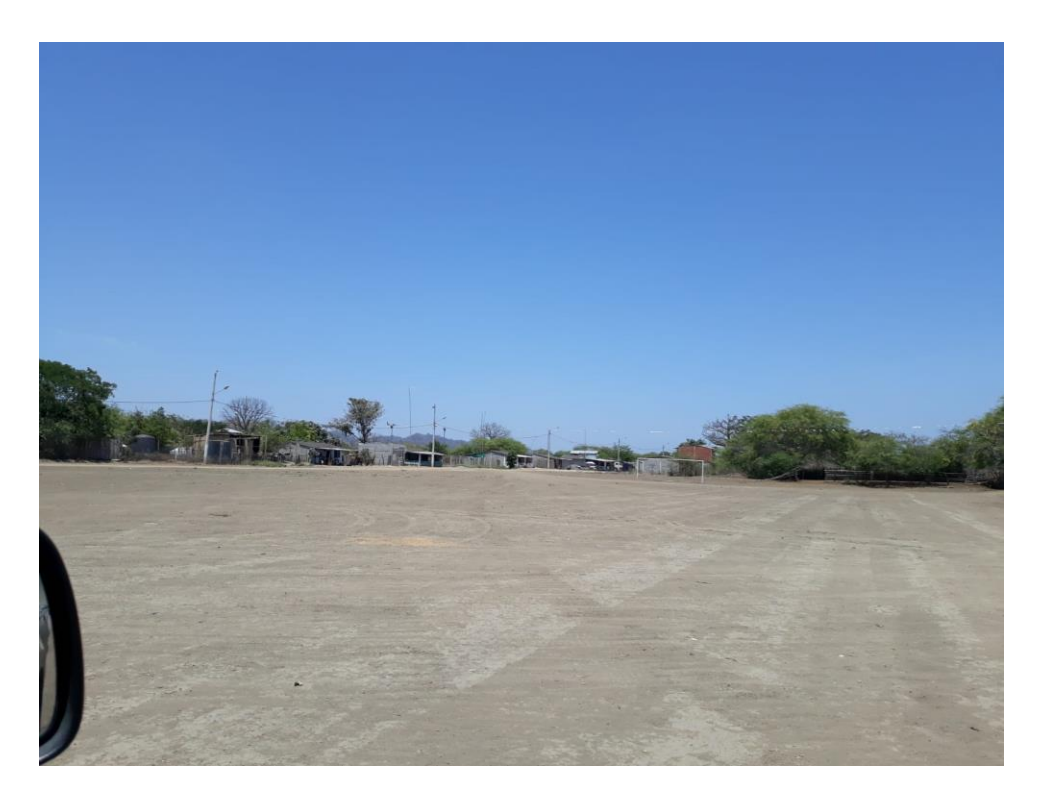

Figura 1A. Suelo desprovisto de vegetación en la comuna las balsas.

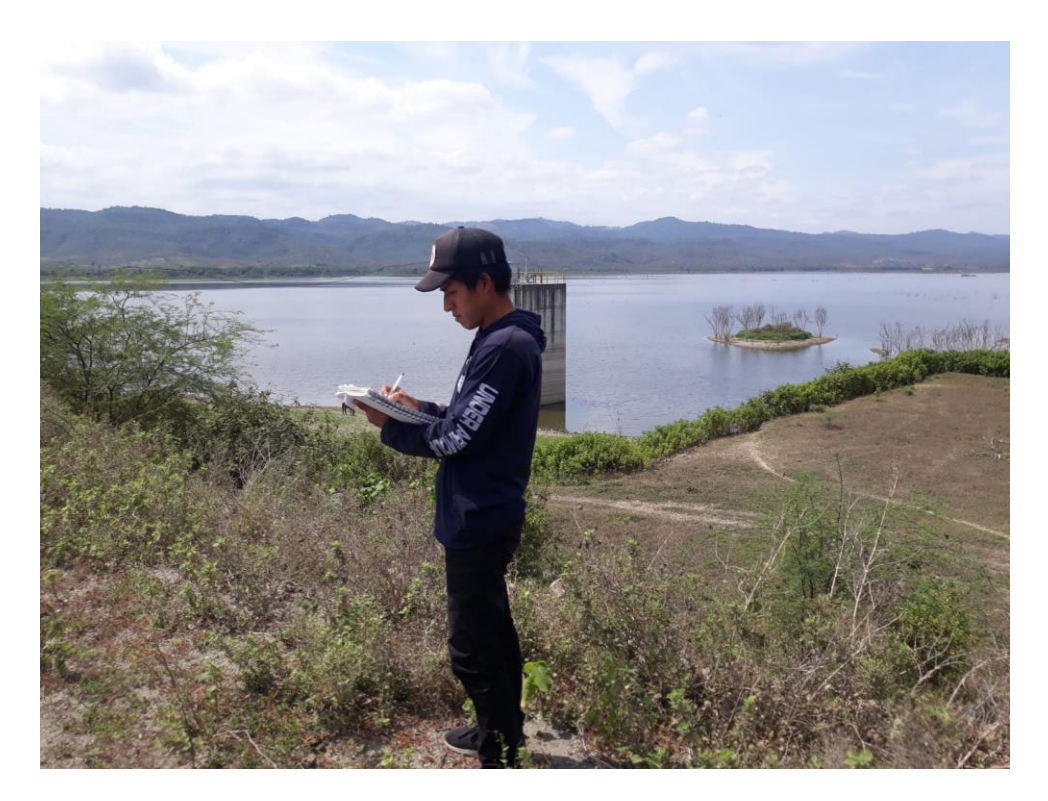

Figura 2A. Toma de coordenada en embalse de la comuna San Vicente.

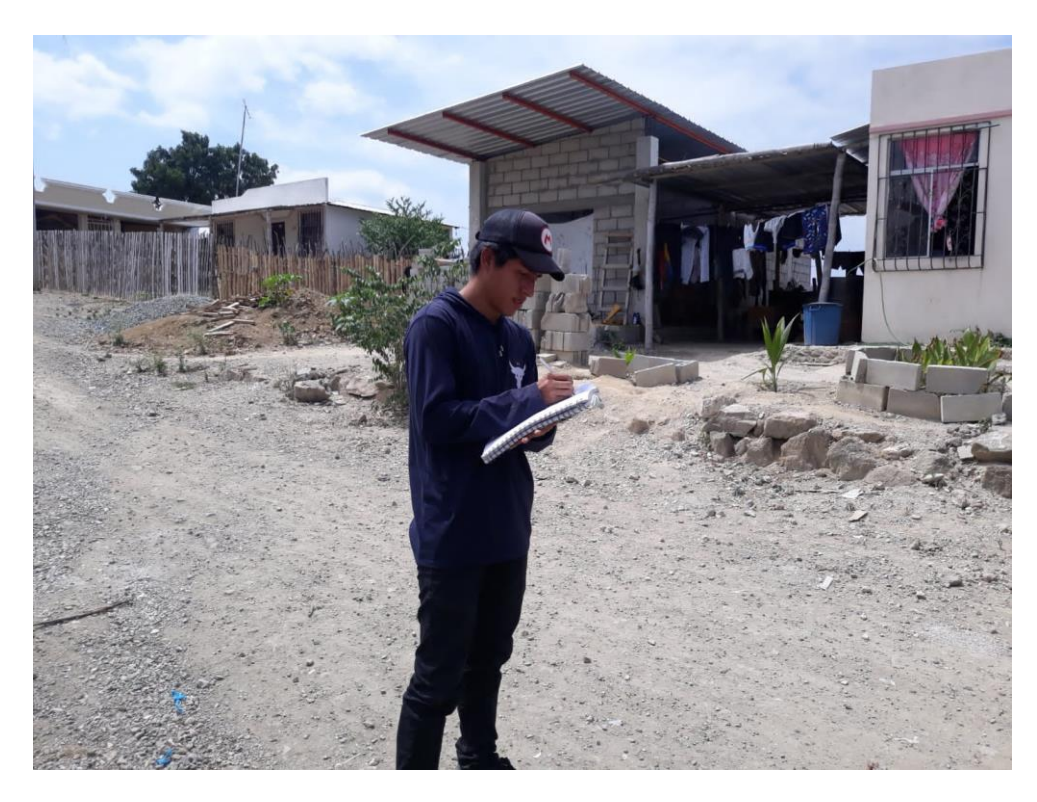

Figura 3A. Zona urbana en la comuna San Marcos

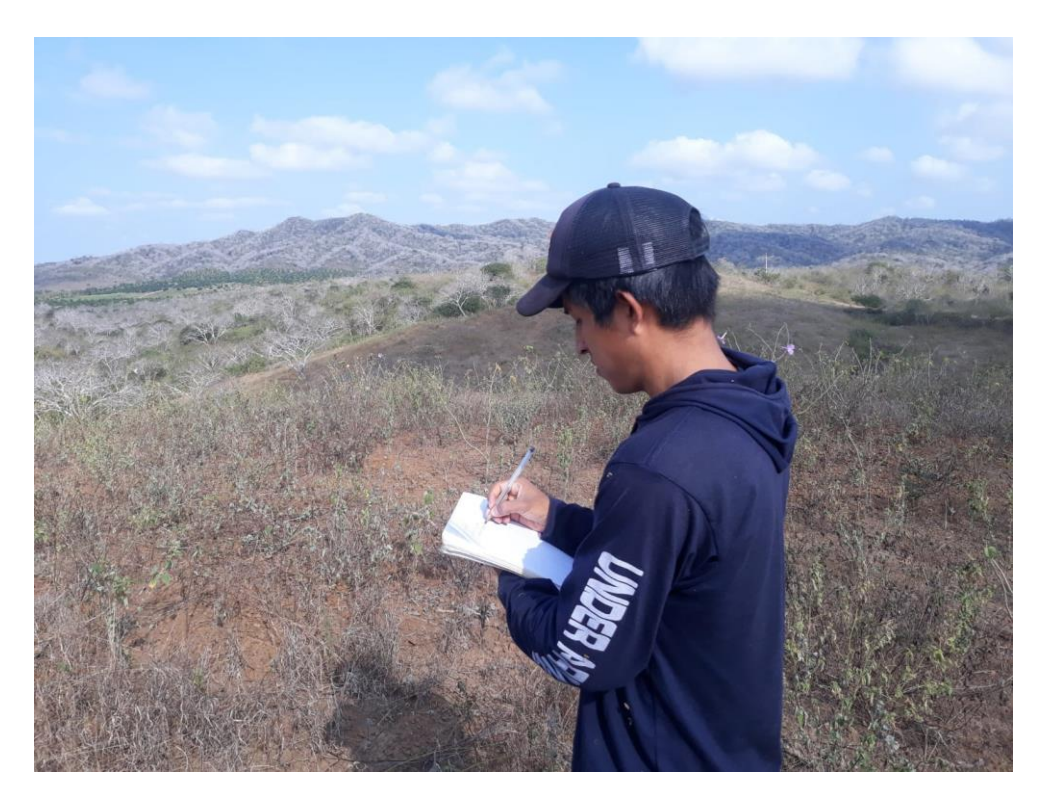

Figura 4A. vegetación arbustiva en la comuna Calicanto

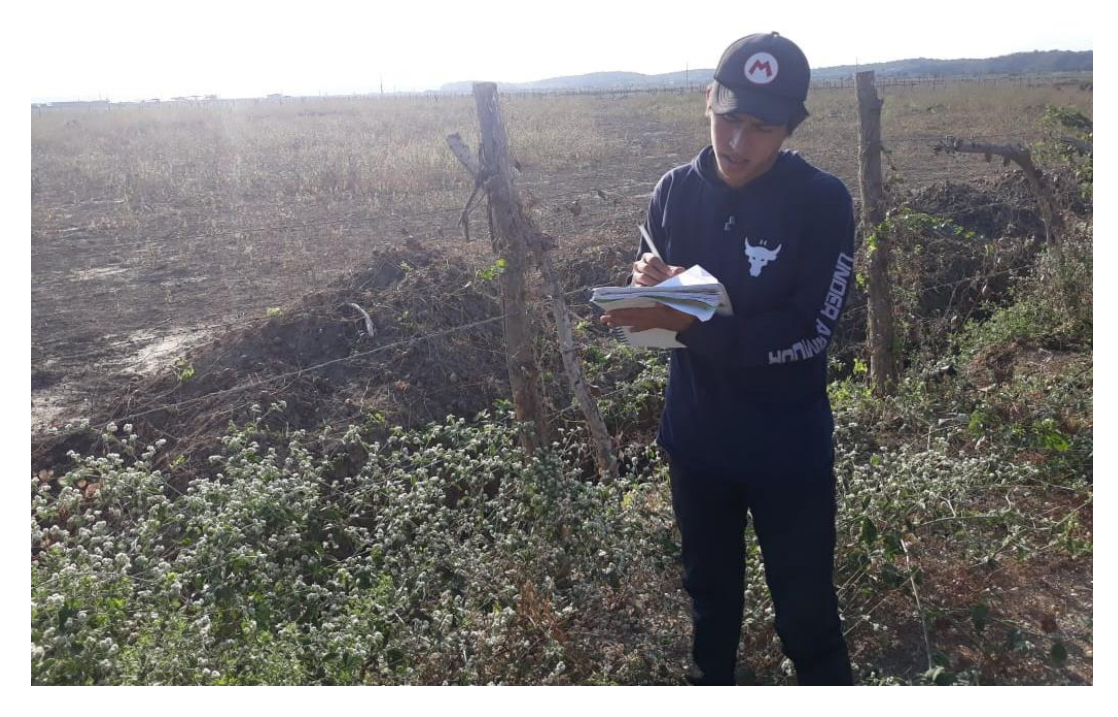

Figura 5A. vegetación herbácea en la comuna Palmar

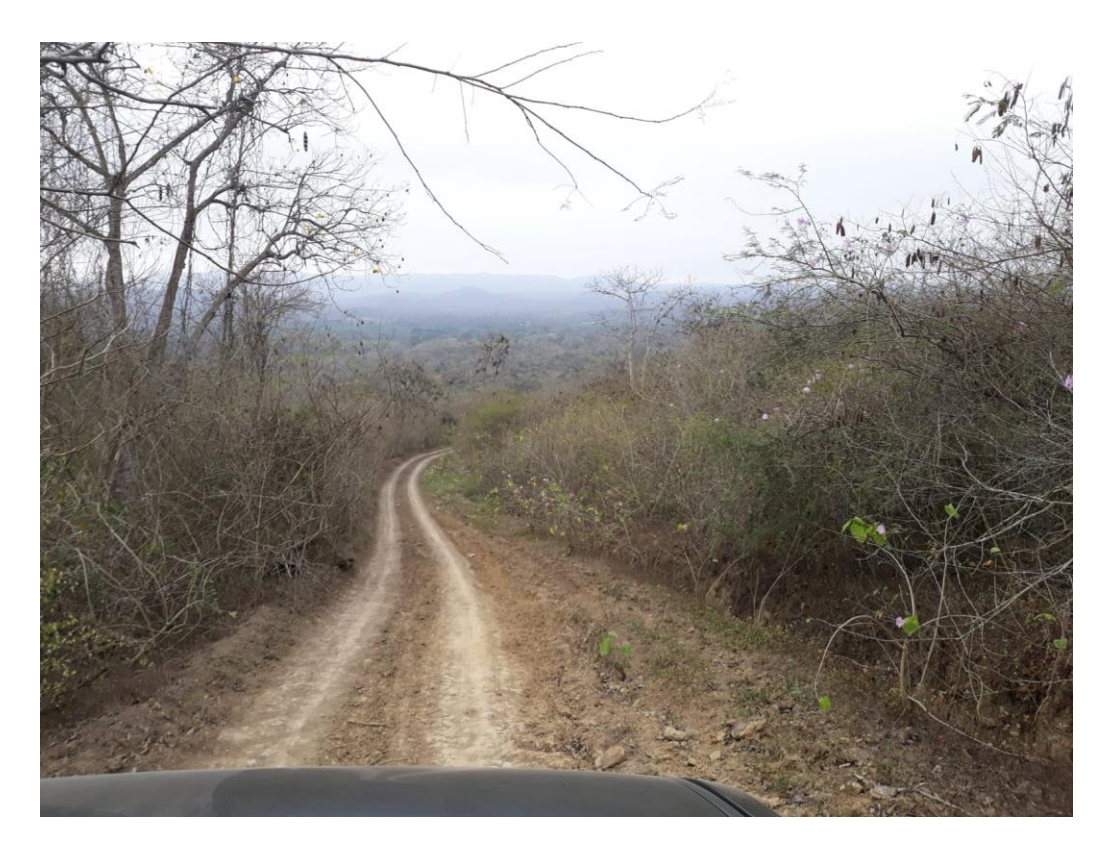

Figura 6A. Bosque seco poco alterado en la comuna Las Balsas.

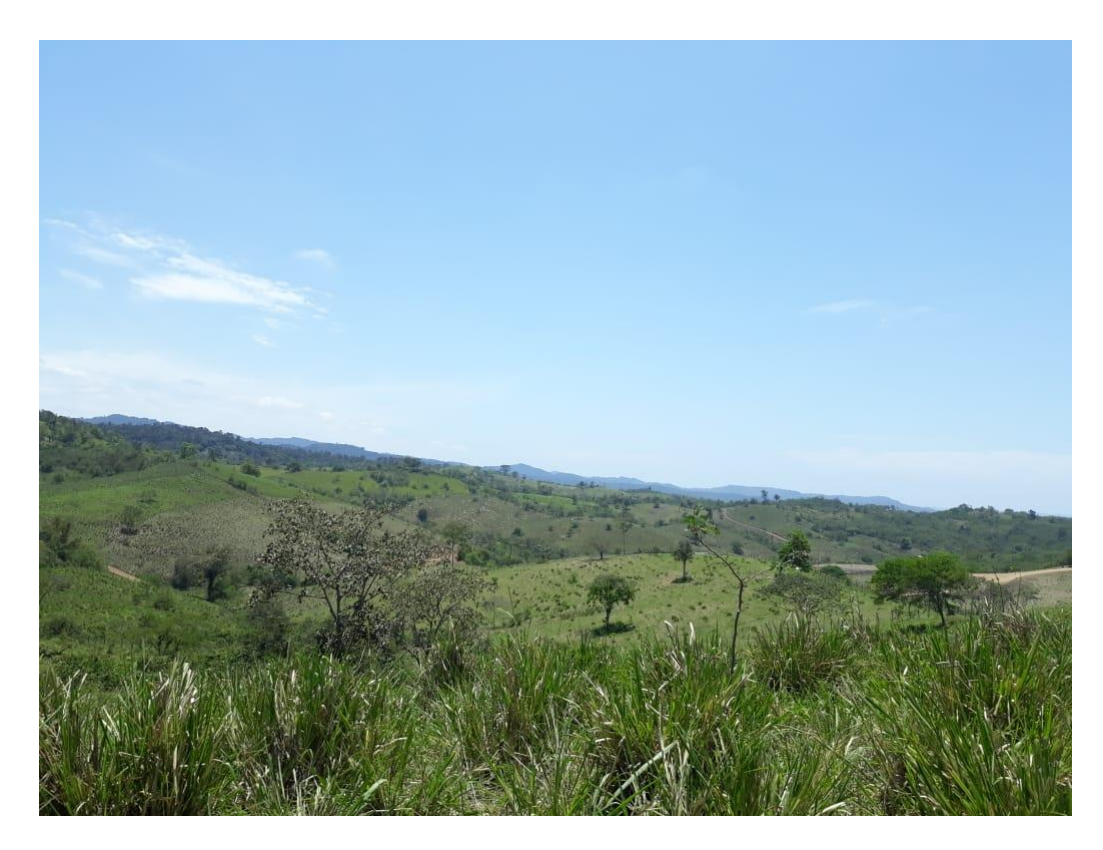

Figura 7A. Bosque húmedo medianamente alterado en la comuna Febres Cordero

| Juego de bandas                                     | Conversión a reflectancia TOA y Temperatura de Brillo                           |                                                                                                    |                                |                         |                                |               |  |  |  |
|-----------------------------------------------------|---------------------------------------------------------------------------------|----------------------------------------------------------------------------------------------------|--------------------------------|-------------------------|--------------------------------|---------------|--|--|--|
| $\sim$ Basic tools                                  | Directorio conteniendo bandas Landsat                                           |                                                                                                    |                                |                         |                                |               |  |  |  |
| <b>Download products</b>                            |                                                                                 | C:/Users/HP/Downloads/estudio/LE07_L1TP_011061_20001123_20200917_02_T1/ND                                                  |                                |                         |                                |               |  |  |  |
| $\leftarrow$ Preprocesamiento                       | Select MTL file                                                                 | C:/Users/HP/Downloads/estudio/LE07_L1TP_011061_20001123_20200917_02_T1/ND/LE07_L1TP_011061_20001123_20200917_02_T1_MTL.txt |                                |                         |                                |               |  |  |  |
| <b>BC</b> ASTER                                     |                                                                                 |                                                                                                    |                                |                         |                                |               |  |  |  |
| $\blacksquare$ GOES                                 | V Temperatura de brilo en Celsius                                               |                                                                                                    |                                |                         |                                |               |  |  |  |
| <b>Exploration</b>                                  | V Aplicar la corrección atmosférica DOS1                                        |                                                                                                    |                                |                         | V Use value as NoData          | - 10          |  |  |  |
| <b>A</b> MODIS                                      |                                                                                 |                                                                                                    |                                |                         |                                |               |  |  |  |
| Sentinel-1                                          | Realizar pansharpening (Landsat 7 u 8)                                          |                                                                                                    |                                |                         |                                |               |  |  |  |
| Sentinel-2                                          | Crear Juego de Bandas y utilizar sus herramientas V Add bands in a new Band set |                                                                                                    |                                |                         |                                |               |  |  |  |
| Sentinel-3                                          | <b>Metadatos</b>                                                                |                                                                                                    |                                |                         |                                |               |  |  |  |
| Recortar múltiples rásters                          |                                                                                 |                                                                                                    |                                |                         |                                |               |  |  |  |
| Cloud masking                                       | Satélite LANDSAT 7                                                              | Date (YYYY-MM-DD) 2000-11-23                                                                                               | Elevación del Sol 58, 11704978 |                         | Distancia Tierra-Sol 0.9873296 |               |  |  |  |
| Mosaic band sets                                    | <b>Banda</b>                                                                    | <b>RADIANCE_MULT</b>                                                                                                    | RADIANCE ADD                   | <b>REFLECTANCE MULT</b> | REFLECTANCE ADD                | <b>RADIAN</b> |  |  |  |
| Neighbor pixels                                     | 1 LE07 L1TP 011061 20001123 20200917 02 T., 7.7874E-01                          |                                                                                                    | $-6.97874$                     | 1.1714E-03              | $-0.010497$                    | 191.600       |  |  |  |
| Reproject raster bands                              | 2 LE07 L1TP 011061 20001123 20200917 02 T 7.9882E-01                            |                                                                                                    | $-7.19882$                     | 1.3181E-03              | $-0.011878$                    | 196,500       |  |  |  |
| <b>W</b> Separar bandas ráster                      | 3 LE07_L1TP_011061_20001123_20200917_02_T 6.2165E-01                            |                                                                                                    | $-5.62165$                     | 1.2484E-03              | $-0.011289$                    | 152.900       |  |  |  |
| Stack raster bands                                  | 4 LE07 L1TP_011061_20001123_20200917_02_T 9.6929E-01                            |                                                                                                    | $-6,06929$                     | 2.7717E-03              | $-0.017355$                    | 241,100       |  |  |  |
| <b>M</b> Vectorial a ráster                         | 5 LE07 L1TP 011061 20001123 20200917 02 T., 1.2622E-01                          |                                                                                                    | $-1.12622$                     | 1.7444E-03              | $-0.015564$                    | 31,060        |  |  |  |
| Band processing                                     |                                                                                 |                                                                                                    |                                |                         |                                |               |  |  |  |
| Band combination                                    | 6 LE07_L1TP_011061_20001123_20200917_02_T 6.7087E-02                            |                                                                                                    | $-0.06709$                     |                         |                                | 17,040        |  |  |  |
|                                                     | 7 LE07 L1TP 011061 20001123 20200917 02 T., 3.7205E-02                          |                                                                                                    | 3.16280                        |                         |                                | 12,650        |  |  |  |
| <b>Classificación</b>                               |                                                                                 |                                                                                                    | $-0.39390$                     | 1.6524F-03              | $-0.014827$                    | 10,800        |  |  |  |
| Clustering                                          | 8 LE07_L1TP_011061_20001123_20200917_02_T 4.3898E-02                            |                                                                                                    |                                |                         |                                |               |  |  |  |
| <b>L</b> PCA                                        | 9 LE07 L1TP 011061 20001123 20200917 02 T., 9.7559E-01                          |                                                                                                    | $-5.67559$                     | 2.2652E-03              | $-0.013178$                    | 243,100       |  |  |  |
| <b>RF</b> Random forest                             |                                                                                 |                                                                                                    |                                |                         |                                |               |  |  |  |
| Spectral distance                                   |                                                                                 |                                                                                                    |                                |                         |                                |               |  |  |  |
|                                                     |                                                                                 |                                                                                                    |                                |                         |                                |               |  |  |  |
| <b>e</b> Postprocesamiento<br>Calculadora de Bandas |                                                                                 |                                                                                                    |                                |                         |                                |               |  |  |  |
| <b>Q</b> En Lotes                                   |                                                                                 |                                                                                                    |                                |                         |                                |               |  |  |  |
|                                                     |                                                                                 |                                                                                                    |                                |                         |                                |               |  |  |  |
| X Configuración<br>Manual del Usuario               |                                                                                 |                                                                                                    |                                |                         |                                |               |  |  |  |
| (C) Help<br>Acerca de                               | $\overline{4}$                                                                  |                                                                                                    |                                |                         |                                | ь             |  |  |  |

**Figura 8A**. Corrección atmosférica de imagen satelital Landsat 5 TM del año 2000.

Classification accuracy assessment results

# **Classification accuracy assessment results**

Thematic raster: classup2010\_dmin1.tif

Sampling file: stratified\_random\_sampling.gpkg

Classification status: 100/100 samples classified

## 1) Error matrix (confusion matrix):

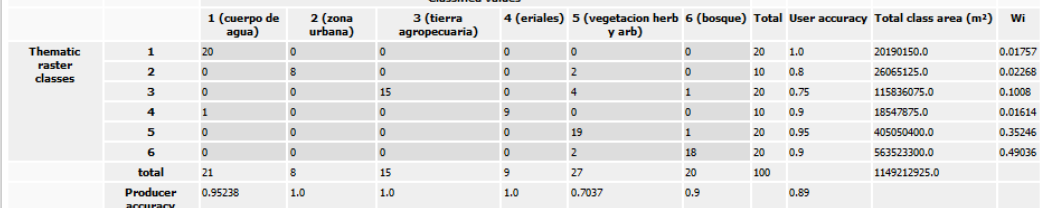

2) Error matrix of estimated area proportion:

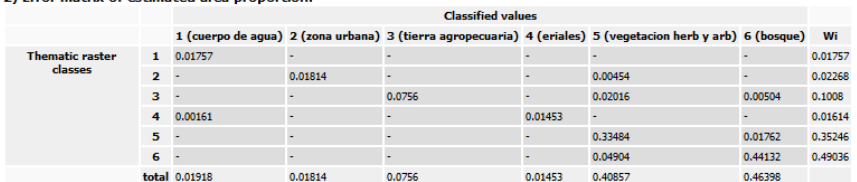

 $\overline{c}$ 

 $\frac{1}{1.0}$ 

Ļ,

0.04934

0.81954

 $0.12002$ 

 $0.01086$ 

 $0.03798$ 

0.95116

### 4) Accuracy matrices:

User's accuracy matrix of estimated area prop

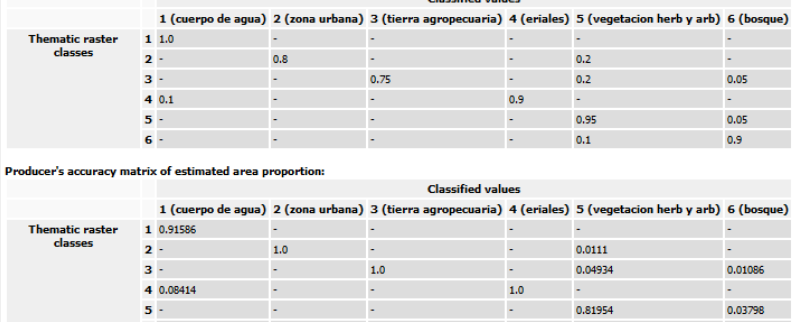

 $_{\bf 1.0}$ 

 $\omega$ 

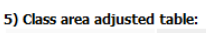

racy

**Overall A**<br>0.90199

 $\epsilon$ .

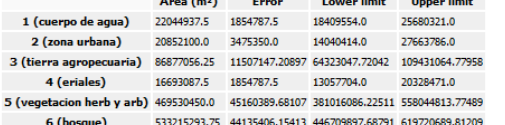

u.

**Figura 9A**. Matriz de confusión calculada para el año 2010.

| Classification accuracy assessment results                                                                                                    |                                                           |                                   |                      |                            |                                                                                                    |                               |                         |                     |         |               |                                                                                                    |                          |
|----------------------------------------------------------------------------------------------------|-----------------------------------------------------------|-----------------------------------|----------------------|----------------------------|----------------------------------------------------------------------------------------------------|-------------------------------|-------------------------|---------------------|---------|---------------|----------------------------------------------------------------------------------------------------|--------------------------|
| Thematic raster: classup90_dmin1.tif                                                                                                    |                                                           |                                   |                      |                            |                                                                                                    |                               |                         |                     |         |               |                                                                                                    |                          |
| Sampling file: 1990.gpkg                                                                                                    |                                                           |                                   |                      |                            |                                                                                                    |                               |                         |                     |         |               |                                                                                                    |                          |
|                                                                                                    |                                                           |                                   |                      |                            |                                                                                                    |                               |                         |                     |         |               |                                                                                                    |                          |
|                                                                                                    | Classification status: 100/100 samples classified         |                                   |                      |                            |                                                                                                    |                               |                         |                     |         |               |                                                                                                    |                          |
|                                                                                                    | 1) Error matrix (confusion matrix):                       |                                   |                      |                            | <b>Classified values</b>                                                                                                    |                               |                         |                     |         |               |                                                                                                    |                          |
|                                                                                                    |                                                           |                                   |                      |                            |                                                                                                    |                               | herb)                   |                     |         |               | 1 (nube) 2 (agua) 3 (urbano) 4 (agricola) 5 (erial) 6 (arb y 7 (bosque) Total User accuracy Total class area<br>(m <sup>2</sup> ) | Wi                       |
| <b>Thematic</b>                                                                                                    | $\mathbf{1}$                                              | 5                                 | $\mathbf{0}$         | $\mathbf{o}$               | $\ddot{\mathbf{0}}$                                                                                                    | $\overline{0}$                | $\bullet$               | $\bullet$           | s.      | 1.0           | 1901700.0                                                                                                    | 0.00166                  |
| raster<br>dasses                                                                                                    | $\overline{2}$                                            | $\mathbf{1}$                      | 13                   | ö                          | o                                                                                                    | $\mathbf{1}$                  | $\bullet$               | $\bullet$           | 15      | 0.86667       | 15475500.0                                                                                                    | 0.0135                   |
|                                                                                                    | $\overline{\mathbf{3}}$                                   | $\mathbf{0}$                      | o                    | 3                          | $\overline{3}$                                                                                                    | $\bullet$                     | $\overline{4}$          | o                   | 10      | 0.3           | 23189400.0                                                                                                    | 0.02023                  |
|                                                                                                    | $\overline{a}$                                            | ö                                 | $\overline{0}$       | ö                          | 13                                                                                                    | $\mathbf{1}$                  | $\overline{\mathbf{z}}$ | a                   | 20      | 0.65          | 64961100.0                                                                                                    | 0.05668                  |
|                                                                                                    | 5                                                         | $\mathbf{r}$                      | $\mathbf{0}$         | $\overline{2}$             | $\overline{2}$                                                                                                    | 3                             | $\overline{2}$          | $\ddot{\mathbf{0}}$ | 10      | 0.3           | 8002800.0                                                                                                    | 0.00698                  |
|                                                                                                    | 6                                                         | $\ddot{\mathbf{0}}$               | $\mathbf{a}$         | $\overline{0}$             | $\Omega$                                                                                                    | $\bullet$                     | 16                      | 4                   | 20      | 0.8           | 385335000.0                                                                                                    | 0.3362                   |
|                                                                                                    | $\overline{z}$                                            | $\mathbf{0}$                      | o                    | o                          | $\bullet$                                                                                                    | o                             | $\bullet$               | 20                  | 20      | 1.0           | 647272800.0                                                                                                    | 0.56474                  |
|                                                                                                    | total                                                     | 7                                 | 13                   | 5<br>0.6                   | 18                                                                                                    | 5<br>0.6                      | $\overline{24}$         | 28                  | 100     |               | 1146138300.0                                                                                                    |                          |
|                                                                                                    | Producer<br>accuracy                                      | 0.71429                           | 1.0                  |                            | 0.72222                                                                                                    |                               | 0.66667                 | 0.71429             |         | 0.73          |                                                                                                    |                          |
|                                                                                                    | 2) Error matrix of estimated area proportion:             |                                   |                      |                            |                                                                                                    |                               |                         |                     |         |               |                                                                                                    |                          |
|                                                                                                    |                                                           |                                   |                      |                            | <b>Classified values</b>                                                                                                    |                               |                         |                     |         |               |                                                                                                    |                          |
| <b>Thematic raster</b>                                                                                                    |                                                           | $\mathbf{1}$                      | $0.00166$ $-$        | Albert 1                   | 1 (nube) 2 (agua) 3 (urbano) 4 (agricola) 5 (erial) 6 (arb y herb) 7 (bosque)                                               | All Co                        | <b>All Control</b>      | 40.00               |         | Wi<br>0.00166 |                                                                                                    |                          |
| classes                                                                                                    |                                                           | $\overline{2}$<br>0.0009          | 0.0117               | <b>Contract</b>            | and the                                                                                                    | 0.0009                        | and the                 | a con               |         | 0.0135        |                                                                                                    |                          |
|                                                                                                    |                                                           | $\overline{\mathbf{3}}$<br>$\sim$ | A.                   | 0.00607                    | 0.00607                                                                                                    | <b>College</b>                | 0.00809                 | and the             |         | 0.02023       |                                                                                                    |                          |
|                                                                                                    |                                                           | <b>Service</b><br>4               |                      | 200                        | 0.03684                                                                                                    | 0.00283                       | 0.00567                 | 0.01134             |         | 0.05668       |                                                                                                    |                          |
|                                                                                                    |                                                           | 5<br>0.0007                       |                      | 0.0014                     | 0.0014                                                                                                    | 0.00209                       | 0.0014                  | $\omega_{\rm{max}}$ |         | 0.00698       |                                                                                                    |                          |
|                                                                                                    |                                                           | ¥.<br>6                           | ä,                   | ¥.                         | ¥.                                                                                                    | a con                         | 0.26896                 | 0.06724             |         | 0.3362        |                                                                                                    |                          |
|                                                                                                    |                                                           | u.<br>$\overline{z}$              |                      | a.                         |                                                                                                    | a c                           | and the                 | 0.56474             |         | 0.56474       |                                                                                                    |                          |
| $\sqrt{\phantom{a}}$ Settings                                                                                                    |                                                           |                                   | total 0.00326 0.0117 | 0.00747                    |                                                                                                    |                               |                         |                     |         |               |                                                                                                    |                          |
|                                                                                                    |                                                           |                                   |                      |                            | 0.04431                                                                                                    |                               | 0.00583 0.28412         |                     | 0.64332 |               |                                                                                                    |                          |
|                                                                                                    |                                                           |                                   |                      |                            |                                                                                                    |                               |                         |                     |         |               |                                                                                                    |                          |
|                                                                                                    | Area measurement unit: metros cuadrados (m <sup>2</sup> ) |                                   |                      |                            |                                                                                                    |                               |                         |                     |         |               |                                                                                                    | $\overline{\phantom{a}}$ |
| Z-Score:<br>CSV output format:                                                                                                    |                                                           | 1,96                              | Items separator      | ÷                          | Decimal separator                                                                                                    |                               |                         |                     |         |               |                                                                                                    |                          |
|                                                                                                    |                                                           |                                   |                      |                            |                                                                                                    |                               |                         |                     |         |               | $[EXAMPLE 1 EXAMPLE 1 EXAMPLE 1 EXAMPLE 1$                                                                                        |                          |
|                                                                                                    |                                                           |                                   |                      |                            | <b>Classified values</b>                                                                                                    |                               |                         |                     |         |               |                                                                                                    |                          |
|                                                                                                    |                                                           |                                   |                      |                            | 1 (nube) 2 (agua) 3 (urbano) 4 (agricola) 5 (erial) 6 (arb y herb) 7 (bosque)                                               |                               |                         |                     |         |               |                                                                                                    |                          |
| <b>Thematic raster</b><br>classes                                                                                                    |                                                           | 11.0                              | $\sim 10^{-1}$       | <b>Card</b>                | ¥.                                                                                                    | <b>Contact</b>                | <b>COL</b>              | ¥.                  |         |               |                                                                                                    |                          |
|                                                                                                    |                                                           | $3 -$                             | $20.06667 0.86667 -$ |                            | A.                                                                                                    | $0.06667 -$<br><b>College</b> | 0.4                     | ä,<br>ä.            |         |               |                                                                                                    |                          |
|                                                                                                    |                                                           |                                   | <b>College</b><br>L, | 0.3                        | 0.3<br>0.65                                                                                                    |                               | 0.1                     | 0.2                 |         |               |                                                                                                    |                          |
|                                                                                                    |                                                           | $4 -$<br>50.1                     | L.                   | - 40<br>0.2                | 0.2                                                                                                    | 0.05<br>0.3                   | 0.2                     | ä.                  |         |               |                                                                                                    |                          |
|                                                                                                    |                                                           | $6 -$                             | ÷.                   | ÷.                         | a.                                                                                                    | ×.                            | 0.8                     | 0.2                 |         |               |                                                                                                    |                          |
|                                                                                                    |                                                           | $7 -$                             | u,                   | ł,                         |                                                                                                    |                               |                         | $1.0$               |         |               |                                                                                                    |                          |
|                                                                                                    |                                                           |                                   |                      |                            |                                                                                                    |                               |                         |                     |         |               |                                                                                                    |                          |
|                                                                                                    |                                                           |                                   |                      |                            | <b>Classified values</b>                                                                                                    |                               |                         |                     |         |               |                                                                                                    |                          |
|                                                                                                    |                                                           |                                   |                      |                            | 1 (nube) 2 (agua) 3 (urbano) 4 (agricola) 5 (erial) 6 (arb y herb) 7 (bosque)                                               |                               |                         |                     |         |               |                                                                                                    |                          |
| <b>Thematic raster</b>                                                                                                    |                                                           | 1 0.50934 -                       |                      | <b>Contract Contract</b>   | <b>All Contracts</b>                                                                                                    | <b>All Control</b>            | a c                     | A.                  |         |               |                                                                                                    |                          |
| classes                                                                                                    |                                                           | 2 0.27632 1.0                     |                      | ¥.                         | a.                                                                                                    | $0.15443 - 1$                 |                         |                     |         |               |                                                                                                    |                          |
|                                                                                                    |                                                           | $3 - 1 - 1$                       |                      | 0.81296                    | 0.13699                                                                                                    | $\omega_{\rm{max}}$           | 0.02848                 |                     |         |               |                                                                                                    |                          |
|                                                                                                    |                                                           | $4 - 1$                           | ÷.                   | a con                      | 0.83149                                                                                                    | 0.48619                       | 0.01995                 | 0.01762             |         |               |                                                                                                    |                          |
|                                                                                                    |                                                           | $50.21434 -$                      |                      | 0.18704                    | 0.03152                                                                                                    | 0.35938                       | 0.00492                 | 40.00               |         |               |                                                                                                    |                          |
|                                                                                                    |                                                           | $6 + 10 + 10$                     |                      | e in                       | k.                                                                                                    | <b>Contract</b>               | 0.94665                 | 0.10452             |         |               |                                                                                                    |                          |
|                                                                                                    |                                                           | $\overline{z}$ -                  | L                    |                            |                                                                                                    |                               |                         | 0.87786             |         |               |                                                                                                    |                          |
|                                                                                                    |                                                           |                                   |                      |                            |                                                                                                    |                               |                         |                     |         |               |                                                                                                    |                          |
| $\mathbb{R}$ Dalameter $\mathbb{R}$ Theorem $\mathbb{R}$ and $\mathbb{R}$ Theorem $\mathbb{R}$<br>User's accuracy matrix of estimated area proportion:<br>Producer's accuracy matrix of estimated area proportion:<br><b>Overall Accuracy:</b><br>0.89207<br>5) Class area adjusted table: |                                                           | Area (m <sup>2</sup> ) Error      |                      |                            | <b>Lower limit Upper limit</b>                                                                                              |                               |                         |                     |         |               |                                                                                                    |                          |
| 1 (nube)                                                                                                    | 3733680.0                                                 |                                   |                      | 1305700.1832 1174507.64093 | 6292852.35907                                                                                                    |                               |                         |                     |         |               |                                                                                                    |                          |
| 2 (agua)                                                                                                    |                                                           |                                   |                      |                            | 13412100.0  1405970.10586  10656398.59251  16167801.40749                                                                   |                               |                         |                     |         |               |                                                                                                    |                          |
|                                                                                                    | 3 (urbano) 8557380.0                                      |                                   |                      |                            | 3699464.02199 1306430.5169 15808329.4831                                                                                    |                               |                         |                     |         |               |                                                                                                    |                          |
| 5 (erial)                                                                                                    |                                                           |                                   |                      |                            | 4 (agricola) 50782095.0 8013383.61974 35075863.10531 66488326.89469<br>6680595.0 3620586.28162 -415754.11197 13776944.11197 |                               |                         |                     |         |               |                                                                                                    | $\hat{\mathbb{I}}$       |

**Figura 10A**. Matriz de confusión calculada para el año 1990.

 $\overline{\bigvee}$  Settings

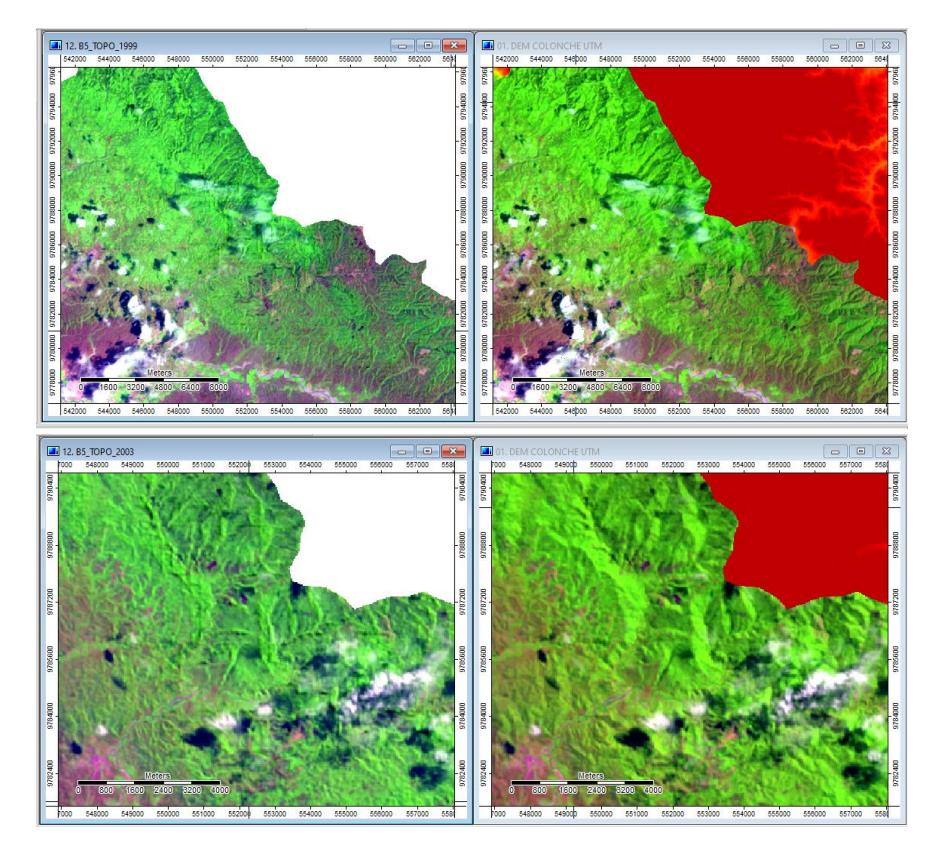

**Figura 11A.** Corrección topográfica, lado izquierdo con corrección y el lado derecho sin corrección para el año 1990 y 2000